# **Міністерство освіти і науки України Тернопільський національний технічний університет імені Івана Пулюя**

Факультет комп'ютерно-інформаційних систем і програмної інженерії

(повна назва факультету ) Кафедра комп'ютерних наук (повна назва кафедри)

# **КВАЛІФІКАЦІЙНА РОБОТА**

# на здобуття освітнього ступеня

магістр (назва освітнього ступеня) на тему: Дослідження методів та засобів створення цифрових двійників фізичних об'єктів

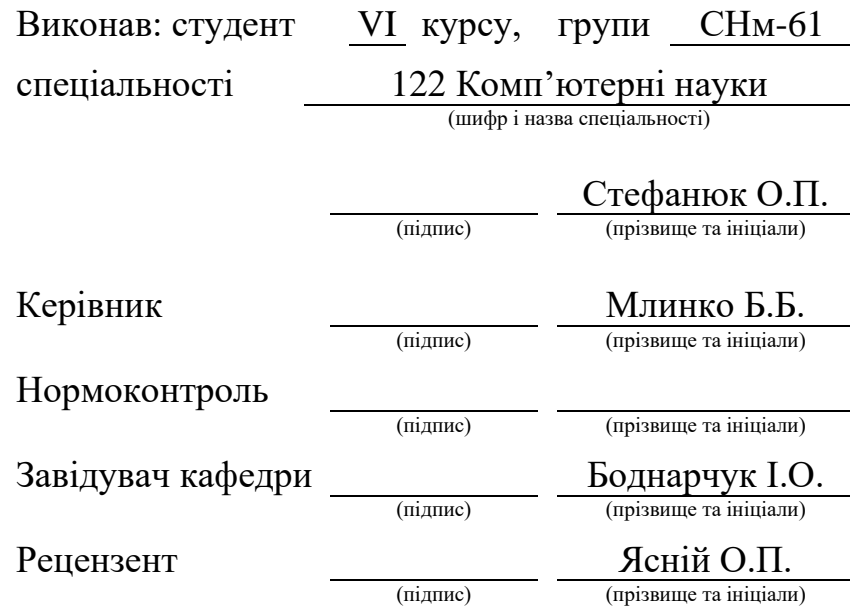

## Міністерство освіти і науки України **Тернопільський національний технічний університет імені Івана Пулюя**

Факультет комп'ютерно-інформаційних систем і програмної інженерії

Кафедра комп'ютерних наук

(повна назва факультету)

(повна назва кафедри)

#### ЗАТВЕРДЖУЮ

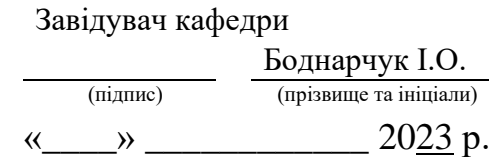

# **ЗАВДАННЯ НА КВАЛІФІКАЦІЙНУ РОБОТУ**

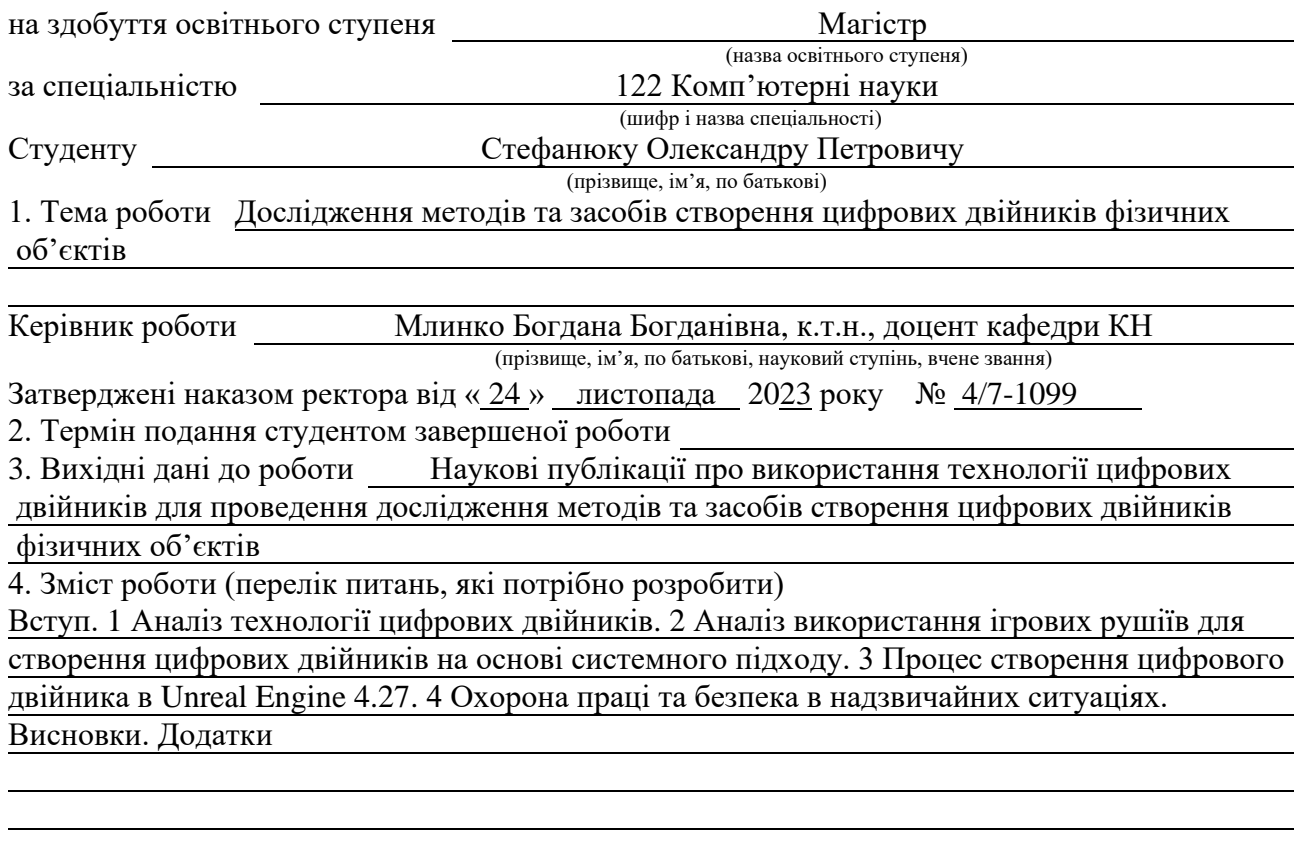

5. Перелік графічного матеріалу (з точним зазначенням обов'язкових креслень, слайдів) 1 Титульна сторінка. 2 Тема, Мета, Об'єкт, Предмет дослідження. 3 Завдання дослідження. 4 Актуальність дослідження. 5 Аналіз технології цифрових двійників фізичних об'єктів. 6 Порівняння цифрових двійників з розумним містом. 7 Сфери застосування цифрових двійників. 8 Машинне навчання та Big Data в цифрових двійниках. 9 Аналіз стану досліджень технології цифрових двійників. 10 Методи та засоби створення цифрових двійників. 11 Використання ігрових рушіїв для створення цифрових двійників. 12 Процес створення цифрового двійника в Unreal Engine 4.27. 13 Використання OpenWeather API. 14 Створення користувацького інтерфейсу та функціоналу. 15 Висновки. 16 Завершальний слайд.

# 6. Консультанти розділів роботи

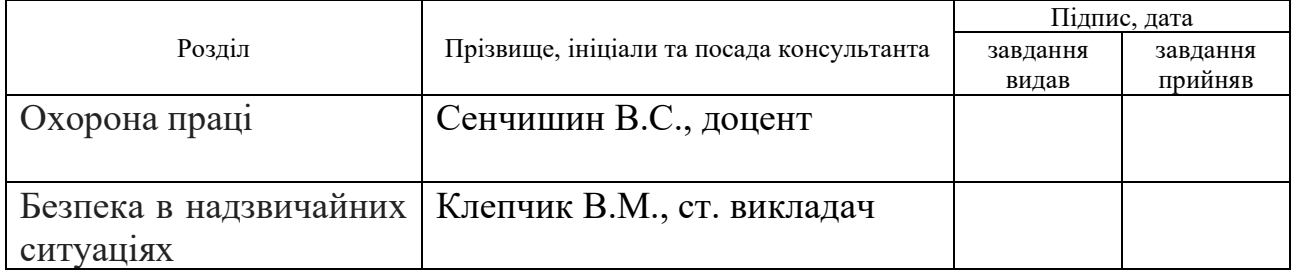

7. Дата видачі завдання \_\_\_\_\_\_ 24 листопада 2023 р.

# КАЛЕНДАРНИЙ ПЛАН

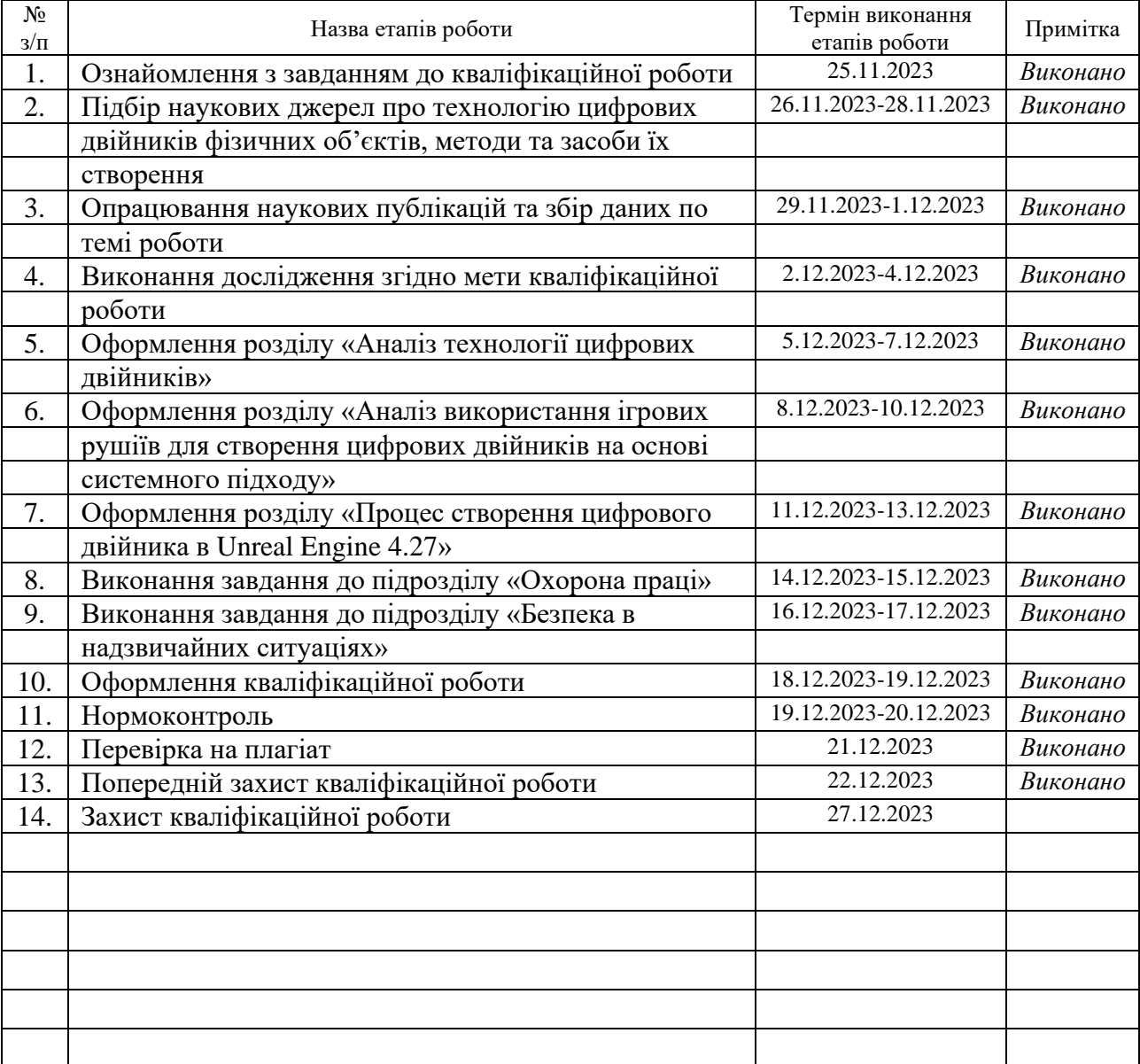

Студент Стефанюк О.П.

(підпис) (прізвище та ініціали)

Керівник роботи Млинко Б.Б.

(підпис) (прізвище та ініціали)

# **АНОТАЦІЯ**

Дослідження методів та засобів створення цифрових двійників фізичних об'єктів // Кваліфікаційна робота освітнього рівня «Магістр» // Стефанюк Олександр Петрович // Тернопільський національний технічний університет імені Івана Пулюя, факультет [комп'ютерно-інформаційних систем і програмної інженерії,](http://tstu.edu.ua/?l=uk&p=structure/faculties/fis) кафедра комп'ютерних наук, група СНм-61 // Тернопіль, 2023 // C. 73, рис. – 36, табл. – 3, додат. – 1, бібліогр. – 58.

*Ключові слова:* цифровий двійник, інтернет речей, індустрія 4.0, ігровий рушій, unreal engine, vosviewer, bibliometrix.

Кваліфікаційна робота присвячена дослідженню технології цифрових двійників фізичних об'єктів, аналізі використання ігрових рушіїв для їх створення та розробці базового цифрового двійника в Unreal Engine 4.27.

В першому розділі кваліфікаційної роботи проаналізовано предметну область, розглянуто особливості цифрових двійників в поєднанні з розумними містами та подано їх порівняльний опис, досліджено сфери використання, описано можливості використання машинного навчання в цифрових двійниках.

В другому розділі кваліфікаційної роботи проаналізовано стан досліджень технології, досліджено методи та засоби створення цифрових двійників, наведено процес створення цифрового двійника, розглянуто вартість розробки та впровадження, описано особливості використання ігрових рушіїв для створення цифрових двійників.

В третьому розділі кваліфікаційної роботи наведено процес створення базового цифрового двійника в Unreal Engine 4.27, користувацького інтерфейсу, створено візуальний ефект та розроблено функціонал.

Об'єкт дослідження: Процес створення базового цифрового двійника в ігровому рушії UE 4.27.

Предмет дослідження: Методи та засоби створення цифрових двійників фізичних об'єктів.

## **ANNOTATION**

Investigation of methods and means for digital twins creation of physical objects // The educational level "Master" qualification work // Stefaniuk Oleksandr Petrovych // Ternopil Ivan Pulyuy National Technical University, Faculty of Computer Information Systems and Software Engineering, Department of Computer Science, SNm-61 group // Ternopil, 2023 // P. 73, fig. - 36, tables - 3, annexes - 1, ref. - 58.

*Key words:* digital twin, internet of things, industry 4.0, game engine, unreal engine, vosviewer, bibliometrix.

Thesis is devoted to the research of digital twins of physical objects, analyzing the use of game engines for their creation and developing a basic digital twin in Unreal Engine 4.27.

The first section of the thesis analyzes the subject area, considers the features of digital twins in combination with smart cities and provides a comparative description of them, explores the areas of use, and describes the possibilities of using machine learning in digital twins.

The second section of the thesis analyzes the state of technology research, examines the methods and means of creating digital twins, presents the process of creating a digital twin, examines the cost of development and implementation, and describes the specifics of using game engines to create digital twins.

The third section of the thesis describes the process of creating a basic digital twin in Unreal Engine 4.27, the user interface, creating a visual effect and developing functionality.

Object of research: The process of creating a basic digital twin in the UE 4.27.

Subject of research: Methods and means for digital twins creation of physical objects.

# **ПЕРЕЛІК УМОВНИХ ПОЗНАЧЕНЬ, СКОРОЧЕНЬ І ТЕРМІНІВ**

ПЗ – Програмне забезпечення.

ПК – Персональний комп'ютер.

ЦД – Цифровий двійник.

3D (англ. 3-Dimensional) – Тривимірний простір.

AI (англ. Artificial Intelligence) – Штучний інтелект.

API (англ. Application Programming Interface) – Набір готових класів, процедур, функцій, структур і констант, що надаються додатком для використання в зовнішніх програмних продуктах.

IoT (англ. Internet of Things) – Інтернет речей.

JSON (англ. JavaScript Object Notation) – Текстовий формат обміну даними між комп'ютерами.

ML (англ. Machine Learning) – Машинне навчання.

UE (англ. Unreal Engine) – Ігровий рушій від компанії Epic Games.

# **ЗМІСТ**

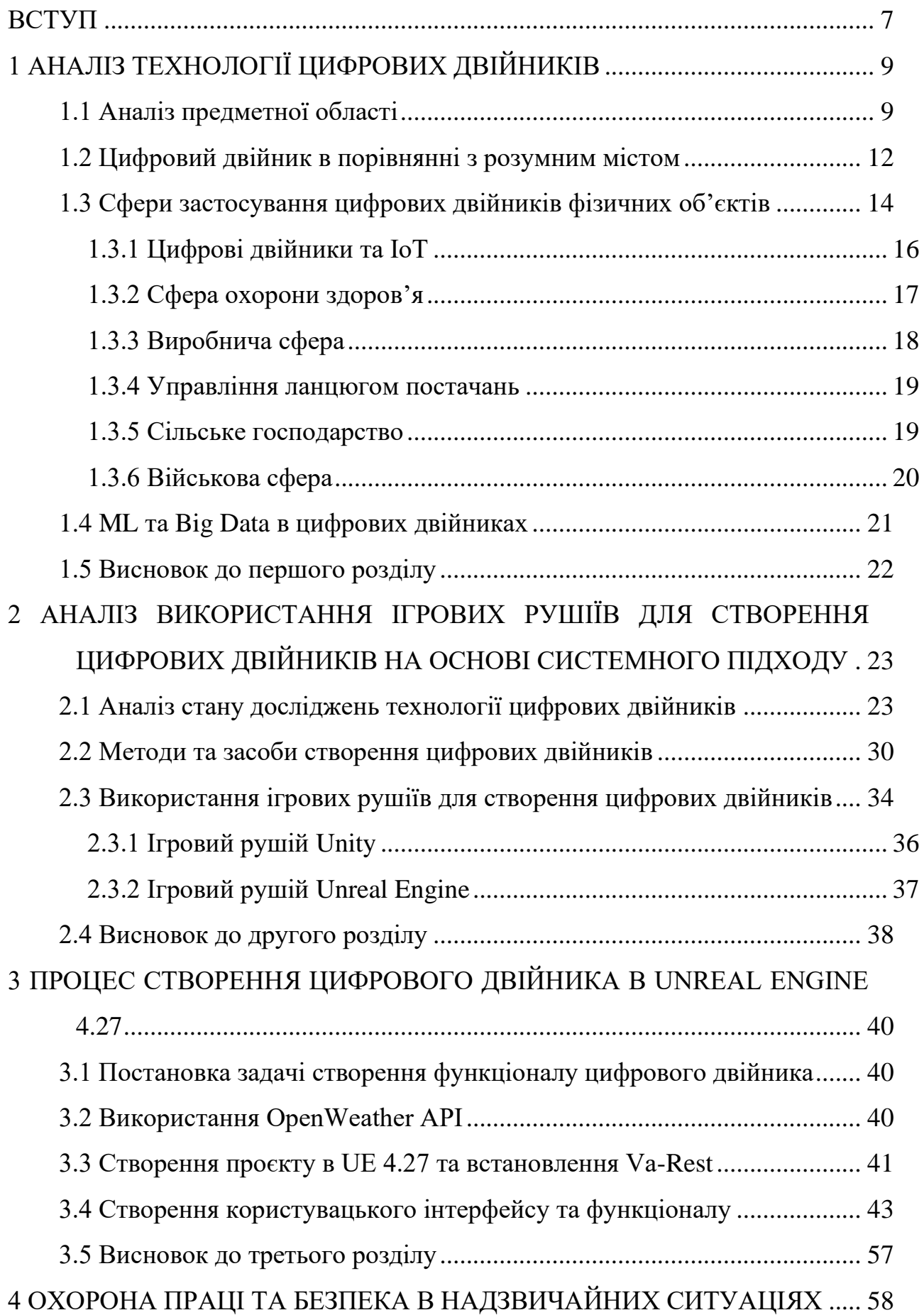

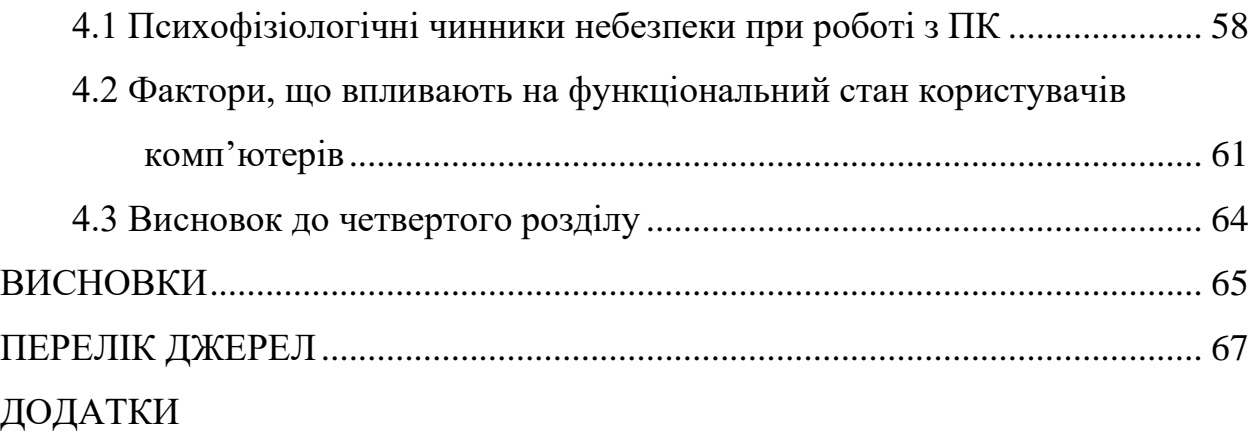

#### **ВСТУП**

<span id="page-8-0"></span>**Актуальність теми.** Переходити від концепції до ринку швидше, ніж конкуренти, є однією з ознак успішної, стійкої стратегії розвитку продукту. ЦД мають значний вплив на компанії, які використовують їх для організації та використання даних з різних джерел, щоб покращити результати на кожному етапі проєктування, виробництва та підтримки. ЦД дають виробникам інструмент для прогнозування ймовірних результатів перед тим, як інвестувати в зміни. Останніми роками стрімкий розвиток інтерактивних та імерсивних візуальних додатків дозволив ігровим рушіям реалізувати свій потенціал для створення ЦД. Підключення до ігрового рушія дозволяє в режимі реального часу спостерігати за двійником у 3D, віртуальній та доповненій реальності, а також розраховувати та відстежувати метрики. Тому розроблення дослідження методів та засобів створення ЦД фізичних об'єктів є актуальним напрямком сучасних наукових досліджень.

**Мета і задачі дослідження.** Метою даної кваліфікаційної роботи освітнього рівня «Магістр» є підвищення рівня повноти подання інформації щодо технології ЦД фізичних об'єктів. Для досягнення поставленої мети потрібно виконати ряд завдань, зокрема:

- Проаналізувати стан досліджень в області ЦД фізичних об'єктів.
- Дослідити існуючі на даний час методи створення ЦД.
- Проаналізувати засоби створення ЦД.
- Виконати порівняня технології ЦД та розумних міст.
- Створити базового ЦД в UE 4.27.

**Об'єкт дослідження.** Процес створення базового ЦД в ігровому рушії UE 4.27.

**Предмет дослідження.** Методи та засоби створення ЦД фізичних об'єктів.

**Наукова новизна одержаних результатів** кваліфікаційної роботи полягає у тому, що зроблено вагомий внесок у стан досліджень технології ЦД фізичних об'єктів, показуючи стан наукової роботи з моменту її започаткування і до сьогодні, надається цінна інформація про ЦД і використання ігрових рушіїв для їх імплементації.

**Практичне значення одержаних результатів.** Створено базового ЦД в ігровому рушії UE 4.27.

**Апробація результатів магістерської роботи.** Основні результати проведених досліджень обговорювались на XІI міжнародній науково-технічній конференції молодих учених та студентів «Актуальні задачі сучасних технологій» Тернопільського національного технічного університету імені Івана Пулюя (м. Тернопіль, 2023 р.).

**Публікації.** Основні результати кваліфікаційної роботи опубліковано у двох працях конференції (див. додаток А).

**Структура й обсяг кваліфікаційної роботи.** Кваліфікаційна робота складається зі вступу, чотирьох розділів, висновків, списку літератури з 58 найменувань та 1 додатку. Загальний обсяг кваліфікаційної роботи складає 73 сторінки, з них 49 сторінок основного тексту, який містить 36 рисунків та 3 таблиці.

# **1 АНАЛІЗ ТЕХНОЛОГІЇ ЦИФРОВИХ ДВІЙНИКІВ**

### <span id="page-10-1"></span><span id="page-10-0"></span>**1.1 Аналіз предметної області**

За найпростішим визначенням, ЦД – це 3D-модель фізичного об'єкта, анімація якої керується даними в реальному часі. Це означає створення дуже складної віртуальної моделі, яка є точним аналогом (двійником) фізичного об'єкта. Цим «об'єктом» є автомобіль, будівля, міст, реактивний двигун. Підключені сенсори на фізичному об'єкті збирають дані, які переносяться на віртуальну модель. Отже, кожен, хто спостерігає за ЦД, бачить важливу інформацію про те, як фізичний об'єкт функціонує в реальному світі [1].

Відповідно, ЦД фізичного об'єкта включає в себе:

– Фізичний об'єкт, який генерує дані про свою діяльність у реальному часі або використовує сенсори для збору даних про діяльність навколо нього.

– 3D-модель фізичного об'єкта.

– Потік даних у реальному часі від фізичного об'єкта до 3D-моделі.

– Програмний механізм, який змушує 3D-модель наочно діяти як фізичний об'єкт на основі отриманих даних у реальному часі.

ЦД надають інформацію, як числову, так і візуальну, яка допомагає дизайнерам, архітекторам, інженерам та іншим зацікавленим сторонам візуалізувати структури у спосіб, який раніше був неможливим. Завдяки використанню ЦД, виявляються закономірності, які досить важко побачити за допомогою традиційного аналізу, що дає змогу зрозуміти, як підвищити ефективність.

Існує кілька різних типів ЦД, які часто співіснують в одній системі. Хоча деякі ЦД відтворюють лише частини об'єкта, всі вони є важливими для забезпечення віртуальної репрезентації.

Найпоширенішими типами ЦД є:

– Двійники компонентів – це цифрове представлення однієї частини цілої системи. Вони є важливими частинами для роботи об'єкта.

– Двійники активів. У термінології ЦД активи – це два або більше компонентів, які працюють разом як частина більшої системи. Двійники активів віртуально представляють, як компоненти взаємодіють і виробляють дані про продуктивність, які дозволяють аналізувати їх для прийняття обґрунтованих рішень.

– Більш високим рівнем абстракції від двійників активів є системні двійники або юніти-двійники. Системний двійник показує, як різні ресурси працюють разом як частина більшої системи. Наочність, яку забезпечує технологія системних двійників, дозволяє приймати рішення щодо підвищення продуктивності чи ефективності.

– Двійники процесів показують цифрове середовище цілого об'єкта і дають уявлення про те, як працюють різні компоненти, активи та підрозділи [2].

Існує багато різних типів ЦД, але всі вони мають спільні характеристики. Вони використовують цифрове представлення фізичних об'єктів і систем, містять ідентифікатори UID (User Identifier) для того, щоб було легко ідентифікувати пристроями в Інтернеті, і дозволяють здійснювати двосторонній зв'язок між собою і фізичними пристроями IoT для обміну інформацією та координації дій.

ЦД є віртуальними репрезентаціями, які відображають фізику структур і мінливі умови всередині і зовні, виміряні міріадами підключених сенсорів, що працюють на основі граничних обчислень [3]. Вони також дозволяють запускати симуляції в межах віртуалізації для перевірки на наявність проблем і пошуку покращень за допомогою оновлень сервісів.

ЦД призначені не лише для неживих об'єктів і людей. Вони здатні бути віртуальним представленням архітектури комп'ютерної мережі, що використовується як пісочниця для імітації кібератак, здатні відтворювати процес роботи центру виконання замовлень для тестування взаємодії людини і робота перед активацією певних функцій робота в реальних умовах.

Для планування міста, маючи вид з висоти пташиного польоту на схеми руху, а також точні до мілісекунди дані про зміну сигналів світлофорів і пішохідних переходів, допомагає аналізувати схеми руху і визначити, де потрібно додати нові сигнали або змінити час роботи існуючих. Такий ЦД також надає інформацію про доцільність будівництва нового торгового центру чи офісної будівлі, або про те, чи новий з'їзд з автомагістралі зменшить затори в центрі міста.

Для автономних транспортних засобів, дані з сенсорів у поєднанні зі швидкістю транспорту, зупинками та поворотами наносяться на 3D-модель, щоб отримати представлення про те, що робить автомобіль у певний момент часу. Використовуючи ЦД фізичних об'єктів, інженери отримують інформацію, яку було б важко отримати лише з потоку цифр.

Після розгортання ЦД клієнти одразу відчувають покращення доступу до даних. В міру того, як ЦД розвивається, виникають й інші переваги, серед яких зниження витрат на обслуговування, більш обґрунтовані рішення щодо змін у процесах з великим потенціалом заощаджень, а також підвищення ефективності технічного обслуговування та експлуатації. Кращий дизайн від самого початку приносить дивіденди протягом усього життя проєкту, оскільки 80-90% витрат, понесених під час виробництва, використання та обслуговування об'єкта, визначаються на етапі проєктування [4].

Концепція використання ЦД як засобу для вивчення фізичного об'єкта була вперше представлена NASA в 1960-х роках [5]. NASA відтворювало свої космічні апарати на Землі, щоб зіставити їх з космічними системами для дослідницьких місій. Ця технологія була найбільш яскраво продемонстрована під час місії «Аполлон-13». Використовуючи з'єднані двійники, Центр управління польотами зміг швидко адаптувати і модифікувати симуляції відповідно до умов пошкодженого космічного корабля і стратегій усунення несправностей, щоб безпечно повернути астронавтів додому [6].

На початку 1970-х років мейнфрейми використовували як системи ЦД для моніторингу великих об'єктів, зокрема, електростанцій [7].

Вперше технологія ЦД була представлена на початку 2000-х років Майклом Грівзом у презентації курсу з управління життєвим циклом продукту [8]. У 2011 році впровадження ЦД розглядалося як складна процедура, що вимагала багатьох розробок у різних технологіях [9]. Хоча термін було введено

в 2003 році, перший опис використання ЦД з'явився роками пізніше від NASA в Technology Roadmaps [10], де двійник використовувався для відображення умов у космосі та проведення тестів для підготовки до польоту.

Зараз настає епоха ЦД з підтримкою 3D в режимі реального часу, які виходять за рамки інформаційних панелей і 3D-моделей, відкриваючи доступ до даних з різних джерел на будь-якому пристрої або платформі для кращої співпраці, візуалізації та прийняття рішень.

# <span id="page-13-0"></span>**1.2 Цифровий двійник в порівнянні з розумним містом**

У міру того, як по всій країні і в усьому світі дедалі більше впроваджуються ініціативи розумних міст, багато муніципалітетів починають використовувати ЦД, оскільки вони дозволяють планувати, управляти та оптимізувати міста в різних сферах, таких як мобільність та сталий розвиток.

Часто розумні міста згадуються на одному рівні з ЦД. Хоча обидва використовують дані в реальному часі та слугують схожим цілям, вони не є одним і тим же поняттям.

Розумне місто збирає дані з реальних пристроїв IoT у міському середовищі та використовує ці дані для аналізу, тестування, оптимізації та прогнозування. Розумне місто збирає дані про схеми руху, щоб керувати часом роботи світлофорів, використовувати або не використовувати 3D-моделі, тобто воно збирає числові дані без візуального представлення.

Хоча ЦД використовуються у всіх сферах, від комунальних послуг до інженерії та міського планування, всі вони мають низку ключових характеристик. ЦД, зі свого боку, завжди включає 3D-модель і не обов'язково має справу з прогностичними даними. 3D-модель, часто оптимізована для швидкої роботи, також створюється за допомогою DCC (Digital Content Creation), зі скануванням LiDAR (Light Identification, Detection and Ranging), фотограмметрією або навіть за допомогою процедурних засобів.

Цифрове представлення являється як розумним містом, так і ЦД. Наведена нижче таблиця 1.1 підкреслює схожість і відмінності між ними.

| Технологія          | Представляє<br>місто | Включає<br><b>3D-модель</b> | Використовує<br>дані в<br>реальному<br>часі | Використовує<br>прогностичні<br>дані |
|---------------------|----------------------|-----------------------------|---------------------------------------------|--------------------------------------|
| Цифровий<br>двійник | Іноді                | Завжди                      | Завжди                                      | Іноді                                |
| Розумне<br>MICTO    | Завжди               | Іноді                       | Завжди                                      | Завжди                               |

Таблиця 1.1 – Порівняння ЦД та розумних міст

Концепція розумних міст спочатку була розроблена частково у відповідь на підвищення уваги до екологічних проблем, включаючи глобальне потепління. Мета полягала в досягненні енергоефективності в масштабах міста для оптимізації управління попитом і пропозицією енергії. Згодом концепція розширилася, включивши в себе використання даних мешканців не лише в енергетиці, але й у сферах комунальних послуг, охорони здоров'я, мобільності та сільського господарства.

Поява різноманітних технологій, зокрема IoT, AI та Big Data, уможливила збір, аналіз та використання різних форм даних, які раніше залишалися поза увагою. Тепер технологія ЦД допомже представникам влади скоротити витрати та викиди парникових газів при новому будівництві та уникнути дорогих модифікацій після завершення проєкту.

Технологія ЦД відіграватиме життєво важливу роль в управлінні наступним етапом розвитку міст у безпечний, ефективний, економічно вигідний і більш сталий спосіб. ЦД також мають потенціал для вирішення таких міських проблем, як зміна клімату та переміщення людей і товарів через кордони.

Обмін даними з ЦД дає змогу не лише бачити, що відбувається зараз, але й дозволяє містам проводити симуляції того, що станеться в майбутньому. Кожне місто прагне досягти цілей декарбонізації. Побудувавши оцифровану модель на основі всіх відповідних наборів даних, ЦД дає точний знімок поточного рівня викидів  $CO<sub>2</sub>$  по всьому місту. Якщо додати потенційні проєкти,

спрямовані на скорочення викидів вуглецю, з'являється можливість спрогнозувати їхній вплив, що дасть змогу приймати більш розумні рішення щодо сталого розвитку.

Важлива цінність даних, оскільки люди точно розуміють, про що саме говорять дані, і що ці дані використовуватимуться для конкретних дій. Ось чому ЦД дають повне уявлення про місто, порт або завод. Є можливість, що відбувається в декількох вимірах, на рівні землі або на певній висоті, а також врахувати такі фактори, як вітер при вимірюванні забруднення – або навіть побачити, чи буде Wi-Fi досягати певного поверху в будівлі.

Розвиток розумних міст, що підтримуються, забезпечуються та інтегруються цифровими технологіями, включаючи IoT та змішану реальність, має стати одним з головних досягнень суспільства в усьому світі у 21 столітті. Сьогодні міста світу перебувають у розпалі надзвичайного зростання, і поки що, можливості використання цифрових двійників для проєктів лише починають вивчатися.

Протягом наступних п'яти років, ЦД стануть фундаментальною технологією для розумних міст, що дозволить їм краще планувати та приймати більш обґрунтовані рішення. Міста мають багаті джерела даних – їм просто потрібні інструменти для їх осмислення, управління та ефективного обміну ними. ЦД дозволяють містам використовувати свої дані для досягнення поставлених цілей, будь то скорочення витрат, підвищення ефективності, прийняття рішень чи інновації. Вони стануть більш екологічними, зменшать свій вуглецевий слід і подолають економічну та соціальну нерівність.

Використання ЦД зростає і стає ще простішим у використанні. Обмін даними та ЦД допоможуть містам впроваджувати інновації та успішно задовольняти свої потреби, а також потреби своїх громадян у майбутньому.

# <span id="page-15-0"></span>**1.3 Сфери застосування цифрових двійників фізичних об'єктів**

Минуло більше десяти років відтоді, як вперше заговорили про Індустрію 4.0, і зараз більшість підприємств розуміють, що вона здатна трансформувати

бізнес. Більшість виробників по всьому світу запустили пілотні проєкти, щоб перевірити цінність використання даних і передової аналітики, застосовуючи автономні рішення, такі як прогнозоване технічне обслуговування, для оптимізації своїх операцій.

Однак, оскільки виробники прагнуть якнайшвидше впровадити автономні операції, вони стикаються з двома загальними проблемами: найвигідніші варіанти використання зазвичай вимагають від виробників впровадження автономних рішень для більш ніж одного ресурсу, лінії або функції; і автономні рішення використовують величезні обсяги даних, які, як правило, не під силу існуючим архітектурам управління виробничими операціями.

Деякі виробники інвестують в центри обробки даних як метод зберігання всіх виробничих даних в єдиному сховищі. Але це не забезпечує структурованої інформації, необхідної для оптимізації наскрізних операцій. У відповідь на це все більше ІТ-директорів та керівників виробництва досліджують, як ЦД можуть стати універсальним засобом для автономних рішень, збираючи дані з різних джерел, об'єднуючи їх та контекстуалізуючи.

Здатність ЦД уможливлювати прогресивне навчання і фіксувати неявні знання надає ключову перевагу: вони зберігають і структурують інформацію у спосіб, зрозумілий інженерам і операторам.

Однією з найбільших переваг використання ЦД є те, що виробники зможуть використовувати цю технологію без необхідності замінювати свої існуючі рішення та пришвидшити час отримання прибутку за менших витрат. Базова архітектура виробничої організації, як і раніше, слугуватиме основою для її діяльності.

Впроваджуючи ЦД паралельно з існуючою архітектурою, виробники отримають більше користі від багаторічних інвестицій в технології. Це дозволяє виробникам збирати дані з усіх існуючих систем і швидко та ефективно контекстуалізувати їх. Переваги реалізовуються протягом трьох-шести місяців, залежно від складності сценарію використання.

ЦД існують не лише для фізичних об'єктів і людей. Вони являються віртуальним представленням архітектури комп'ютерних мереж, що

використовується як пісочниця для моделювання кібератак. Вони відтворюють процес роботи виконавчого центру для тестування взаємодії людини з роботом перед активацією певних функцій робота в реальних умовах.

ЦД вносять зміни в роботі бізнесу. За прогнозами Grand View Research, світовий ринок цифрових платформ-двійників досягне 86 мільярдів доларів до 2028 року [11]. У своєму звіті компанія називає COVID-19 каталізатором впровадження ЦД у конкретних галузях.

# <span id="page-17-0"></span>**1.3.1 Цифрові двійники та IoT**

Безперечно, зростання кількості сенсорів IoT є частиною того, що робить ЦД можливими. І в міру того, як пристрої IoT стають все більш досконалими, ЦД також включають в себе менші і менш складні об'єкти, приносячи додаткові переваги для бізнесу.

ЦД використовуються для прогнозування різних результатів на основі змінних даних. За допомогою додаткового програмного забезпечення та аналізу даних ЦД часто оптимізують розгортання IoT для максимальної ефективності і допомогти розробникам зрозуміти, куди все має йти і як воно має працювати, ще до того, як воно буде фізично розгорнуто.

Автономні ЦД є корисними для моніторингу ключових показників або умов конкретного об'єкта, тобто систем опалення, вентиляції та кондиціонування повітря або систем захисту навколишнього середовища. Вони також використовуються для порівняння ключових елементів об'єкта з їхнім початковим дизайном. Автономний ЦД зазвичай містить невелику кількість джерел даних. Інструментарій для покращення двійника створюється використовуючи точні дані «як є» з інших джерел [12].

Роль ЦД у спрощенні IoT неоціненна для бізнесу, особливо в міру того, як він розбудовує свою мережу підключених пристроїв, що генерують дані. Чим більше потоків даних, тим більше інформації про робоче місце. Єдина проблема полягає в тому, що всі ці потоки повинні бути кудись спрямовані, щоб стати доступними. Цим пунктом призначення стає ЦД.

ЦД діють як сховище даних і місце для їх контекстуалізації. Оскільки об'єднані дані вказують на той самий цифровий пункт призначення, що і їхні фізичні аналоги, двійникові притаманний порядок і структура. А оскільки все вказує на одне й те саме місце, стає легко інтегрувати ПЗ, додатки та процеси в одне сховище для доставки цих даних. Замість кількох джерел даних, ЦД – це одне джерело істини: дійсне представлення розрізнених даних з робочих місць [13].

Багато джерел постачають ЦД. Багато джерел отримують від нього дані. У центрі всього цього – єдине, повне сховище даних. Це один з найкращих способів спростити дедалі складнішу природу IoT.

# <span id="page-18-0"></span>**1.3.2 Сфера охорони здоров'я**

Технологія ЦД революціонізує сферу охорони здоров'я, використовуючи інтеграцію даних у режимі реального часу, розширену аналітику та віртуальну симуляцію для покращення догляду за пацієнтами, прогностичної аналітики, оптимізації клінічних операцій, а також полегшення навчання та симуляції. Завдяки можливості збирати та аналізувати велику кількість даних про пацієнтів з різних джерел, ЦД надають персоналізовані плани лікування на основі індивідуальних особливостей, історії хвороби та фізіологічних даних в режимі реального часу. Прогностична аналітика та профілактичні втручання здійснюються за допомогою алгоритмів ML, що дозволяє на ранніх стадіях виявляти ризики для здоров'я та вживати проактивних заходів. ЦД оптимізують клінічні операції, аналізуючи робочий процес і розподіл ресурсів, що призводить до впорядкування процесів і поліпшення догляду за пацієнтами. Крім того, ЦД забезпечують безпечне та реалістичне середовище для медичних працівників для вдосконалення їхніх навичок та відпрацювання складних процедур. Впровадження технології ЦД в охороні здоров'я значно покращить результати лікування пацієнтів, підвищить безпеку пацієнтів та стимулюватиме інновації в галузі охорони здоров'я [14].

# <span id="page-19-0"></span>**1.3.3 Виробнича сфера**

У виробництві безпека та стабільність завжди мають найбільше значення. Від продуктивності устаткування до робочого процесу на заводі, фахівці завжди шукають способи оптимізувати свої процеси та підвищити ефективність роботи.

Технологія ЦД пропонує великі переваги виробникам, які прагнуть підняти продуктивність і безпеку роботи персоналу на новий рівень. Завдяки фотореалістичним моделям заводу або майданчика, ЦД є важливим ресурсом, які допомагають оптимізувати навчання, відстежувати ресурси та планувати простір у виробничому процесі.

Компанія з надійною платформою ЦД виконуватиме комплексне моделювання повного продукту у віртуальному середовищі до того, як запропонований дизайн буде затверджений замовником. Оскільки складні механізми зазвичай використовують комбінацію існуючих і нових елементів, компанії підтримуватимуть бібліотеку цифрових моделей-двійників ключових компонентів і об'єднувати їх з моделями нових деталей для створення повного ЦД. Цей двійник використовуватиметься для демонстрації запропонованого рішення замовнику і перевірки відповідності нового дизайну його потребам. А ЦД моделі нових компонентів додаються до бібліотеки, щоб зробити їх доступними для майбутніх проєктів зі схожими вимогами [15].

Однією з найбільших переваг використання ЦД є те, що виробники використовуватимуть цю технологію без необхідності замінювати свої існуючі рішення, що прискорює отримання прибутку за менших витрат. ЦД на виробництві – це віртуальна копія складу, заводу, машини, фізичного продукту або системи, створена за допомогою даних, отриманих в режимі реального часу з сенсорів і пристроїв IoT. ЦД революціонізують виробничу галузь, забезпечуючи надзвичайну прозорість виробничого процесу. Створюючи віртуальні копії фізичних ресурсів, виробники зможуть тестувати різні сценарії, прогнозувати збої та вносити корективи в режимі реального часу. Результатом є підвищена ефективність, знижені витрати та покращена якість продукції.

# <span id="page-20-0"></span>**1.3.4 Управління ланцюгом постачань**

ЦД ланцюга постачання – це детальна імітаційна модель реального ланцюга постачання, яка використовує дані в реальному часі та знімки для прогнозування динаміки. Це дозволяє аналітикам зрозуміти поведінку ланцюга постачання, передбачити аномальні ситуації та розробити план дій.

ЦД ланцюга постачання використовується для:

- розуміння динаміки та поведінки ланцюга поставок;
- виявлення вузьких місць;
- тестування змін та еволюції дизайну ланцюга поставок;
- моніторингу ризиків та тестування непередбачуваних ситуацій;
- планування перевезень;
- оптимізації запасів;
- аналізу витрат на обслуговування;
- прогнозування та тестування операцій на дні та тижні вперед.

ЦД є достатньо детальним, щоб аналізувати поведінку ланцюга постачання – від макрозмін у попиті до внутрішніх процесів у чотирьох стінах підприємства. ЦД забезпечує такі функції, як прогнозування фінансових і товарних потоків, визначення мінливості попиту та тестування сценаріїв.

ЦД використовує потокову інформацію, таку як графіки вхідних відвантажень, місцезнаходження транспортних засобів та рівень запасів, щоб оцінити поточний стан ланцюга поставок і надати оновлені прогнози [16].

# <span id="page-20-1"></span>**1.3.5 Сільське господарство**

У сфері сільського господарства ЦД дають змогу експертам, дослідникам і фермерам моделювати різні сценарії, тестувати різні стратегії та точно прогнозувати результати. ЦД пропонують трансформаційні можливості, революціонізуючи вирощування сільськогосподарських культур та управління ними, оптимізуючи використання ресурсів, мінімізуючи вплив на навколишнє середовище та підвищуючи врожайність для створення стійкої та ефективної сільськогосподарської екосистеми.

Ці технології допомагають фермерам приймати більш обґрунтовані рішення щодо управління посівами, здоров'я ґрунту та різних факторів, які впливають на врожайність та економічну життєздатність, тим самим підвищуючи загальну продуктивність та прибутковість сільського господарства. Однак ці технології також вимагають спеціальних знань і навичок, а також значних інвестицій в обладнання, ПЗ та інші інфраструктурні ресурси. Крім того, такі фактори, як зміна клімату, зміна споживчих вподобань та волатильність ринку, додають складності сучасному сільському господарству. Хоча ці виклики ускладнюють ведення сільського господарства, вони також створюють можливості для інновацій та зростання в сільському господарстві [17].

Центральною проблемою в сільському господарстві є збільшення врожайності сільськогосподарських культур до 70% з гектара до 2050 року, щоб забезпечити споживання продуктів харчування для прогнозованого населення, яке становитиме близько 10 мільярдів людей [18].

ЦД є оптимальним рішенням для цього завдання, забезпечуючи максимальну оптимізацію фермерських господарств та пов'язаних з ними ланцюгів постачання.

#### <span id="page-21-0"></span>**1.3.6 Військова сфера**

У динамічному просторі оборонних технологій однією з найперспективніших інновацій є концепція ЦД. В міру того, як розгортається майбутнє оборони, ЦД готові трансформувати військові спроможності в безпрецедентний спосіб.

Використання ЦД в оборонному секторі є різноманітним. Одне з найважливіших застосувань – це обслуговування і управління ресурсами. Створюючи ЦД військового об'єкта – літака, військового корабля чи наземного транспортного засобу – оборонні організації відстежуватимуть роботу об'єкта в режимі реального часу, прогнозувати потенційні несправності і планувати профілактичне технічне обслуговування. Це не лише подовжує термін служби об'єкта, але й забезпечує оптимальну роботу під час критично важливих місій.

Крім того, ЦД відіграють важливу роль у проєктуванні та розробці нових оборонних систем. Створюючи ЦД запропонованої системи, інженери зможуть протестувати і вдосконалити дизайн ще до того, як він буде фізично побудований. Це значно скоротить витрати і час на розробку, а також підвищить ймовірність того, що система буде відповідати вимогам до продуктивності.

ЦД також мають величезний потенціал для оборонних тренувань і моделювання. Традиційно військова підготовка значною мірою покладається на фізичні симуляції і реальні навчання, які є досить дорогими, логістично складними і потенційно небезпечними. За допомогою ЦД оборонні організації зможуть створювати високореалістичні віртуальні симуляції різних сценаріїв, дозволяючи військовослужбовцям тренуватися в безпечному і контрольованому середовищі. Це значно покращить їхню готовність до реальних операцій, тим самим підвищуючи рівень успішності військових операцій.

Проте впровадження ЦД в оборонному секторі не позбавлене складнощів. Необхідно вирішити такі питання, як безпека даних, інтероперабельність і потреба в надійній цифровій інфраструктурі. Крім того, створення ЦД вимагає високоякісних, точних даних, які інколи досить важко отримати в певних оборонних контекстах [19].

# <span id="page-22-0"></span>**1.4 ML та Big Data в цифрових двійниках**

Традиційні методи, засновані на знаннях, базуються на одноразових результатах ML, тоді як ЦД – це безперервний інтерактивний процес. ML в реальному часі – це те, що відрізняє ЦД від симулятора або інструменту моніторингу в реальному часі. Аналітика має важливе значення, оскільки одне з основних застосувань ЦД полягає в тому, щоб мати можливість надійно і точно визначити, як фізичний об'єкт поводитиметься в умовах, які ще не відбулися, використовуючи дані, які він отримує в режимі реального часу – іншими словами, «протестувати» фізичний об'єкт в непередбачуваній ситуації. Іншим кардинальним застосуванням ML в ЦД є прогнозування майбутніх проблем, з одночасним виявленням недосконалості системи (виявлення аномалій) [20].

ЦД використовуються в галузях, які мають багато компонентів, що призводять до численних параметрів. Тому дані, зібрані з цих джерел, в кінцевому підсумку є великим набором даних високої розмірності. Більше того, якщо часові частоти даних, зібраних з цих різних компонентів, не збігаються, отримані дані мають властивість бути фрагментованими. Тому в даних часових рядів існують часові затримки. Крім того, збір даних з декількох підключених і відключених компонентів з високою синхронізацією потоку та інтеграція цих даних є складним завданням з точки зору технології, реалізації, вартості та ресурсів [21].

# <span id="page-23-0"></span>**1.5 Висновок до першого розділу**

В першому розділі кваліфікаційної роботи освітнього рівня «Магістр» описано особливості технології ЦД фізичних об'єктів, дано визначення ЦД, наведено їх структуру, призначення та історію започаткування.

Було детально описано особливості ЦД в поєднанні з розумними містами. Наведено порівняння розумних міст з ЦД, розглянуто концепцію розумних міст та технологій, які вони використовують. Вказано важливість технології ЦД в розвитку розумних міст.

Розглянуто сфери застосування ЦД фізичних об'єктів. Вказано можливості та переваги використання ЦД в IoT, виробничій сфері, сфері охорони здоров'я, управлінні ланцюгом постачань, сільському господарстві та військовій сфері.

Також, було наведено можливості використання ML та Big Data в ЦД. Визначено відмінності технології ЦД від симуляторів та інструментів моніторингу в реальному часі. Вказано особливості роботи з великими наборами даних високої розмірності в ЦД.

# <span id="page-24-0"></span>**2 АНАЛІЗ ВИКОРИСТАННЯ ІГРОВИХ РУШІЇВ ДЛЯ СТВОРЕННЯ ЦИФРОВИХ ДВІЙНИКІВ НА ОСНОВІ СИСТЕМНОГО ПІДХОДУ**

## <span id="page-24-1"></span>**2.1 Аналіз стану досліджень технології цифрових двійників**

У цьому дослідженні використано комбінацію бібліометричного та системного аналізу. Бібліометричний аналіз широко застосовується для відстеження структури знань у дослідницькій галузі і використовується для аналізу дослідницьких тем. Системний аналіз літератури використовується для синтезу змісту літератури, обмеження упередженості та виявлення потенційних прогалин у дослідженнях.

Для того, щоб виконати поставлені в меті завдання, а також визначити тенденції публікацій і найбільш впливові теми досліджень, було проведено бібліометричний аналіз, який дозволив отримати комплексні карти структур знань у галузі досліджень ЦД фізичних об'єктів. Результати кластеризації дослідницьких областей ЦД стали основою для кластерного контент-аналізу, спрямованого на вирішення поставлених завдань та визначення останніх дослідницьких тенденцій у цій галузі, а також прогалин та напрямків для майбутніх досліджень.

Для формування наборів даних було використано базу даних Scopus, найбільше сховище рецензованої наукової літератури. Першим кроком було визначення ключових слів, за якими відбираються зразки документів.

Терміни, обрані для отримання вибірки документів для бібліометричного аналізу, були наступні: цифровий; двійник. Запит до Scopus було здійснено 24 листопада 2023 року з комбінацією ключових слів: «digital AND twin».

Такий вибір дозволив визначити межі аналізу, забезпечивши таким чином конкретний фокус на предметах, що підлягають вивченню. Вибірка з бази даних Scopus була обмежена наступним: дослідженнями, написаними англійською мовою; періодом 2003-2023 рр. Цей запит надав результат у вигляді 11 010 документів, інформацію про цитування яких (автори, назва документа, рік публікації), анотації та ключові слова було експортовано.

Методологія, прийнята для дослідження динаміки наукової літератури по відношенню до двох вибірок документів, отриманих зі Scopus, ґрунтувалася на використанні трьох типів програмного забезпечення для бібліометричного аналізу. Мова програмування Python та пакет Bibliometrix в середовищі R використовувався для оцінки динаміки, карт і тенденцій розвитку наукової галузі [22], а VOSviewer 1.6.20, розроблений для виконання інтелектуального аналізу текстів і побудови бібліометричних карт [23], використовувався для виявлення повторюваності досліджуваних ключових слів.

У дослідженні було використано ПЗ VOSviewer для створення мережевої карти спільних входжень термінів з урахуванням ключових слів. Аналіз частоти входжень ключових слів проводився за допомогою методу повного підрахунку. Пов'язаність елементів визначалася на основі кількості документів, в яких вони з'являлися разом.

Ключові слова були оброблені за допомогою VOSviewer, а результати були відображені у вигляді мережевої візуалізації та візуалізації накладання. Мережева візуалізація показує частоту входження ключових слів, де розміри кіл відображають вагу ключових слів, лінії – способи зв'язку між двома словами, а товсті лінії означають сильніші зв'язки між ними. У візуалізації мережі VOSviewer використовує кольори для позначення кластера, до якого було віднесено ключове слово. Оскільки метод кластеризації [24] потребує алгоритму для вирішення проблеми оптимізації, у VOSviewer реалізовано інтелектуальний алгоритм локального переміщення, запропонований Вальтманом і Ван Еком [25].

Візуалізація накладання відображає те саме, що й мережева візуалізація, але з іншими кольорами. Елементи та їхні зв'язки розфарбовані, щоб показати часові тенденції та визначити, які ключові слова використовувалися найчастіше протягом періоду спостереження. Ця візуалізація створюється шляхом нормалізації сили зв'язків між елементами за допомогою методу сили асоціацій за Ван Еком та Вальтманом [26].

Тези доповідей конференцій є важливими документами для підтримки наукового розвитку нових дослідницьких та прикладних сфер. Як показано на рисунку 2.1, аналіз набору даних за типами документів показує, що майже

половина – це тези доповідей конференцій (47,7%), за ними йдуть статті (43,1%), огляди конференцій (4,3%) і розділи книг (4,1%). Ці результати надають важливі докази того, що дослідження ЦД є новою галуззю досліджень.

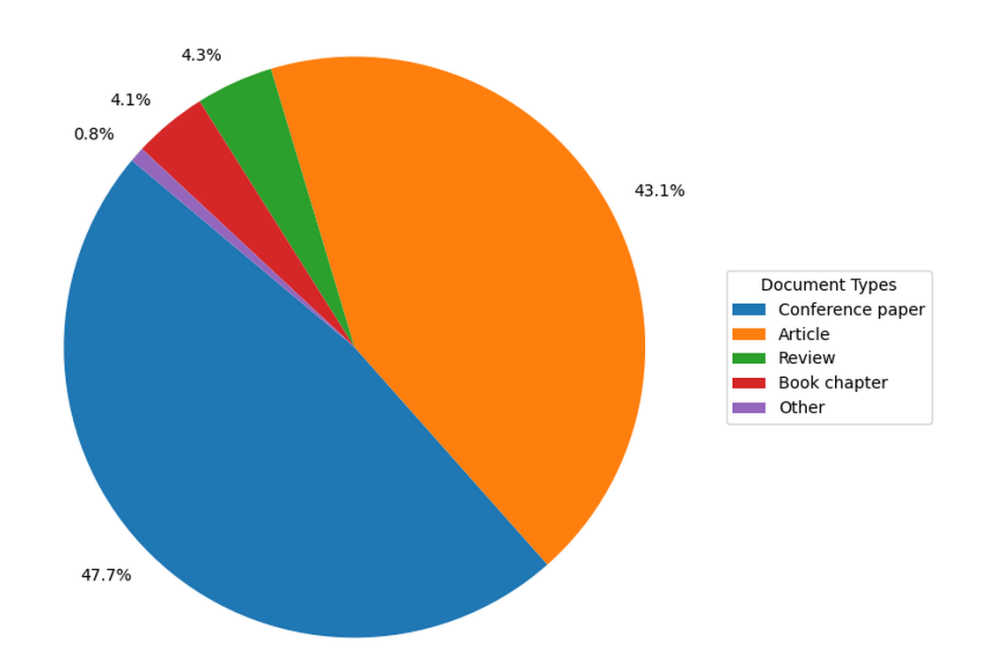

Рисунок 2.1 – Публікації в сфері досліджень ЦД за типом документів

Рисунок 2.2 ілюструє динаміку публікацій, доступних у базі даних Scopus щодо ЦД за період 2003-2023 років.

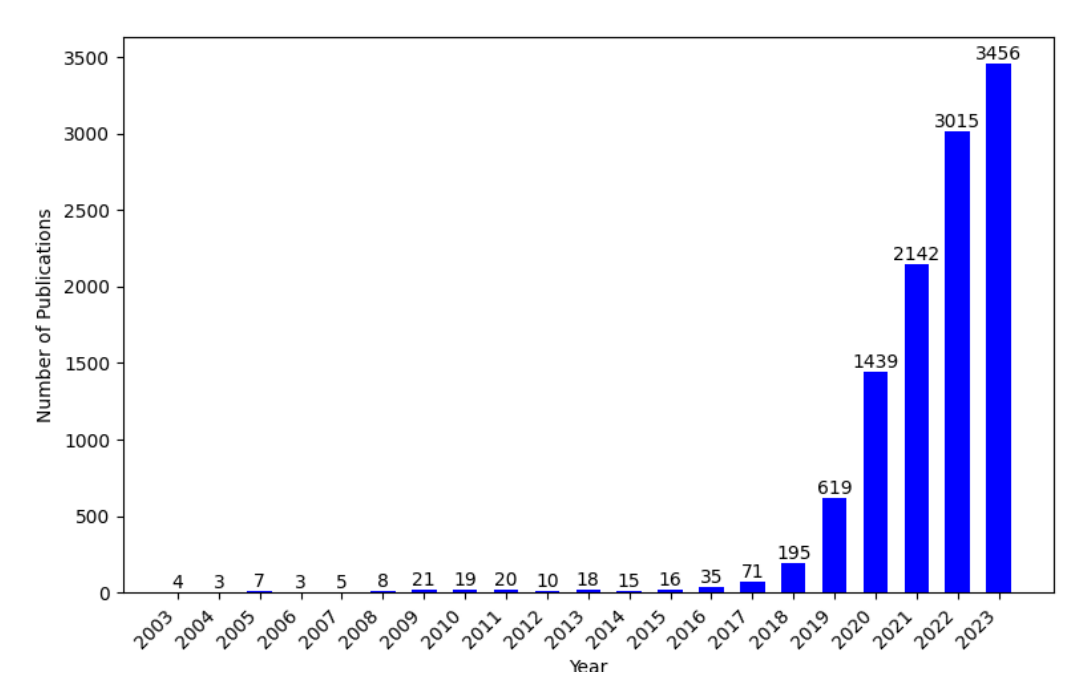

Рисунок 2.2 – Тенденція щорічних публікацій 11010 документів, отриманих зі Scopus у період 2003-2023 рр.

Кількість публікацій зросла з 25 документів, опублікованих у 2003 році, до 3456 документів у 2023 році. З 2017 року, у дослідженнях ЦД спостерігався різкий стрибок з експоненціальною формою в останні п'ять років (2018-2023). Основною причиною цього стрибка є державні інвестиції в інформаційнокомунікаційні технології в багатьох країнах, які були здійснені завдяки ухваленню політичних планів Індустрії 4.0 [27].

У таблиці 2.1 наведено перелік країн, де розташовані автори досліджень ЦД, серед яких трійка лідерів – Китай (5475 документів), Німеччина (2393 документів) і США (2119 документів). Це три найбільші країни-експортери промислової продукції у світі [28].

Таблиця 2.1 – Десять країн, які мають найбільше публікацій по технології ЦД

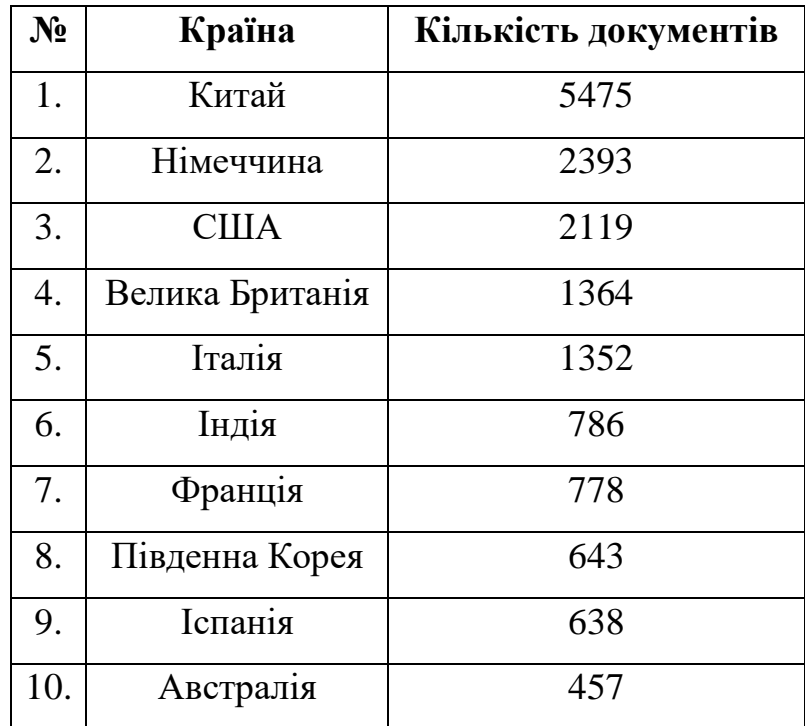

В Україні кількість опублікованих документів – 83. На додаток до своєї провідної позиції в Європі (див. рисунок 2.3), Німеччина також є країною, де вперше була розроблена концепція Індустрії 4.0 [29]. Країни з високим рівнем виробництва також були серед тих, чиї дослідження отримали більше цитувань. Найбільш розвинені країни домінують або лідирують у цій галузі, і це також простежується в структурі цитування.

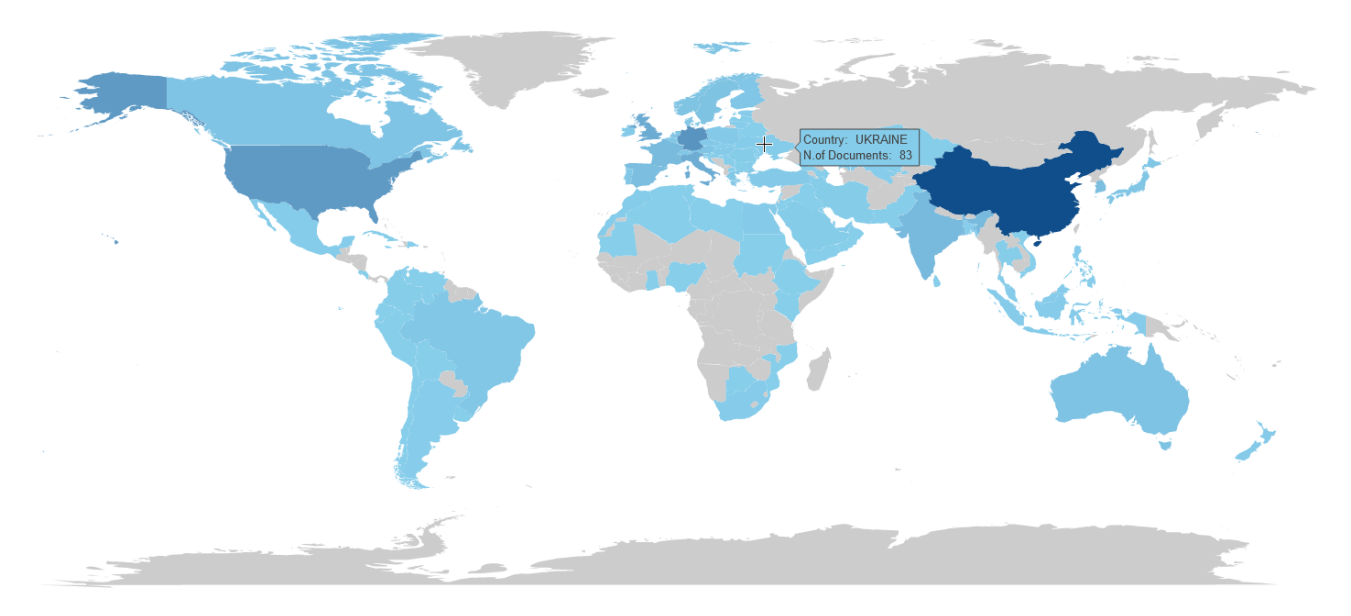

Рисунок 2.3 – Карта країн, які мають публікації по ЦД

Аналіз ключових слів був проведений для вивчення найбільш поширених тем у сфері дослідження ЦД. Загалом було виявлено 42 872 ключових слова у 11010 документах. Важливо оцінити ключові слова документа, щоб зрозуміти, як автори формулюють свою роботу, що є найцікавішим аспектом дослідження, як воно розвивається і які тенденції формуються. З отриманої вибірки документів було проведено підрахунок ключових слів для обчислення їхньої частоти та ранжування.

У таблиці 2.2 наведено рейтинг першої десятки найбільш релевантних ключових слів. Ключові слова є стандартизованими; вони визначені Scopus для полегшення пошуку документів, пов'язаних з певною темою.

| $N_2$ | Ключове слово      | Кількість |
|-------|--------------------|-----------|
| 1     | 2                  | 3         |
| 1.    | digital twin       | 3014      |
| 2.    | e-learning         | 988       |
| 3.    | life cycle         | 848       |
| 4.    | internet of things | 831       |
| 5.    | decision making    | 779       |

Таблиця 2.2 – Рейтинг десятки найбільш релевантних ключових слів

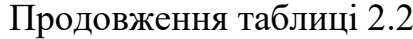

28

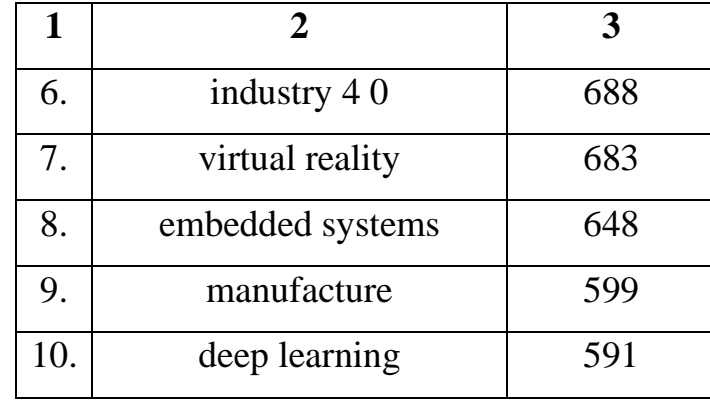

Найбільш часто вживаним ключовим словом є «digital twin» (3014 входжень), що свідчить про те, що одне лише це слово вже використовується в літературі як термінологічне поняття. Інші найбільш часто використовувані ключові слова – «e-learning» (988 входжень), «life cycle» (848 входжень), «internet of things» (831 входження), «decision making» (779 входжень), «industry 4.0» (688 входжень), «virtual reality» (683 входження).

Аналіз повторюваності ключових слів корисний для визначення тематичних областей або кластерів, які складають теоретичні блоки або фундаментальні теми аналізованої галузі [30].

На основі всієї вибірки документів, було проведено аналіз повторюваності ключових слів для побудови графіків для мережевої візуалізації та візуалізації накладання. Враховуючи ключові слова, які зустрічалися щонайменше 10 разів, для остаточного аналізу було відібрано 4574 ключові слова.

Ключові слова були згруповані в кластери, позначені різними кольорами. Зокрема, ключові слова були об'єднані в сім груп, і кожне ключове слово було віднесено лише до одного кластера. Як показано на мережевій візуалізації (див. рисунок 2.4), дослідницька сфера ЦД в основному складається з семи кластерів споріднених тем: industry 4.0, decision making, life cycle (кластер зеленого кольору); e-learning, IoT (кластер фіолетового кольору); simulation, human, AI (кластер оливкового кольору); information managment (кластер синього кольору); ML, forecasting, real-time (кластер червоного кольору); data acquisition system, hardware and software (кластер блактиного кольору); AI learning (кластер помаранчевого кольору).

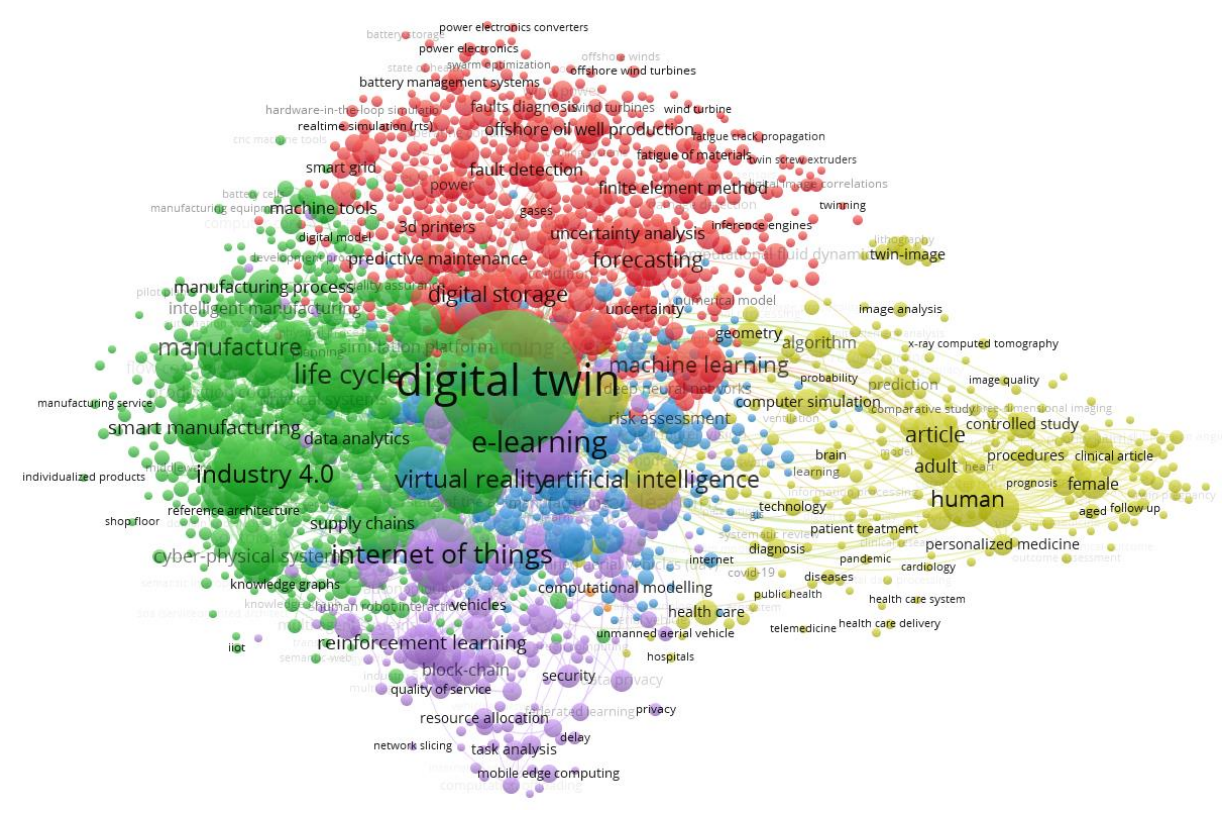

Рисунок 2.4 – Мережева візуалізація дослідницької галузі ЦД

На рисунку 2.5 наведено візуалізацію накладання дослідницької галузі ЦД.

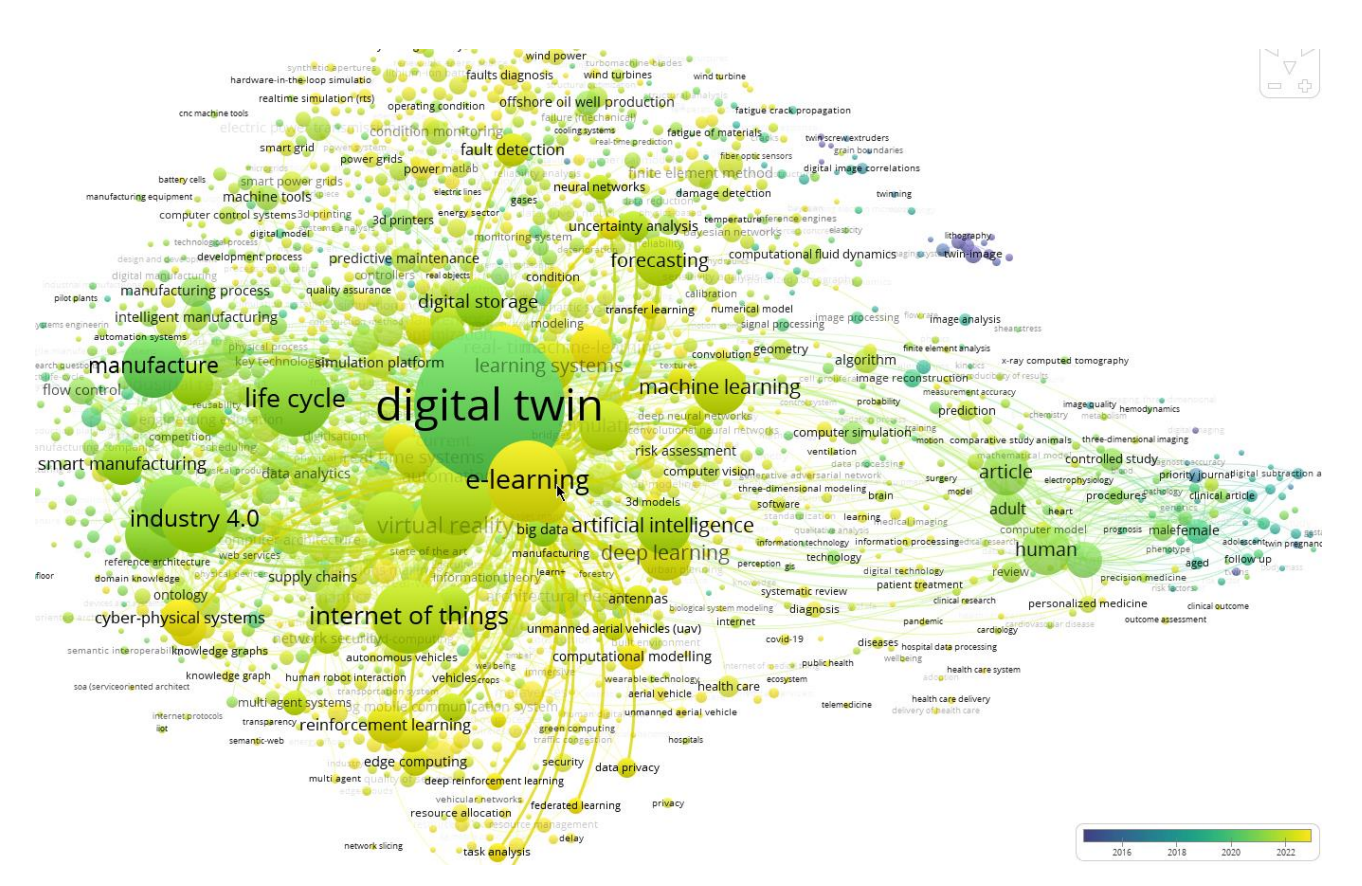

Рисунок 2.5 – Візуалізація накладання дослідницької галузі ЦД

Чітко видно дуже тісний зв'язок між шістьма кластерами (зеленим, фіолетовим, синім, червоним, помаранчевим і блакитним), тоді як один кластер (оливковий) виглядає відірваним від інших.

Кластери чітко показують, що наукові дослідження в галузі ЦД зосереджені переважно на Індустрії 4.0, прийнятті рішень, управлінні життєвим циклом, симуляціях, AI, ML а також обробці та аналізі даних. Очевидно, що деякі теми в оливковому кластері дещо відірвані від інших, тобто окремі теми в цьому кластері розвивалися майже автономно.

У візуалізації накладання, що показує часовий розподіл ключових слів у кожному кластері (див. рис. 2.5), ключові слова забарвлені відповідно до балів. Ця оцінка базується на середньому році появи ключового слова. Кольори варіюються від синього (найдавніший період) до зеленого і жовтого (найновіші періоди). Виявляється, що теми, пов'язані з simulation, human та AI (оливковий кластер на рис. 2.4), були розроблені раніше за інші, вони включають такі теми, як: holograms, holography, reconstructed image та twin-image.

Це означає, що концепція і сфера досліджень ЦД на ранній стадії базувалася на голограмах, цифровому аналізі зображень і скануванні, а потім еволюціонувала в ширше і більш поширене застосування, зазвичай у виробничій діяльності.

Фактично, найновіші документи в науковій літературі стосуються сфер elearning, IoT, forecasting, real-time та ML (див. рис. 2.5), які також є основними дослідницькими сферами згідно з мережевою картою взаємозв'язків (див. рис. 2.4). Останні є трендовими темами (industry 5.0, 6G, computational modeling, cyber-physical systems, block-chain, metaverse, reinforcement learning).

# <span id="page-31-0"></span>**2.2 Методи та засоби створення цифрових двійників**

Незважаючи на те, що розробка ЦД передбачає створення унікальних віртуальних репрезентацій, всі вони мають спільні базові елементи. Одні компоненти ЦД відповідають за збір даних про об'єкт, інші – аналізують і прогнозують його поведінку або представляють отриману інформацію у

зручному для користувача вигляді. Оскільки реалізація ЦД неможлива без цих елементів, необхідно розглянути їх детальніше.

Процес створення ЦД фізичних об'єктів складається з шести кроків:

1. Збір даних. Отримання таких даних, як температура, тиск, вібрація та інших відповідних параметрів від фізичного об'єкта або системи за допомогою сенсорів, експлуатаційних даних, історії технічного обслуговування та інших джерел.

2. Розробка ЦД. Інтеграція отриманих даних у віртуальну модель об'єкта за допомогою програми ЦД для точного відображення стану та продуктивності фізичного об'єкта.

3. Підключення джерел даних. Налаштування моніторингу фізичного об'єкта в режимі реального часу за допомогою хмарної платформи.

4. Тестування та перевірка. Після підключення ЦД до джерел даних необхідно провести тестування та перевірку, щоб переконатися, що він точно відображає поведінку фізичного об'єкта. Після цього потрібно порівняти результати симуляції з фактичними даними про продуктивність і внести необхідні корективи.

5. Моделювання та оптимізація. Аналіз даних, розробка стратегій оптимізації на основі бажаних результатів і моделювання. Це включає коригування операційних процесів, планування заходів з технічного обслуговування або внесення змін до самого об'єкта.

6. Моніторинг та вдосконалення. Продуктивність об'єкта та ефективність стратегій оптимізації необхідно відстежувати та вдосконалювати з часом. Це передбачає продовження збору та аналізу даних, а також внесення коригувань до ЦД та стратегій оптимізації за потреби [31].

Для розробки ЦД використовуються алгоритми ML, IoT, AI, симуляції та технології обробки даних у реальному часі. AI і ML забезпечують аналіз даних для оптимізації продуктивності, технічного обслуговування, показників викидів та ефективності [32].

Робота з розробки ЦД передбачає збір інформації про фізичні характеристики об'єкта, операційне середовище та всі умови, в яких він експлуатується. Крім того, дані, автоматично зібрані з об'єкта, використовуються для розробки необхідних методів ML. Результатом є математична модель, яка використовуватиметься для моделювання поведінки та продуктивності об'єкта.

Компанія Geopipe використовує AI для створення ЦД Землі. Цей ЦД дозволить людям грати у відеоігри в реальних умовах, безпечно симулювати технологію самокерованих автомобілів на віртуальних вулицях, а також візуалізувати архітектурні плани для нових будівель [33].

Створення ЦД є складним і трудомістким завданням. Саме тому Matterport спрощує весь процес, від зйомки до оцифрування. Після обрання пристрою зйомки (камери) все, що потрібно зробити, – це завантажити додаток Matterport, обрати план підписки, і протягом 48 годин після зйомки буде створено ЦД [34].

SDLC Corp. надає комплексні консалтингові послуги по роботі з ЦД, які використовують аналіз даних в режимі реального часу, імітаційне та прогнозне моделювання для оптимізації продуктивності об'єктів і полегшення процесу прийняття стратегічних рішень. Це дозволяє підвищити операційну ефективність у різних галузях та секторах бізнесу [35].

Компанія Obayashi Corporation розробила додаток «Digital Twin App», який дозволяє легко створити ЦД будівельного майданчика без потреби у високопродуктивному комп'ютері або спеціальних навичках [36].

Компанія Resonai створила «Vera», інтелектуальну будівельну платформу, яка є достатньо гнучкою, щоб адаптуватися до будь-якого простору. За допомогою «Vera» дизайнери інтелектуально реконструюють 3D-візуалізації, використовують точне відстеження положення, синхронізують пристрої за допомогою інтегрованих універсальних систем управління і багато іншого – і все це без необхідності використання зовнішнього обладнання або сенсорів [37].

General Electric є піонером у галузі промислового IoT, пропонуючи різноманітні інноваційні послуги та програмні рішення для ЦД. GE надає компаніям все: від віртуальних ресурсів ЦД до об'єктів і елементів, систем і процесів [38].

Azure Digital Twins – це програмна платформа ЦД, яка дає організаціям основу для побудови наступного покоління рішень IoT. Вони створюють робочі простори, керовані даними, які об'єднують всі необхідні джерела та розробляють нові виробничі технології [39].

Siemens – одна з компаній-розробників ЦД, які стали однією з основ Індустрії 4.0. Цей технологічний підхід проклав шлях до створення безшовного зв'язку між об'єктами системи. Вони створили пакет Siemens Digital Enterprise Suite, який координуватиме інтегроване ПЗ та рішення з автоматизації для промислових компаній [40].

Oracle – один із сервісів ЦД, який надає компаніям допомогу у створенні віртуальних двійників, які дозволяють їм створювати представлення фізичних об'єктів і пристроїв у хмарі для прискорення виконання певних процесів [41].

VSOptima дозволяє моделювати операції будь-якої складності, виявляти проблеми за допомогою детального моделювання сценаріїв, знаходити оптимальні майбутні робочі стани і, нарешті, керувати операціями в режимі реального часу за допомогою ЦД [42].

Є багато інших засобів, які розробники використовують для створення ЦД, але Python має свої переваги. Ця мова програмування дозволяє програмістам створити надійну систему для ML/AL, яка зазвичай вимагає складних алгоритмів і гнучких робочих процесів. Python пропонує більш зручне середовище, ніж інші мови, і має широкий вибір фреймворків, бібліотек і розширень, які полегшують реалізацію різних функціональних можливостей. Завдяки цій мові, розробники швидко створюють прототипи та тестують свої ЦД.

Вартість розробки та впровадження ЦД залежить від низки факторів:

- функцій та складності ЦД;
- бізнес-стратегій;
- інструментів розробки ЦД;

– бажаних результатів.

У деяких випадках достатньо однієї 3D-моделі, в той час як в інших випадках необхідні декілька двійників. Перш за все, вартість створення ЦД буде сильно залежати від витрат, пов'язаних з його створенням:

– Розробка цифрової моделі. ЦД бувають різних розмірів і моделюють поведінку та характеристики об'єкта з різним рівнем точності.

– Розвиток інфраструктури. Сюди входять інвестиції в хмарні обчислювальні ресурси або створення надійної інфраструктури для розміщення та управління ЦД. Вартість буде залежати від масштабу об'єкта, обчислювальних вимог та обраного технологічного стеку.

– Підтримка аналітики. Архітектури ЦД використовують різну аналітичну підтримку. До них відносяться прескриптивна аналітика, оптимізаційна аналітика та предиктивна аналітика. Вони вимагають додаткових інвестицій через складність інтеграції результатів такого аналізу даних з існуючими бізнессистемами та робочими процесами.

– Своєчасні оновлення. Щоб залишатися актуальними, ЦД потребують перевірки даних, рекалібрації моделі та оновлення програмного забезпечення. Вартість регулярного обслуговування залежить від складності об'єкта та частоти оновлень.

– Експертиза у створенні ЦД. Вартість розробки тривимірної віртуальної копії варіюється в залежності від рівня необхідної експертизи, який базується на таких факторах, як географічне розташування, рівень кваліфікації та досвід. Вищий рівень експертизи вимагає вищих розцінок, що збільшує загальний бюджет на створення ЦД.

Вимоги до створення ефективного ЦД досить високі і вимагають таких навичок, як точна розробка 3D-моделі та просунута аналітика. Зрештою, партнерство з надійним постачальником цифрових рішень значно полегшує шлях до створення бездоганного та успішного ЦД, пропонуючи експертизу та підтримку на кожному кроці [43].

# <span id="page-35-0"></span>**2.3 Використання ігрових рушіїв для створення цифрових двійників**

Комп'ютерні ігри пройшли довгий шлях, щоб служити більше, ніж просто розважальним цілям. Ігрові технології, такі як доповнена і віртуальна реальність, розвинулися, щоб забезпечити новий спосіб підходу до проблем реального світу. Зовсім недавно позитивний вплив ігор визнали і в деяких реальних програмах, які приносять користь суспільству [44].
Завдяки технічному досвіду, отриманому під час розробки ігор високої деталізації, якість виробництва цифрових сцен на багато років випереджає те, що існувало раніше. Більше того, виробничий цикл скоротився з місяців до тижнів з високим ступенем точності.

Технологія, що лежить в основі ігрових рушіїв для створення тривимірних сцен, особливо підходить для створення ЦД. Можливості ігрових рушіїв, включаючи рендеринг у реальному часі та 3D-моделювання, допоможуть покращити 3D-відображення та візуалізацію даних при створенні ЦД. Такі потужні ігрові рушії спонукали Tencent Games і Tencent Cloud до партнерства з корпорацією BaoSteel Group для створення повноцінної цифрової фабрики [45].

Користувачі програм для створення цифрового контенту (DCC), таких як Maya або 3ds Max, знають, що ці програми мають вбудовані мови написання скриптів, а це означає, що користувачі вже давно мають можливість керувати 3D-моделями за допомогою скриптів. Багато постачальників ЦД пропонують RESTful API-з'єднання та доступ до джерел даних в реальному часі.

Іншими словами, інструменти для створення ЦД є вже досить давно. Але до недавнього часу бар'єром для входу на ринок ЦД був високий рівень початкового налаштування, що вимагало кваліфікованого програміста, а потім дизайнера користувацького досвіду (UX), щоб зробити ЦД доступним для нетехнічного персоналу. Створення та підтримка ЦД забирало багато часу та зусиль.

Саме тут технологія реального часу має вирішальне значення. Завдяки ігровим рушіям створювати та підтримувати ЦД набагато простіше і швидше, ніж створювати все з нуля. Крім того, в результаті будь-хто зможе легко орієнтуватися і користуватися ним, як і будь-якою добре розробленою грою.

Різні погодні умови, що впливають на стратегію гравця, вже давно використовуються в іграх. А матеріали для фізичного рендерингу (PBR), що використовуються для поверхонь автомобілів, легко застосовуються до літаків або будівель. Все це було б неможливим без AI та хмарних технологій, які дозволяють обробляти величезні обсяги даних у високоточних середовищах.

Різноманітні галузі вже використовують ігрові рушії для неігрових додатків в архітектурі, кіно, аерокосмічній та автомобільній промисловості, а також створюють різноманітні симуляції, віртуальну реальність та візуалізації в реальному часі. Маючи вже готові 3D-моделі, розробка ЦД є природним наступним кроком для цих галузей. По суті, ігрові рушії працюють в якості фреймворку, що дозволяє користувачам простіше створювати відеоігри, без потреби робити все з нуля. Ігрові рушії були створені з метою спростити розробку комп'ютерних ігор, але зараз вони також використовуються для візуалізації даних, створення анімацій та симуляцій.

Unity та UE 5 часто представляють ЦД віртуально. Обидва рушії пропонують багаті можливості, такі як середовища розробки, мережеві комунікації, сховища ресурсів, плагіни, ландшафтні редактори, можливість імпортування 3D-моделей та програмування за допомогою візуального скриптингу, C# чи C++. UE 5 надає всі функції безкоштовно до 5% роялті від 1 мільйона доларів валового доходу [46], в той час як Unity є безкоштовним з обмеженням річного доходу в сто тисяч доларів [47]. З точки зору візуального вигляду, UE 5 краще відображає навколишнє освітлення, включаючи динамічні тіні, віддзеркалення та спрямовані джерела світла.

## **2.3.1 Ігровий рушій Unity**

Заснована у 2004 році, Unity швидко стала провідною платформою для розробки мобільних ігор, а також лідером у розробці ігор для ПК та консолей. З розвитком VR та AR контенту Unity також стала найпоширенішою платформою для створення metaverse, на якій наразі розробляється більше половини існуючих VR та AR додатків. Розробники, що використовують новітні інструменти та API Unity, створюють ЦД, які включають в себе складні симуляційні середовища з використанням 3D-графіки в реальному часі [48].

Для створення ЦД ігровий рушій Unity пропонує:

– Провідну технологію збору та оптимізації даних. Перенесення даних практично з будь-якого формату і системи в Unity для інтерактивної візуалізації.

Завдяки інструментам підготовки даних здійснюється імпорт та оптимізація понад 70 форматів у єдине, доповнене представлення фізичних об'єктів у реальному часі.

– Відмінні у своєму класі гнучкі інструменти для розробки. Швидке та ефективне створення та розгортання інтерактивних ЦД за допомогою провідної у світі 3D-платформи реального часу та інших додаткових продуктів, які дозволяють легко створювати, редагувати та повторювати інтерактивний 3Dконтент у реальному часі.

– Інтерактивну багатокористувацьку співпрацю. Дозволяє командам у будь-якій організації, незалежно від місця розташування чи технічного досвіду, взаємодіяти з ЦД на мобільних телефонах, планшетах, ПК та пристроях доповненої і віртуальної реальності.

– Динамічну візуалізацію на різних пристроях і платформах. Найкраща в галузі підтримка понад 20 платформ, включаючи HoloLens, Quest, Windows, Mac, iOS, Android та інші.

– Розширені сервіси для симуляції. Швидке прийняття правильних рішень завдяки можливостям Unity для емуляції сенсорів та роботів, оптимізованого тестування та навчання [49].

Наразі десятки компаній використовують Unity для моделювання ЦД роботів, виробничих ліній, будівель і навіть вітрових турбін, щоб віртуально проєктувати, експлуатувати, контролювати, оптимізувати та навчати їх.

### **2.3.2 Ігровий рушій Unreal Engine**

UE – це інструмент вибору для багатьох застосунків ЦД. Його система візуальних скриптів Blueprint дає можливість нетехнічним користувачам запрограмувати процес для 3D-моделі без необхідності писати код. Крім того, UE має вбудовані інструменти, які прийматимуть дані в реальному часі для обробки.

Самі по собі дані часто є заплутаними і складними для розуміння, і тільки коли вони контекстуалізовані, з'являється краще зрозуміння цих даних, що дозволяє перетворити їх на інформацію, яка буде дуже корисною для проєкту. Саме тут на допомогу розробникам ЦД приходить UE з його унікальною здатністю агрегувати джерела даних з 3D-геометрії, BIM-метаданих, 4Dбудівельних даних та хабів IoT. Користувачі отримують централізоване місце для контекстуалізації даних у їхньому рідному середовищі та можливість створювати на їх основі власні додатки.

UE вже використовується для різноманітних проєктів ЦД як компаніями, так і незалежними дослідниками. Epic Games, розробник UE, співпрацює з кількома компаніями, зокрема 51 World, Vouse та WSP, щоб дослідити можливості ЦД. Ці проєкти варіюються від візуалізації даних до створення ЦД міст, аеропортів і метро [50].

Багато користувачів UE (з різних галузей) розробляють ЦД для вирішення операційних, інфраструктурних та планувальних проблем. Технологія реального часу в UE дозволяє невеликій команді фахівців з візуалізації створювати та підтримувати цю систему без спеціальних знань та інструментів [51].

Хоча технологія ЦД ще не досягла стадії plug-and-play, вона розвинулася настільки, що за допомогою безкоштовного ігрового рушія, такого як UE, вона стала доступною для будь-якого бізнесу, який має можливість створювати 3Dмоделі своїх ресурсів.

#### **2.4 Висновок до другого розділу**

В другому розділі кваліфікаційної роботи проаналізовано використання ігрових рушіїв для створення ЦД на основі системного підходу. Було проведено аналіз стану досліджень технології ЦД фізичних об'єктів. Було використано поєднання бібліометричного та системного аналізу для відстеження структури знань у дослідницькій галузі та виявлення потенційних прогалин у дослідженнях. Проведення даного аналізу дозволило отримати комплексні карти структур знань у галузі досліджень, вирішити поставлені завдання та визначити останні дослідницькі тенденції, прогалини та напрямки для майбутніх досліджень.

Досліджено методи та засоби створення ЦД фізичних об'єктів, наведено процес створення ЦД, проаналізовано наявні засоби для створення ЦД. Було розглянуто вартість розробки та особливості впровадження ЦД.

Також, було наведено особливості використання ігрових рушіїв для створення ЦД. Вказано роль комп'ютерних ігор в розвитку технологій, технічні можливості ігрових рушіїв та важливість технології реального часу для створення ЦД. Розглянуто можливості ігрових рушіїв Unity та UE у створенні ЦД фізичних об'єктів.

# **3 ПРОЦЕС СТВОРЕННЯ ЦИФРОВОГО ДВІЙНИКА В UNREAL ENGINE 4.27**

#### **3.1 Постановка задачі створення функціоналу цифрового двійника**

ЦД мають широкий спектр застосування, але складнощів, пов'язаних з їхньою розробкою, достатньо, щоб змусити більшість технічних ентузіастів двічі подумати, перш ніж братися за проєкт. Однак, ігрові рушії легко налаштовуються та мають вбудовану візуалізацію в реальному часі, що робить їх ідеальними платформами для розробки, вони швидко стають поширеним інструментом для створення ЦД. У цьому розділі буде представлено кроки та етапи, необхідні для створення ЦД за допомогою UE 4.27, починаючи від процесів підключення до простих сенсорних даних, і переходячи до візуалізації результатів.

Існує багато різних назв і термінів, що стосуються ЦД. Для цілей цього розділу розглядатиметься ЦД, як 3D-представлення фізичного простору, що з'єднується з джерелом реальних даних у режимі реального часу.

Будуть розглянуті два основні компоненти створення вищезгаданого ЦД: інтеграція реальних даних в Unreal та створення простого користувацького інтерфейсу.

#### **3.2 Використання OpenWeather API**

Розглянемо, як імпортувати джерело відкритих публічних даних. Це робиться для того, щоб показати функціональність рушія та його здатність взаємодіяти із зовнішніми веб-центрами даних. Для цього було обрано ресурс OpenWeatherMap [52]. Оскільки дані є безкоштовними і до них легко отримати доступ та використати в рушії, вони відносяться до ряду функцій UE. Щоб отримати доступ до джерел даних, необхідно спочатку зареєструвати обліковий запис і отримати ключ API з їхнього веб-сайту.

Увійшовши в систему, необхідно перейти на вкладку «API keys» у вікні

облікового запису, де відображається власний унікальний ключ API, цей ключ повідомляє Open Weather, хто запитує інформацію і до якої інформації користувач має доступ на основі облікового запису. Оскільки було обрано безкоштовний акаунт, надається доступ лише до безкоштовного контенту (див. рисунок 3.1).

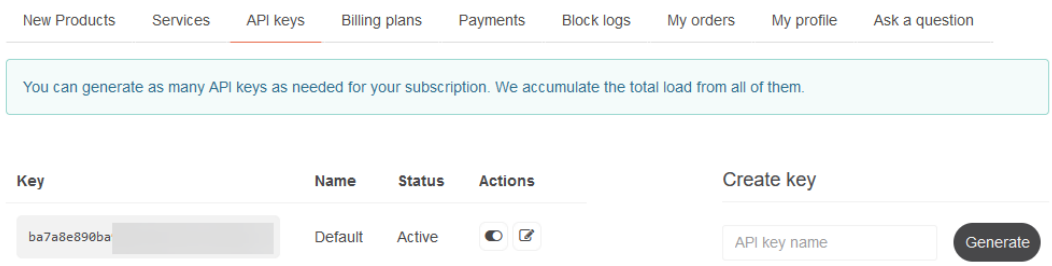

Рисунок 3.1 – Отримання ключа API з сайту Open Weather

Для отримання детальної інформації щодо використання API, необхідно перейти на вкладку «API» на головній сторінці сайту Open Weather та обрати необхідну документацію щодо API, який планується використовувати [53]. В цій роботі використовуватиметься виклик API, який надає інформацію про поточну погоду у вказаному місті (див. рисунок 3.2).

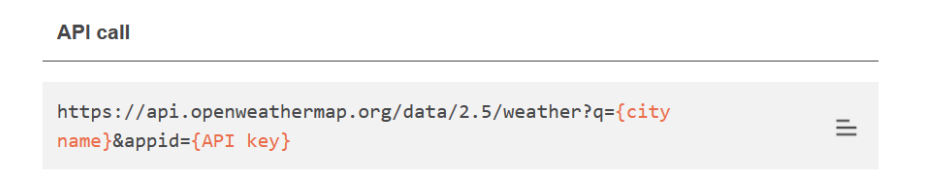

Рисунок 3.2 – Отримання адреси API з інформацію про поточну погоду

## **3.3 Створення проєкту в UE 4.27 та встановлення Va-Rest**

При створенні нового проєкту в UE 4.27, було обрано порожній шаблон в категорії «Архітектура, Інженерія та Будівництво» з мінімальним функціоналом та стартовим контентом.

На рисунку 3.3 представлено вигляд робочого середовища UE 4.27.

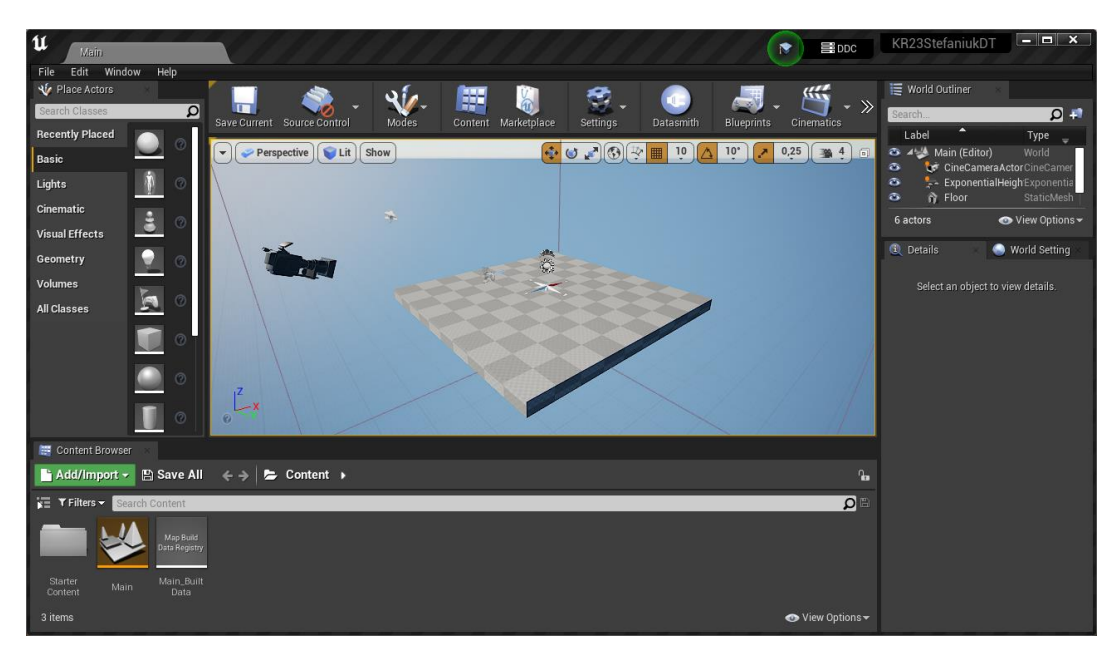

Рисунок 3.3 – Робоче середовище UE 4.27

Щойно проєкт було створено, необхідно було провести встановлення плагіну «VaRest» для UE 4.27 [54]. Цей плагін значно спрощує роботу з архітектурою REST. Отримати цей плагін потрібно в торговому майданчику UE в Epic Games Launcher. Щоб встановити цей плагін для рушія, необхідно натиснути на кнопку «Install to Engine» та зачекати закінчення процесу завантаження та встановлення.

Щойно його було встановлено, необхідно було увімкнути його в самому проєкті. Для цього, потрібно перейти на вкладку «Edit» → «Plugins», щоб відкрити вкладку плагінів, де в пошуку вводиться назва плагіну. Щоб увімкнути його в проєкті необхідно натиснути на «Enabled» та «Restart Now», щоб перезапустити проєкт та застосувати зміни (див. рисунок 3.4).

| Plugins                             | $\times$                  |                  |                                                                        | <u>a a</u><br>$\overline{\mathbf{x}}$ |
|-------------------------------------|---------------------------|------------------|------------------------------------------------------------------------|---------------------------------------|
| <b>O</b> All<br>(389)               | $\blacktriangleright$ All |                  | varest                                                                 | ×<br>®.                               |
|                                     |                           | VaRest<br>NEW!   |                                                                        | Version 1.1.33                        |
| ▲ Le Installed (3)                  |                           |                  | Plugin that makes REST (JSON) server communication easy to use         |                                       |
| <b>E</b> Assets To <sub>1</sub> (1) |                           |                  |                                                                        |                                       |
| $\equiv$ Mixed Rea (1)              |                           |                  |                                                                        |                                       |
| $\equiv$ Network (1)                |                           | <b>Z</b> Enabled | CIO Documentation                                                      | <b>Wadimir Alyamkin</b>               |
| 4 <b>Built-Ir</b> (386)             |                           |                  |                                                                        |                                       |
| $\equiv$ 2D<br>(1)                  |                           |                  |                                                                        |                                       |
| <b>E</b> Advertisin (1)             |                           |                  |                                                                        |                                       |
| $\equiv$ Al<br>(4)                  |                           |                  | Unreal Editor must be restarted for the plugin changes to take effect. | <b>Restart Now</b>                    |
| <b>E</b> Analytics<br>(5)           |                           |                  |                                                                        |                                       |
| Android<br>(2)                      |                           |                  |                                                                        | <b>New Plugin</b>                     |

Рисунок 3.4 – Увімкнення плагіну VaRest в проєкті

Цей плагін допомагає легко працювати з API запитами, які ми надсилатимемо до OpenWeather API.

#### **3.4 Створення користувацького інтерфейсу та функціоналу**

Наступним кроком було створення віджету, який стане місцем для всіх кнопок та елементів керування. Він є інформаційною панеллю, яку можна запрограмувати на певну функціональність. Для цієї роботи буде додано пошуковий рядок в якості користувацького інтерфейсу.

Для створення нового віджету, на вкладці «Content Browser», потрібно натиснути праву кнопку миші та обрати «User Interface»  $\rightarrow$  «Widget Blueprint» (див. рисунок 3.5).

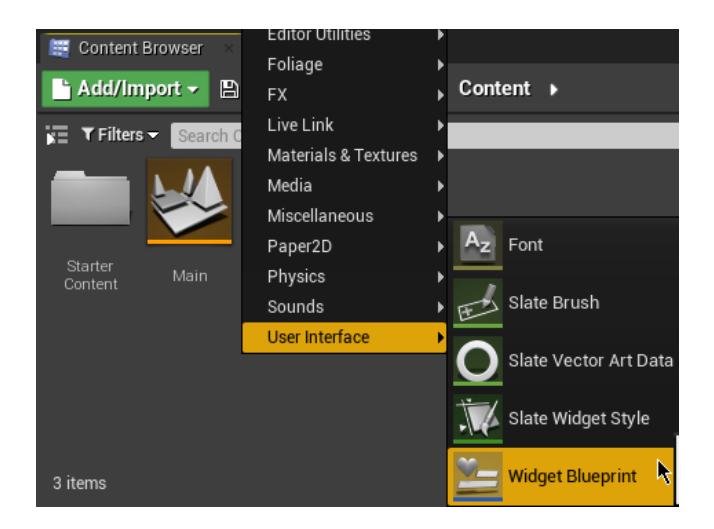

Рисунок 3.5 – Створення нового віджету в UE 4.27

За допомогою засобів UE для створення користувацького інтерфейсу, створюється напівпрозорий прямокутник внизу екрану та додається поле для вводу назви міста, яке використовуватиметься для здійснення API запитів.

Для того, щоб цей інтерфейс використовувався в самому додатку, необхідно створити новий режим гри, в якому буде використовуватись цей користувацький інтерфейс.

Створений режим гри необхідно обрати в налаштуваннях ігрового світу «World Settings» на вкладці «Game Mode». В цьому випадку, ігровий режим має назву «GM\_Weather» (див. рисунок 3.6).

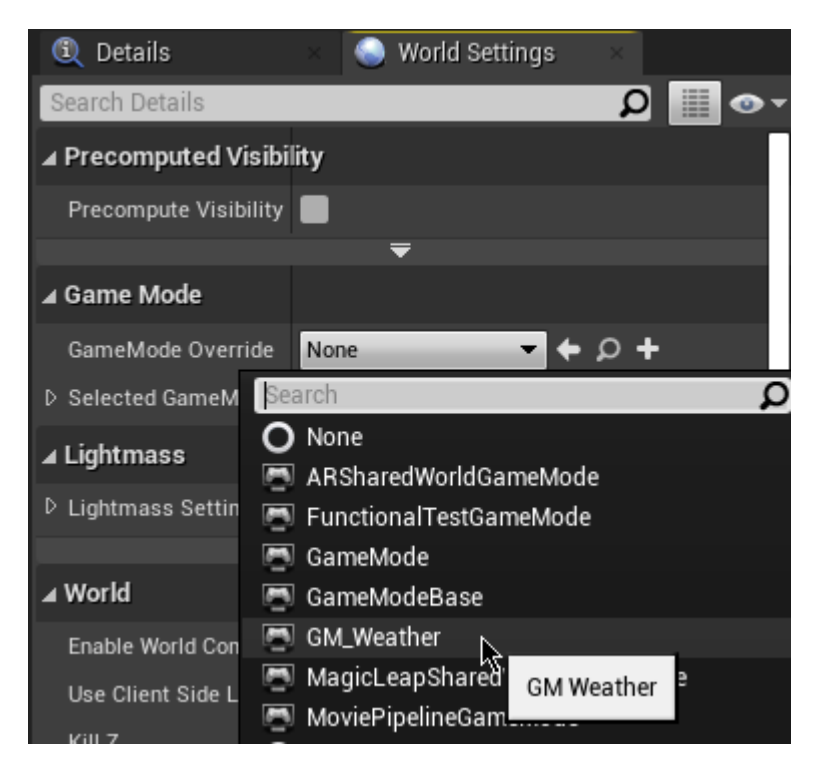

Рисунок 3.6 – Вибір нового режиму гри в UE 4.27

Наступним кроком було перейти в «Event Graph» нового ігрового режиму двічі натиснувши на нього, де відбувається робота з Blueprints системою UE.

Для того, щоб застосувати створений раніше користувацький інтерфейс в новому ігровому режимі, з використанням системи візуального скриптингу Blueprints, створюються вузли (nodes) «Create W\_UI Widget», який додає створений користувацький інтерфейс, «Add to Viewport», який виводить його на екран та «SET», де встановлюється значення для використання курсору миші в контролері гравця (див. рисунок 3.7).

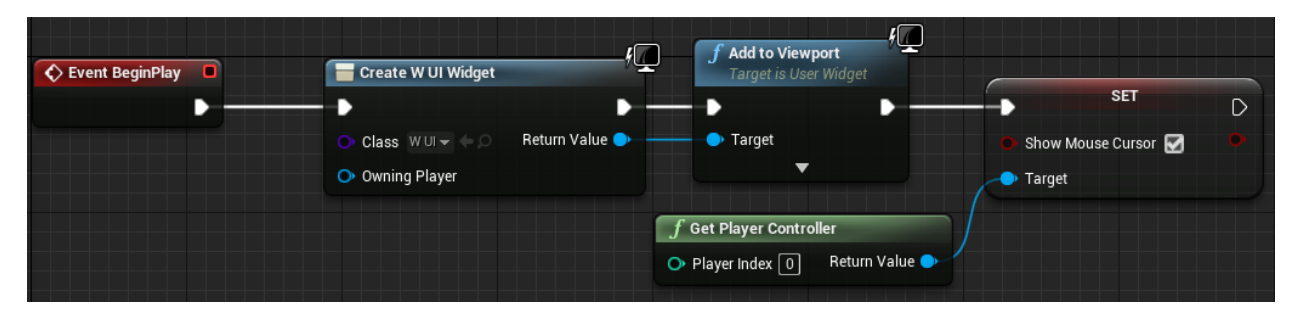

Рисунок 3.7 – Використання користувацького інтерфейсу в новому ігровому режимі

На рисунку 3.8 наведено кінцевий вигляд інтерфейсу для ЦД в роботі.

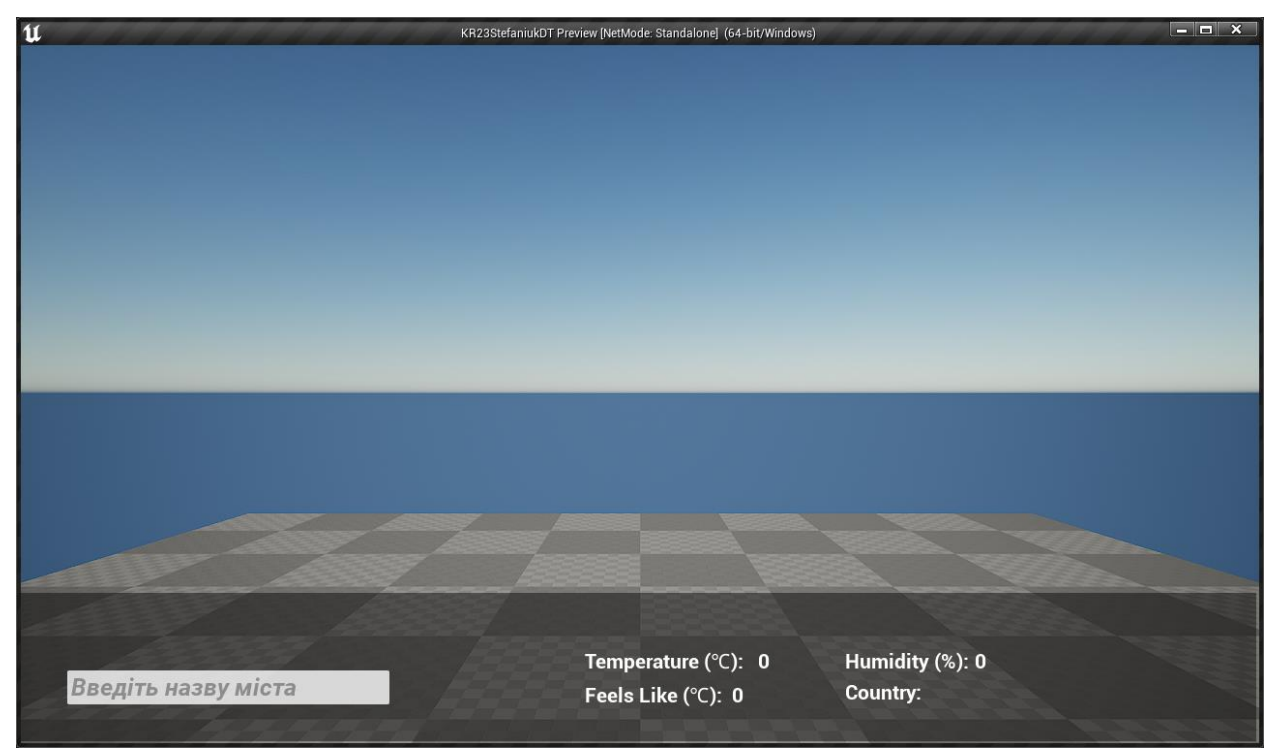

Рисунок 3.8 – Кінцевий вигляд користувацького інтерфейсу ЦД

Наступний кроком було додавання функціоналу для поля вводу користувацького інтерфейсу, для цього необхідно створити нову подію, виділивши поле вводу та натиснувши на кнопку біля «On Text Committed» (див. рисунок 3.9).

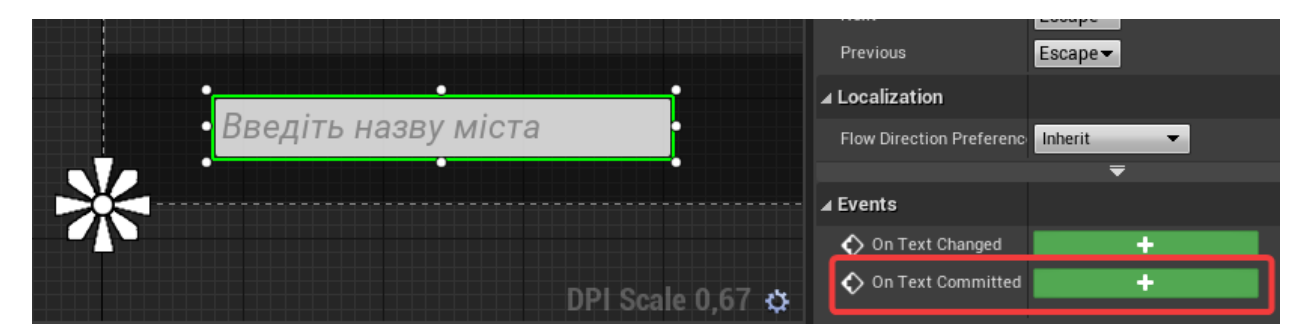

Рисунок 3.9 – Додавання функціоналу для поля вводу

Після цього, знову проводиться робота з системою Blueprints, де вузол «On Text Committed» містить введений користувачем текст. Було додано вузол «==», в якому встановлюється режим роботи поля вводу, тобто отримується текст після натиснення на Enter, якщо ця подія відбулася (вузол «Branch»), виконуємо роботу над отриманим текстом (див. рисунок 3.10).

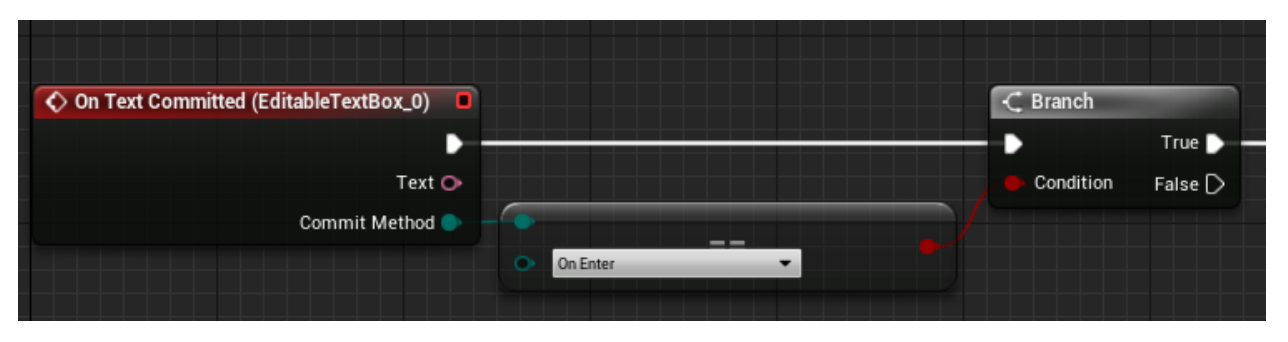

Рисунок 3.10 – Встановлення режиму роботи поля вводу

Наступним кроком є використання плагіну VaRest. Використовуючи вузол «Va Rest Subsystem», береться вузол «Call URL», який виконуватиме запит до API, та вказуємо в ньому посилання на OpenWeather API, в якому вказується назва міста – Тернопіль, і ключ API, який було отримано після реєстарії облікового запису (див. рисунок 3.11).

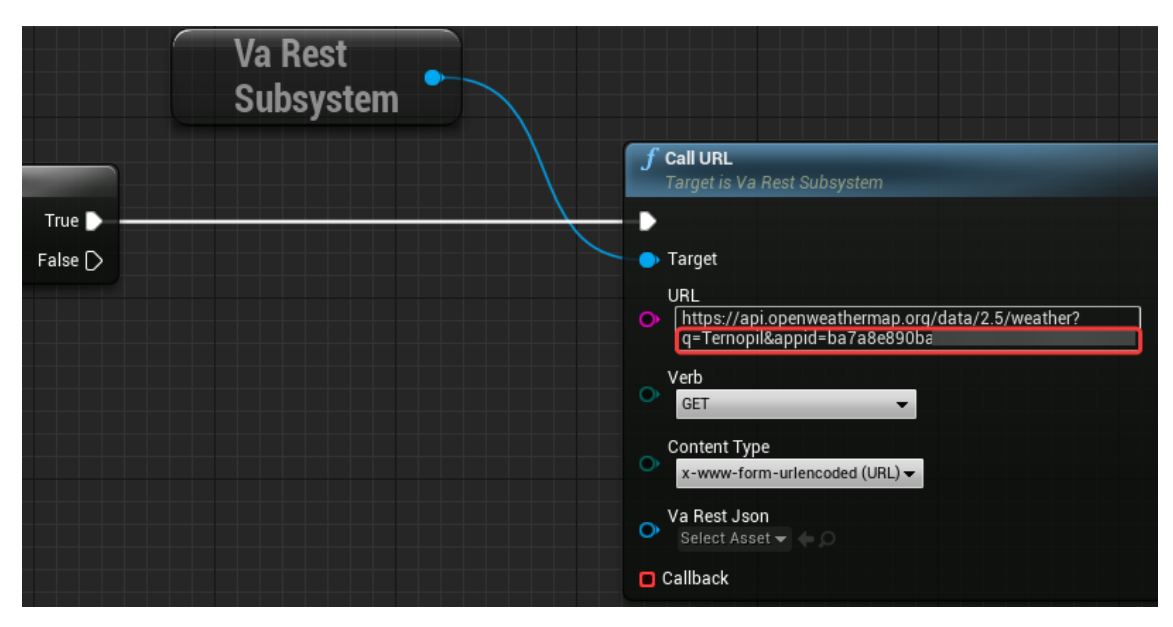

Рисунок 3.11 – Використання плагіну VaReset та здійснення запиту до OpenWeather API

Для перевірки коректного виконання запиту до API в ЦД UE, отримується відповідь від вузла «Call URL» через власну подію з назвою «Response», яка міститиме результат виконання запиту (див. рисунок 3.12).

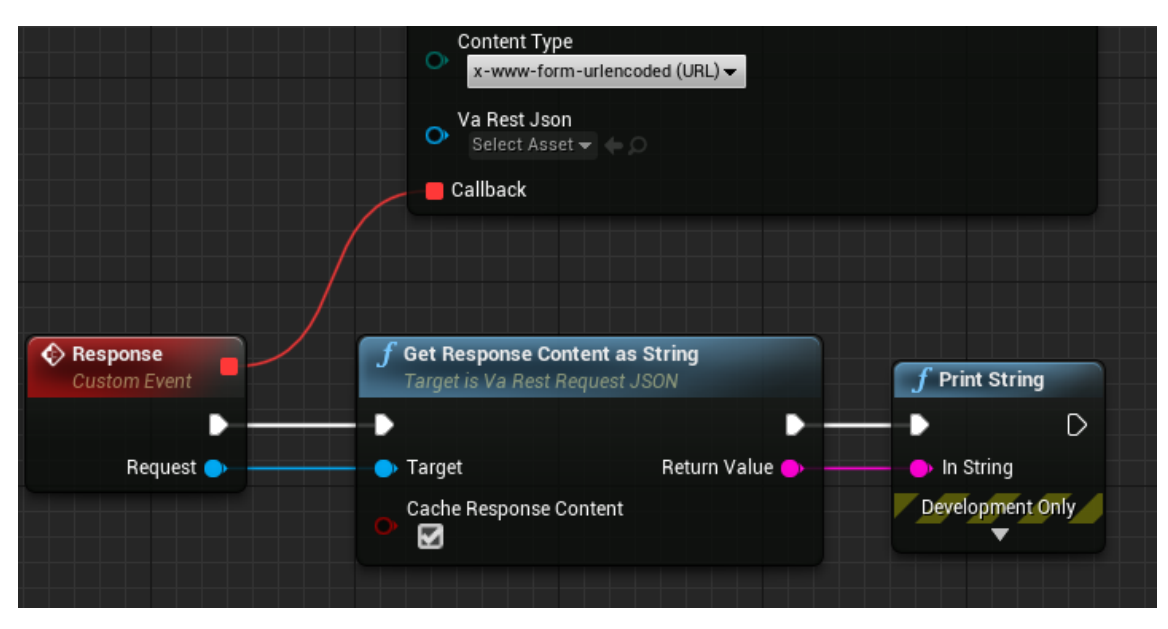

Рисунок 3.12 – Отримання результату виконання запиту API

На рис. 3.12 наведено також використання вузлів «Get Response Content as String», що отримує результат у вигляді стрічки та «Print String», який виводить цю стрічку на екран.

Після запуску додатку ЦД, натискаємо на Enter в полі вводу та отримуємо відповідь з файлом JSON, який містить інформацію про поточну погоду в місті Тернопіль (див. рисунок 3.13).

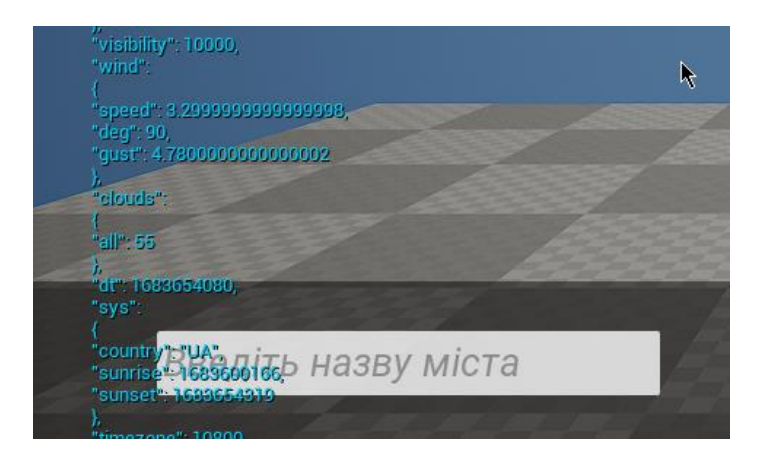

Рисунок 3.13 – Виведення отриманого результату на екран

Наступним кроком було додання можливості користувачу вказувати назву міста в полі вводу та отримувати відповідь від API з поточною погодою у вказаному місті. Для цього, створюється вузол «Append», в якому вказуються перше значення – частина посилання на API до назви міста, друге значення –

введений користувачем текст, і третє значення – частина посилання на API після назви міста, тобто ключ API (див. рисунок 3.14).

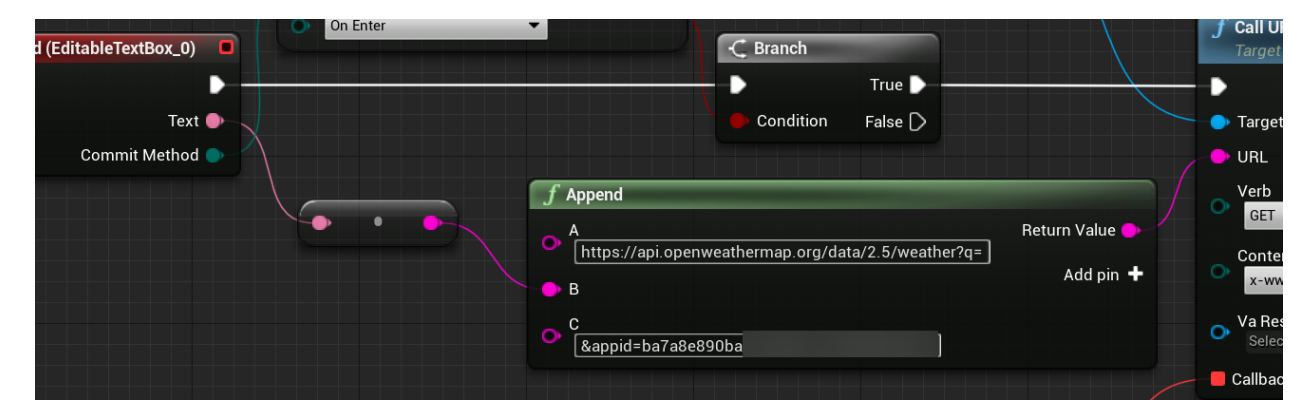

Рисунок 3.14 – Додавання можливості вказування міста для отримання його поточної погоди

Якщо запустити проєкт та вказати назву міста, в цьому випадку – Заліщики, буде виведено на екран невідформатовану інформацію про поточну погоду в цьому місті (див. рисунок 3.15).

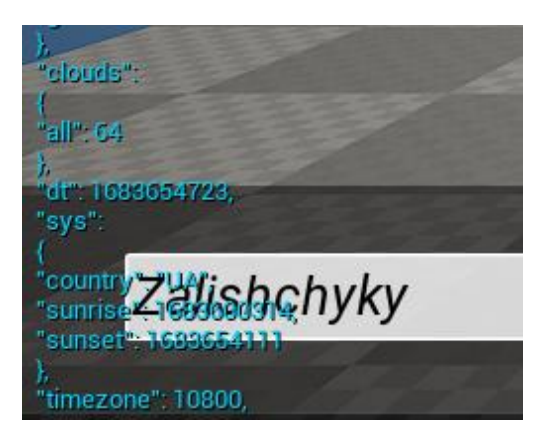

Рисунок 3.15 – Отримання результату про поточну погоду у вказаному користувачем місті

Наступним кроком було додавання візуального ефекту дощу, якщо користувач вводить назву міста, в якому йде дощ. Для цього, необхідно було створити візуальний ефект за допомогою системи Niagara.

Дальше, проводиться робота з системою візуальних ефектів Niagara, вигляд якої наведено на рисунку 3.16.

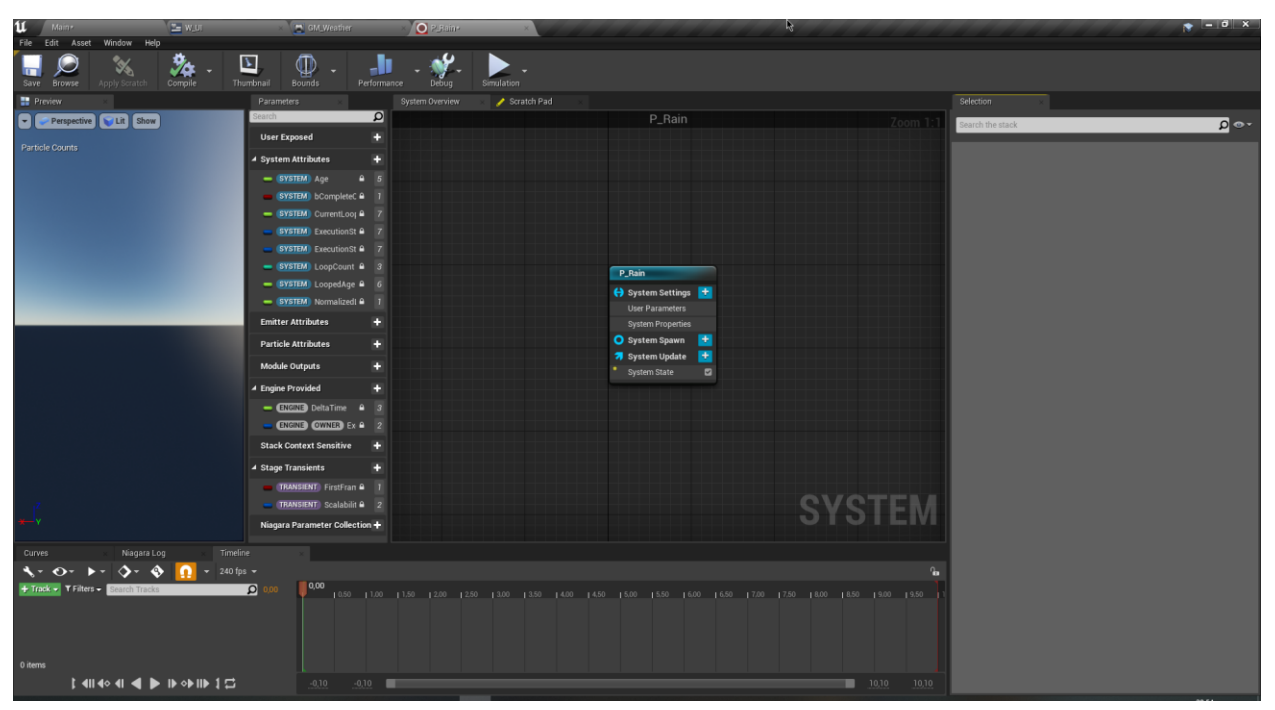

Рисунок 3.16 – Вигляд робочого середовища системи Niagara

Щоб створити візуальний ефект дощу, створюється новий порожній емітер, в якому будуть проводитись налаштування частинок візуального ефекту (див. рисунок 3.17).

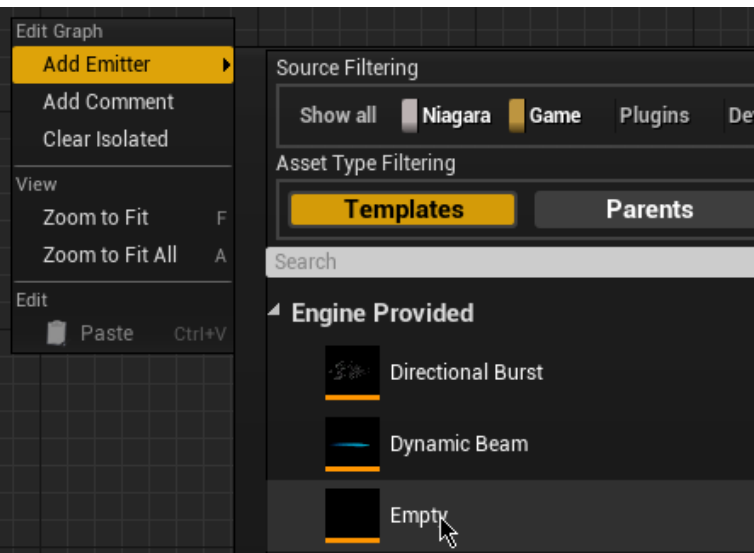

Рисунок 3.17 – Створення нового порожнього емітера

Наступним кроком було добавити нову властивість в «Emitter Update» під назвою «Spawn Rate», що контролює кількість частинок, для перевірки його роботи було встановлено значення – 1000 (див. рисунок 3.18).

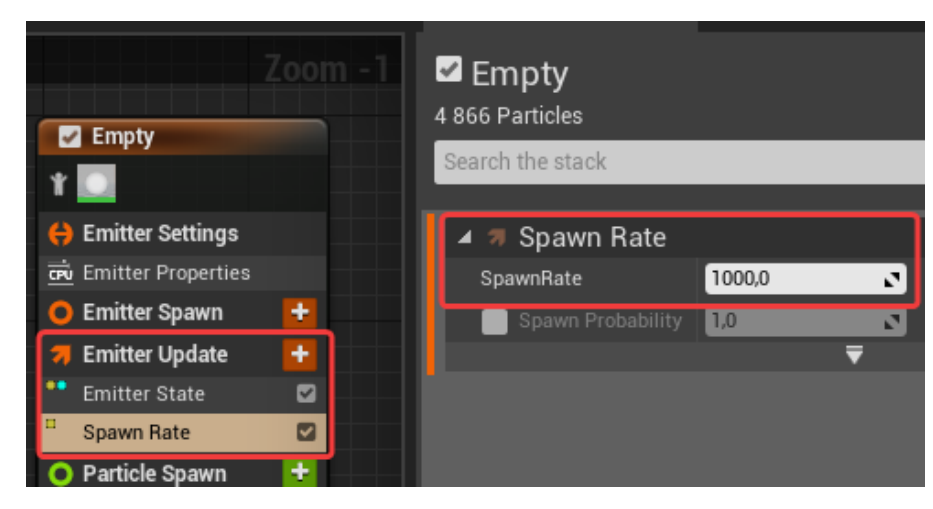

Рисунок 3.18 – Додавання властивості «Spawn Rate» для контролю кількістю частинок

Дальше, обмежуємо розміри простору, в якому генеруються частинки простим кубом, розмірами 1000х1000х100. Для цього, додаємо властивість «Box Location» в «Particle Spawn» та вказуємо розміри куба (див. рисунок 3.19).

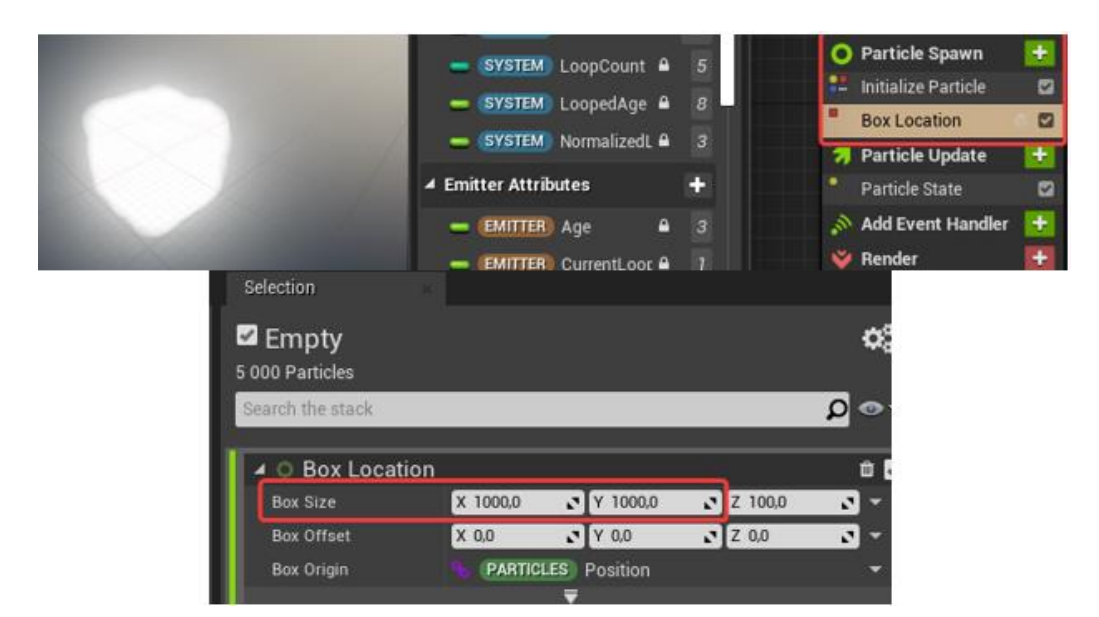

Рисунок 3.19 – Створення простору генерації частинок у вигляді куба

Наступним кроком було додавання гравітаційної сили для частинок, щоб вони падали вниз. Для цього, додається властивість «Gravity Force» в «Particle Update», при додаванні якого з'явиться попередження про необхідність використання модуля «Solve Forces and Velocity», необхідного для розрахунку гравітаційної сили в реальному часі. Потрібно було лише натиснути на кнопку «Fix issue», щоб автоматично додати цей модуль (див. рисунок 3.20).

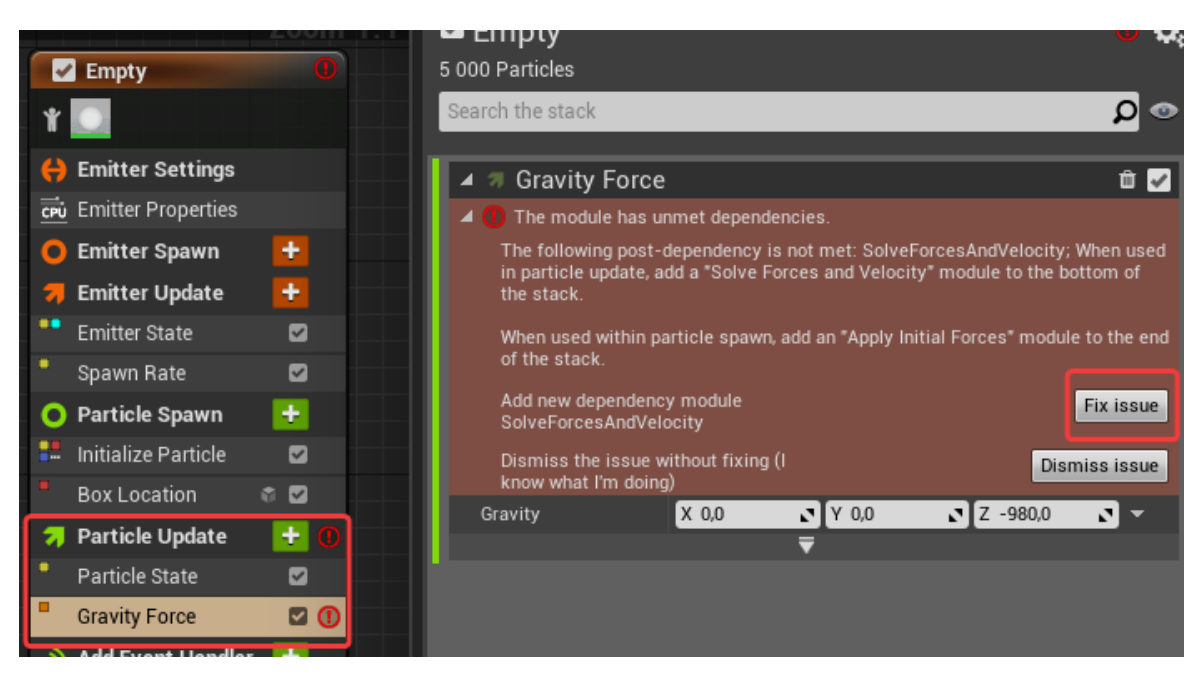

Рисунок 3.20 – Додавання гравітаційної сили для частинок

Результат додавання гравітаційної сили для частинок наведено на рисунку 3.21.

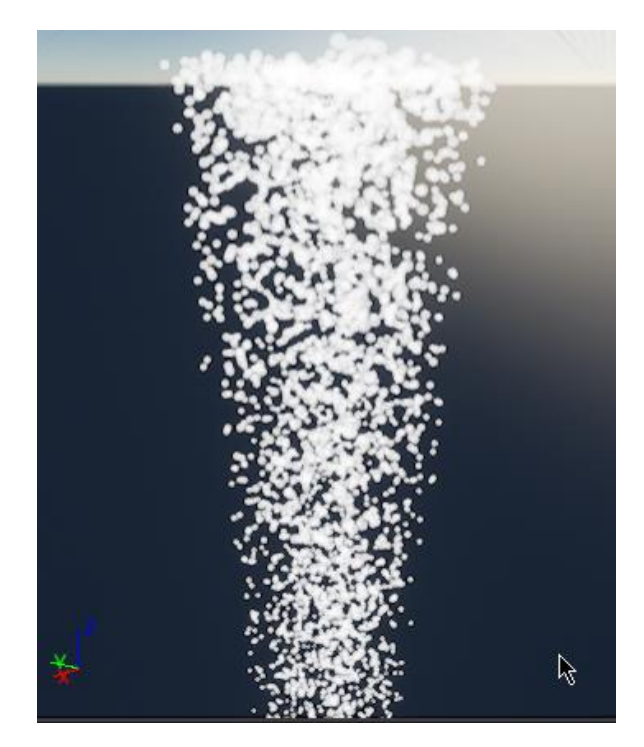

Рисунок 3.21 – Результат додавання гравітаційної сили для частинок

Для того, щоб зробити ці частинки більше схожими на дощ, необхідно встановити матеріал спрайту в «Sprite Renderer». В цій роботі використовувався матеріал «M\_Dust\_Particle» зі стартового контенту (див. рисунок 3.22).

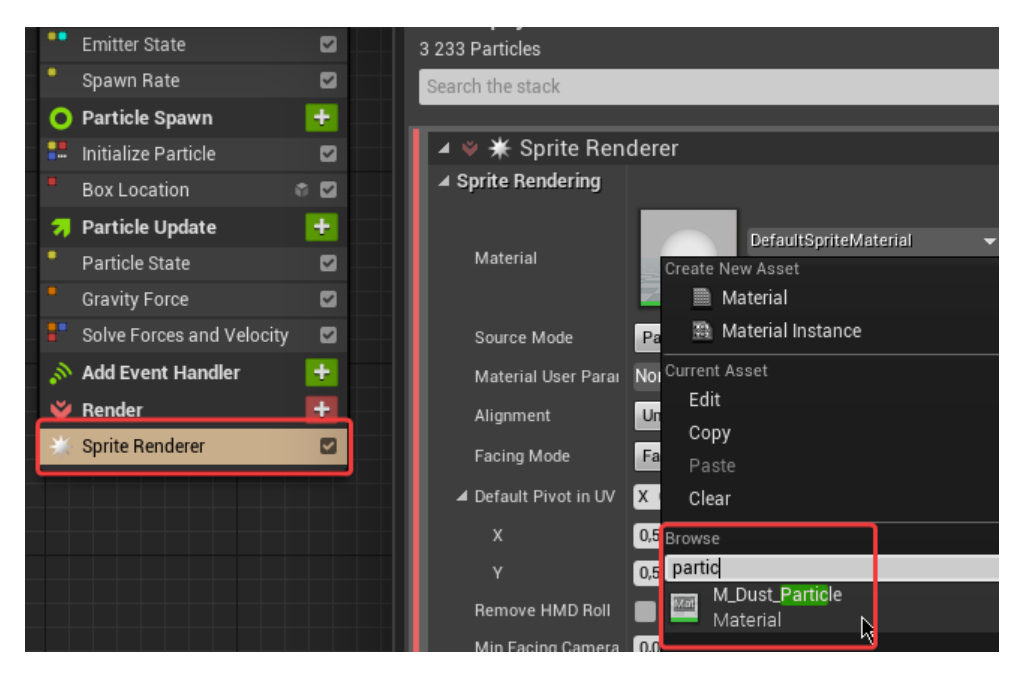

Рисунок 3.22 – Встановлення матеріалу для частинок

На рисунку 3.23 наведено кінцевий вигляд візуального ефекту дощу.

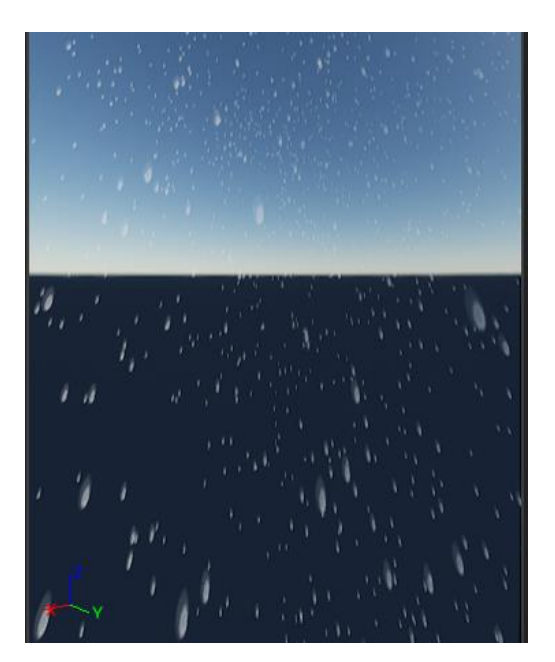

Рисунок 3.23 – Кінцевий вигляд візуального ефекту дощу

Наступним кроком було додавання можливості керувати значенням властивості «Spawn Rate», що відповідає за кількість частинок, що відображаються. Для цього, створюється користувацька змінна, яка встановлюється як значення властивості «SpawnRate» (див. рисунок 3.24).

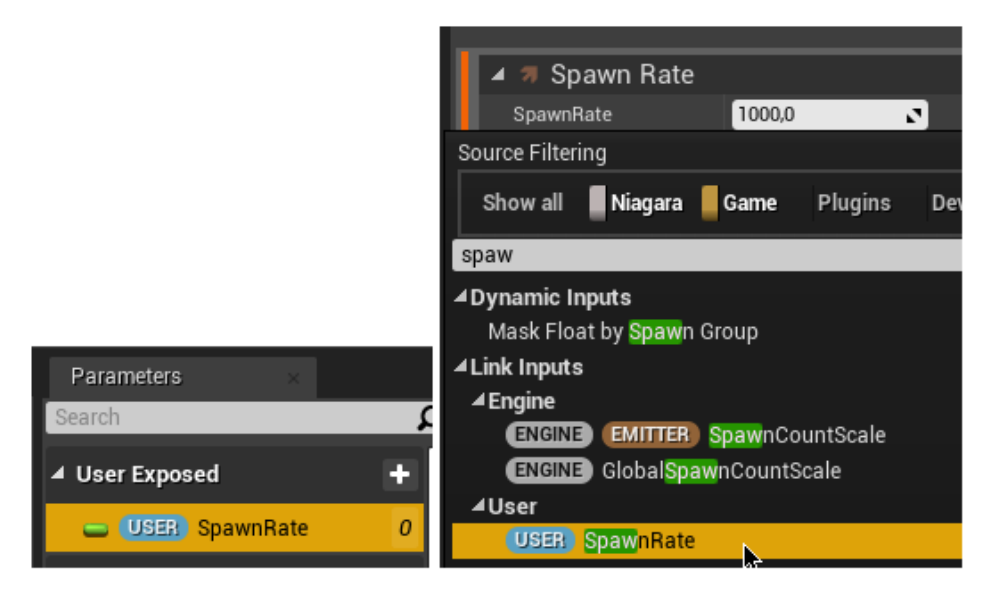

Рисунок 3.24 – Створення та використання користувацької змінної для «Spawn Rate»

Тепер, необхідно було добавити створений візуальний ефект дощу на сцену (див. рисунок 3.25).

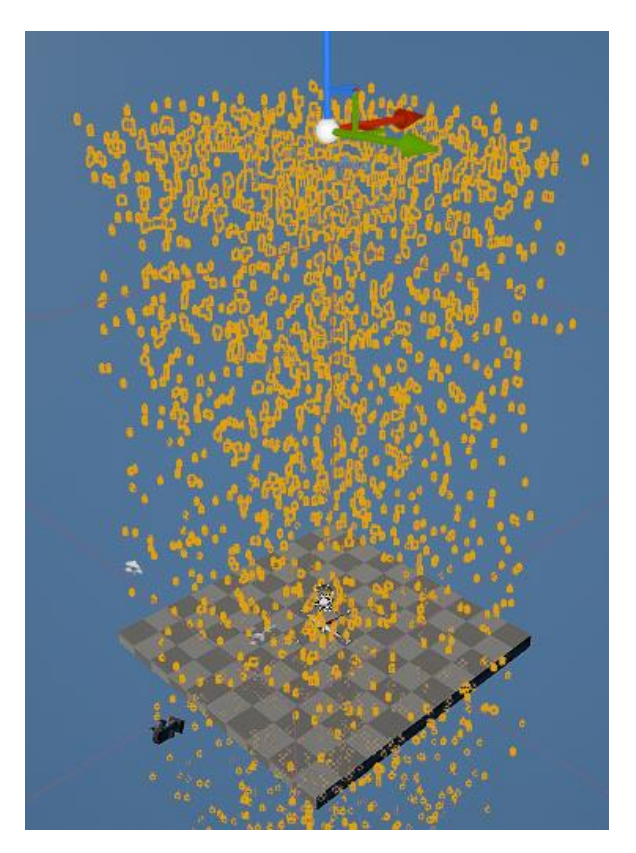

Рисунок 3.25 – Додавання візуального ефекту дощу на сцену

Наступним кроком було додавання нової змінної в віджет. Починаючи з події створення віджета (вузол «Event Contrruct»), беремо актора класу «Niagara Actor», оскільки він є тільки один та переводимо його вихідне значення в окрему змінну під назвою «RainSystem» (див. рисунок 3.26).

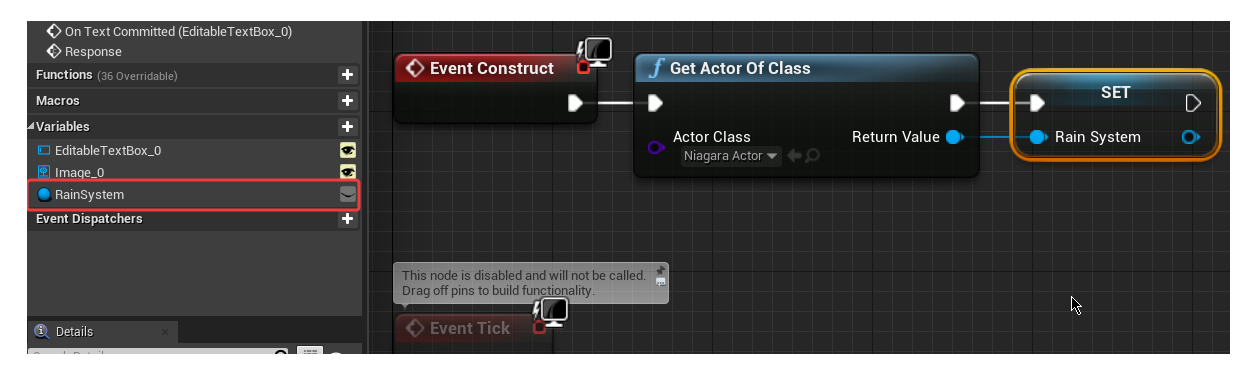

Рисунок 3.26 – Створення змінної з актора класу «Niagara System»

З допомогою цієї змінної, отримується доступ до властивості «Spawn Rate» візуального ефекту дощу. В цю властивість передаватиметься значення, отримане від API, щоб встановити приблизну кількість дощу (див. рисунок 3.27).

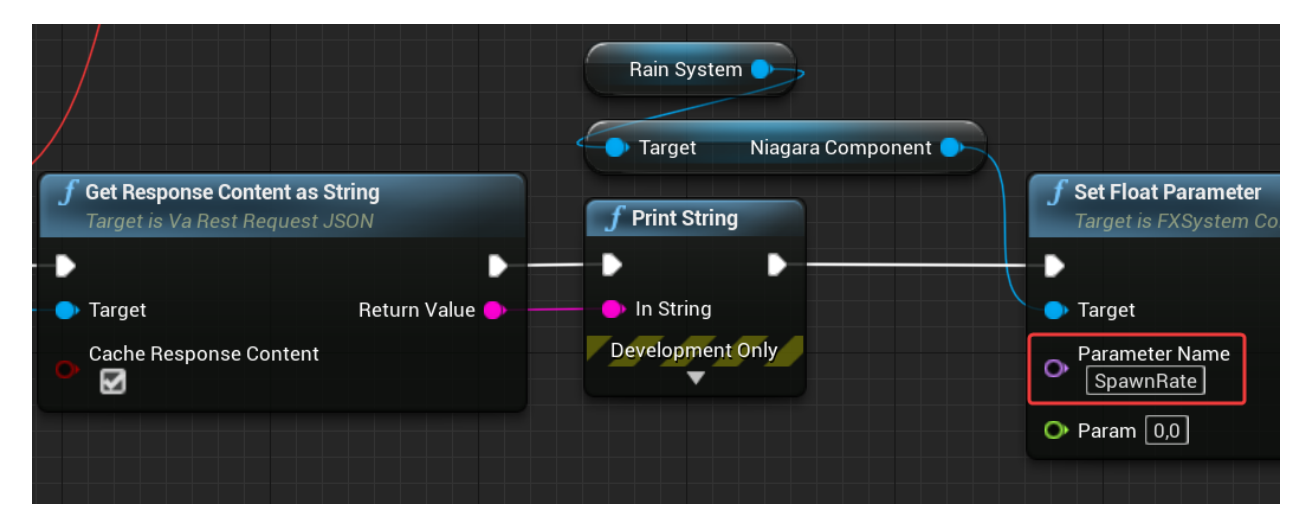

Рисунок 3.27 – Вузол для встановлення значення «Spawn Rate»

Для отримання необхідного значення від API, беремо вузли «Get Response Object», що отримує отриманий об'єкт JSON, «Get Object Field», який отримує значення вказаного об'єкту (в цьому випадку «rain» згідно з документацією) та «Get Number Field», що отримує значення поля «1h», яке містить об'єм дощу в міліметрах, який випав за останню годину, з файлу JSON отриманого від API (див. рисунок 3.28).

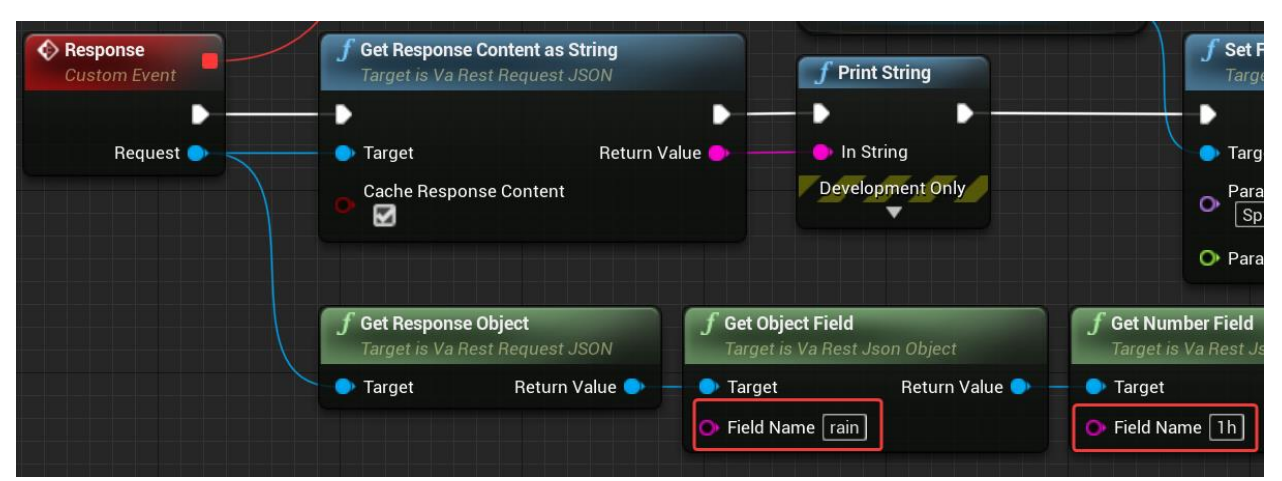

Рисунок 3.28 – Отримання необхідного значення від API

Також, варто повернутись до вузла «Event Construct» та вказати значення за замовчуванням для властивості «SpawnRate» рівну нулю (див. рисунок 3.29).

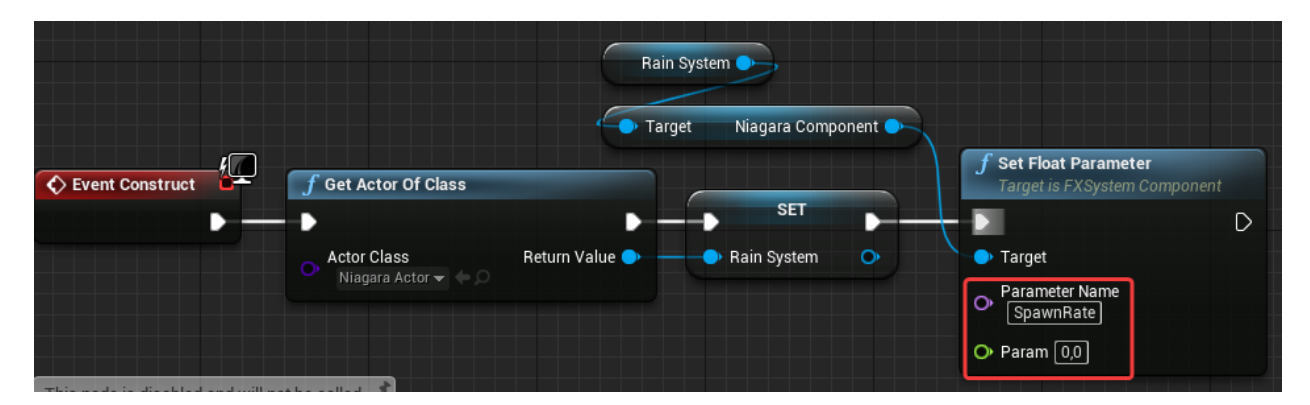

Рисунок 3.29 – Значення за замовчуванням для властивості «SpawnRate»

Наступним кроком було встановлення отриманого значення кількості дощу, що випав за останню годину для керування кількістю частинок візуального ефекту. Для цього використовувались вузли для отримання даних від об'єкта JSON, де вказувались конкретні назви необхідних полів. Використовувались дані про кількість опадів за останню годину.

Оскільки отримане значення в міліметрах, множимо це число на п'ять тисяч (для коректного відображення приблизної кількості дощу системою візуального ефекту) та використовуємо отримане значення для властивості «SpawnRate» (див. рисунок 3.30).

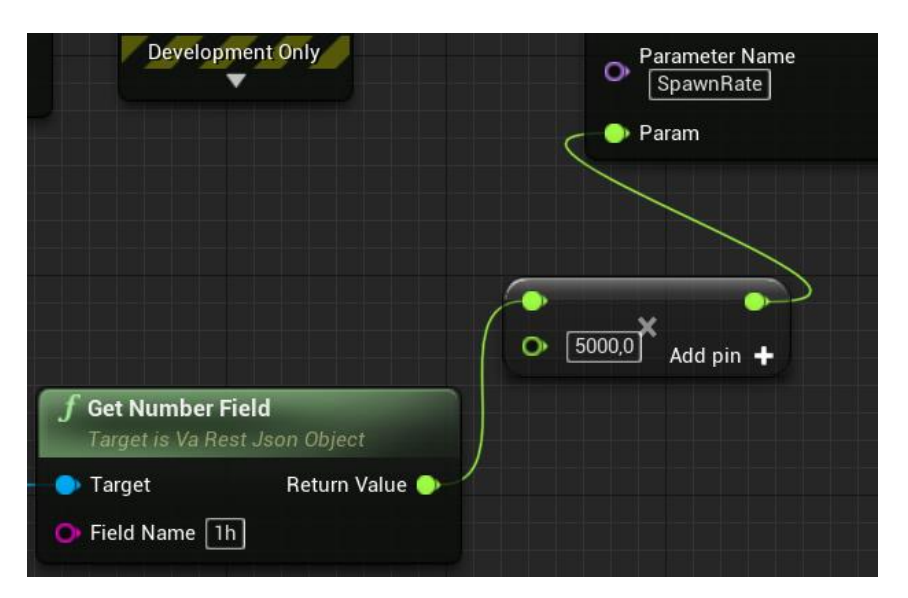

Рисунок 3.30 – Встановлення отриманого значення кількості дощу для властивості «SpawnRate»

Для перевірки коректної роботи цього функціоналу, компілюємо скрипт та запускаємо проєкт. Щоб побачити на екрані візуальний ефект дощу, необхідно ввести назву міста в якому на поточний момент йде дощ. Якщо в вказаному місті не йде дощ – він не відображатиметься. В момент оформлення цієї роботи, дощ йшов в місті Сіетл, США (див. рисунок 3.31).

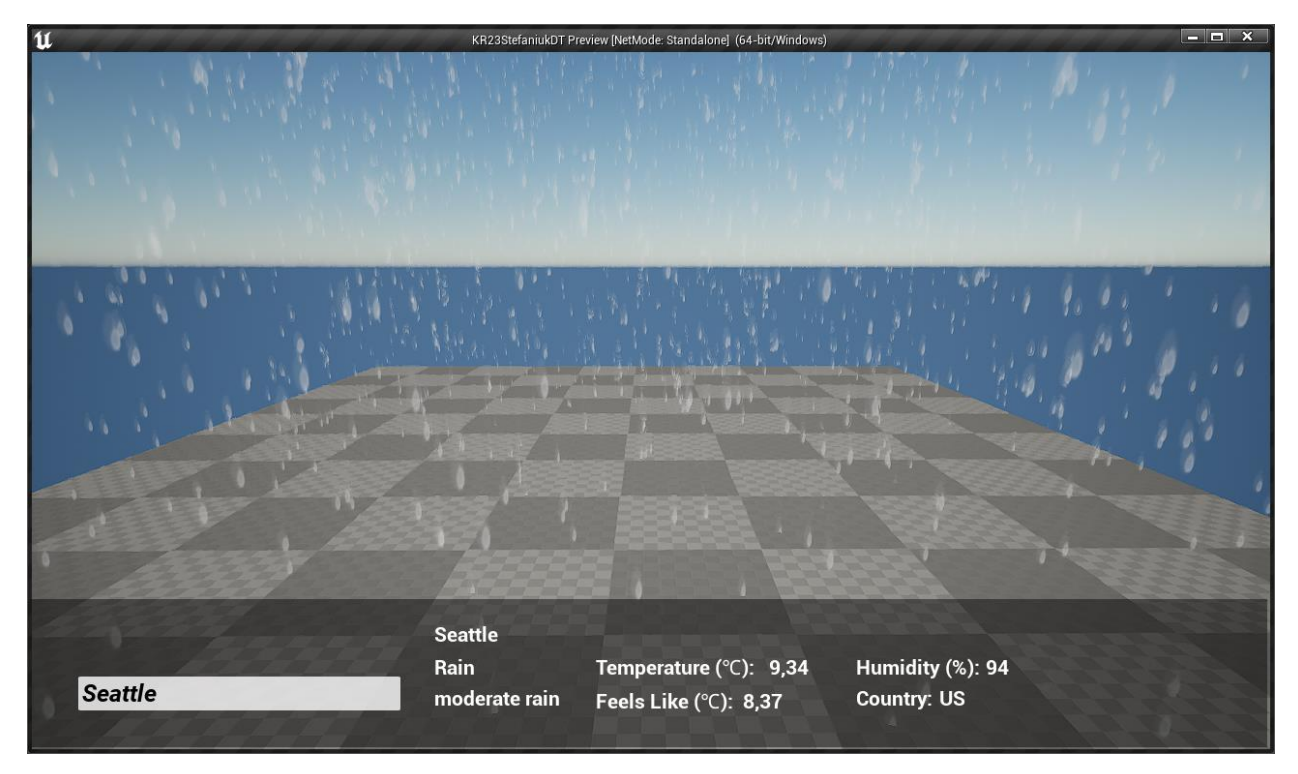

Рисунок 3.31 – Перевірка коректної роботи функціоналу ЦД

Це базовий функціонал роботи ЦД, єдине, що змінюється – це джерело даних, формат, в якому вони зберігаються, який потрібно розбити, щоб отримати доступ до елементів в рушії UE.

Отже, було створено модель, яка точно відображає реальну погоду, що надходить з бази даних в режимі реального часу.

#### **3.5 Висновок до третього розділу**

В третьому розділі кваліфікаційної роботи описано покроковий процес створення базового функціоналу ЦД з використанням ігрового рушія UE 4.27 – моделі, яка відображає наявність дощу у вказаному користувачем місті, використовуючи дані, отримані від OpenWeather API.

Також, наведено процес створення нового проєкту в UE 4.27, вибір стартового шаблону та початкових налаштувань. Проведено встановлення в рушій UE плагіну VaRest, для значного полегшення роботи з архітектурою REST. Наведено процес отримання ключа доступу до OpenWeather API.

Розглянуто покроковий процес створення користувацького інтерфейсу, що містить поле для вводу назви міста, нового ігрового режиму для створеного інтерфейсу, його підключення та виведення інтерфейсу на екран засобами мови візуального програмування Blueprints. Наведено процес реалізації функціоналу VaRest для поля вводу користувацького інтерфейсу засобами Blueprints, доступу до API та отриманні даних від нього. Реалізовано можливість використовувати введений користувачем текст, тобто назви міста для виконання запиту API.

Окрім того, було створено візуальний ефект дощу за допомогою системи Niagara. Наведено покроковий процес додавання частинок візуального ефекту, їх налаштувань та створення користувацької змінної для контролю кількістю частинок за допомогою значень, отриманих від API.

## **4 ОХОРОНА ПРАЦІ ТА БЕЗПЕКА В НАДЗВИЧАЙНИХ СИТУАЦІЯХ**

#### **4.1 Психофізіологічні чинники небезпеки при роботі з ПК**

Тема кваліфікаційної роботи освітнього рівня «Магістр» присвячена дослідженню методів та засобів створення цифрових двійників фізичних об'єктів. Тому доцільно розглянути психофізіологічні чинники небезпеки при роботі з ПК.

Фізіологічні та психологічні якості працівника використовуються під час праці, яка спонукає, програмує та регулює діяльність людини та під час якої відбувається м'язове та нервове напруження людини.

З появою та розповсюдженням комп'ютерів, їх використання загострило проблеми збереження здоров'я, як власного так і суспільного, з'явилась вимога удосконалення підходів до організації робочих місць та проведення профілактичних заходів для запобігання наслідкам негативного впливу на здоров'я користувачів комп'ютерів.

Заходи з охорони праці користувачів комп'ютерів розглядаються в соціальному, медичному та психологічному аспектах. Психологія праці має значне місце в профілактиці розладів здоров'я. Тому заходи, пов'язані з формуванням виробничих колективів, сприяють зменшенню нервовопсихологічного перенапруження, підвищенню працездатності та ефективності праці, у яких відсутня психологічна несумісність [55].

Розробники будь-яких програмних засобів виконують роботу з комп'ютерами та документацією з необхідністю інтенсивного обміну інформацією та високою частотою прийняття рішень. Робота розробників характеризується інтенсивною розумовою працею з підвищеним напруженням зору, вимушеною робочою позою, періодичним навантаженням на кисті верхніх кінцівок та концентрацією уваги на фоні нервово-емоційного напруження. Також, ця робота виконується з періодичним пошуком помилок в умовах дефіциту часу.

У зв'язку з появою необхідності дистанційної роботи, виникає необхідність розмови про психологічні чинники небезпеки та їх вплив на фізичне здоров'я людини на робочому місці.

Існує багато факторів, що сприяють скелетно-м'язовому дискомфорту та порушенням на робочому місці. Деякі фактори ризику є суто фізичними, такі як незручні або тривалі пози, деякі пов'язані зі складною природою особистості, якот рівень її фізичної підготовки та стать, а інші є психосоціальними факторами. Психофізіологічні фактори, що впливають на користувача, призводять до його фізичних та нервово-психічних навантажень.

Характерною під час роботи з комп'ютерами є таке фізичне навантаження, як тривале статичне напруження м'язів. Воно обумовлено вимушеним тривалим сидінням в одній і тій самій позі, часто незручною, необхідністю постійного спостереження за екраном (напружуються м'язи шиї, погіршується мозковий кровообіг), набором великої кількості знаків за робочу зміну (статична перенапруга м'язів плечового пояса та рук). При цьому виникає також локальне динамічне навантаження пальців та кистей рук.

До факторів, що призводять до нервово-психічних навантажень, відносять підвищену нерівномірність розподілу яскравості у полі зору користувача, підвищену зовнішню освітленість екрану, підвищену пульсацію світлового потоку джерел світла або світлового потоку, що випромінюється екраном. Світлові пульсації (навіть непомітні для ока) призводять до підвищення загальної та зорової втоми, погіршення зорової працездатності, зниження продуктивності праці. Зі зменшенням частоти пульсацій негативні ефекти посилюються. До нервово-психічних навантажень призводить також низькочастотне мерехтіння екрана, зміна яскравості його світіння. Воно виникає через взаємодію пульсуючих світлових потоків джерел світла та екрану.

Зазначені фактори представляють досить широкий спектр фізичних та психофізичних факторів, частина яких за своїм впливом має разовий характер (електричний струм, пожежна небезпека). Більшість факторів постійно впливають на всіх без винятку користувачів комп'ютерів. Багато факторів, що

здаються несуттєвими, при систематичному впливі призводять до істотного зниження працездатності та погіршення здоров'я користувача.

Від 60 до 90% травм [56] на виробництві та у побуті відбувається з вини самих потерпілих. Підвищується ймовірність наразитися на небезпеку через постійні функціональні зміни в нервовій системі, інших системах та органах, які мають хворобливий характер чи близький до цього стан. Ці зміни не спричиняють непрацездатності, проте виникає несприятливий вплив на людей з точки зору безпеки.

Порушення зв'язку між сенсорними та руховими центрами вищих відділів нервової системи також підвищують імовірність наразитися на небезпеку. Наслідками цих порушень є неспроможність людини швидко та точно реагувати на зовнішні впливи. Також, імовірність наразитися на небезпеку підвищується при невдоволеності роботою чи відсутністю інтересу до роботи. Невдоволення чи не зацікавленість роботою спричиняє нездатність людини психологічно правильно налаштовуватись та зосереджувати увагу на точному виконанні роботи, поведінка стає невпевненою, увага – розсіяною. Саме ці відхилення у поведінці людини є частою причиною нещасних випадків, тому дуже важливим є те, що людина повинна обирати собі такий вид занять, який буде в повній мірі відповідати її нахилам та інтересам.

Іншими чинниками є також необережність, що підвищує імовірність наразитися на небезпеку в певний момент часу не тільки самому працівнику, а й усьому його колективу, і втома, яка є досить значним чинником, оскільки вона здатна знижувати сприйняття подразників, здатності до запам'ятовування інформації, здатності концентрування уваги, сповільнювати мислення та сенсомоторних функцій та спричиняти зміни емоційного стану людини.

Запобігання психологічним чинникам небезпеки є важливим для успішного створення цифрових двійників фізичних об'єктів. Найбільшого впливу матимуть чинники емоційного характеру, що призводить до багатьох інших небезпек, таких, як неуважність, яка впливає на ефективність виконання роботи та призводить до пошкодження речей на робочому місці, і втома (емоційна та фізична), яка впливає на психологічний стан працівника.

# **4.2 Фактори, що впливають на функціональний стан користувачів комп'ютерів**

Тема кваліфікаційної роботи освітнього рівня «Магістр» присвячена дослідженню методів та засобів створення цифрових двійників фізичних об'єктів. Тому доцільно розглянути фактори, що впливають на функціональний стан користувачів комп'ютерів [57].

Багато людей проводять години на день за комп'ютером, не замислюючись про те, як це впливає на їхнє тіло. Вони щодня фізично напружують своє тіло, не усвідомлюючи цього, витягуючи зап'ястя, сутулячись, сидячи без опори для ніг і напружуючись, дивлячись на погано розміщені монітори.

Такі практики призводять до кумулятивних травматичних розладів або повторюваних стресових ушкоджень, які впливають на здоров'я протягом усього життя. Симптоми включають біль, м'язову втому, втрату чутливості, поколювання та зниження працездатності [58].

Основні фактори, що впливають на функціональний стан користувачів комп'ютерів, включають:

– перевантаження суглобів кистей;

- тривале сидіння на місці;
- електромагнітне випромінювання;
- довготривале переглядання екранів;
- психологічний стрес.

Комфортне розташування монітора, клавіатури, миші та інших робочих інструментів грає ключову роль у зменшенні навантаження на тіло під час роботи за комп'ютером. Монотонна робота з клавіатурою та мишею призводить до зап'ясткового тунельного синдрому та м'язових дисбалансів. Рекомендується використання ергономічних пристосувань, перерви для розтягування та вправ для зміни положення рук. Праця за комп'ютером, виконання специфічних для користувачів комп'ютерів завдань викликають погіршення функціонального стану центральної нервової системи, значну втому, що виражається у зниженні збудливих і розвитку гальмівних процесів кори головного мозку, погіршення

психологічного стану і працездатності. Правильне використовування комп'ютера вимагає особливої уваги стосовно обладнання робочого місця. Виконання всіх правил гігієни в цьому відношенні значно зменшить кількість порушень функціонального стану організму користувачів комп'ютерів.

Тривале сидіння впливає на м'язи, кровообіг, і згинання хребта, сприяє м'язовій атрофії та знижує кровопостачання, що викликає дегенеративні зміни в структурах хребта. У людей, які проводять багато часу у сидячому положенні, між сидінням стільця та тілом утворюється своєрідний тепловий компрес. Цей ефект спричиняє застій крові в тазових органах, що в свою чергу призводить до розвитку простатиту та геморою. Крім того, малорухливий спосіб життя часто веде до проблем з ожирінням. Щоб мінімізувати негативні наслідки сидіння перед комп'ютером, важливо робити часті перерви, щоб встати, потягнутися і порухатися. Крім того, правильна постава під час сидіння допоможе зменшити навантаження на шию, спину та плечі. Для цього потрібно сидіти з прямою спиною, рівно поставивши ноги на підлогу і розслабивши плечі. Використання ергономічного стільця і регулювання екрану комп'ютера на рівні очей також допоможе поліпшити поставу і зменшити навантаження на організм.

Кожен пристрій, який використовує або витрачає електроенергію, генерує електромагнітне випромінювання, яке концентрується навколо пристрою у вигляді електромагнітного поля. Ступінь впливу електромагнітних випромінювань на організм людини залежить від кількох факторів, включаючи діапазон частот, тривалість опромінення, характер і режим опромінення, розміри поверхні тіла, що опромінюється, та індивідуальні особливості організму. Внаслідок впливу електромагнітного поля на людину виникають гострі і хронічні порушення фізіологічних функцій. Ці порушення обумовлені електричною складовою електромагнітного поля, що впливає на нервову систему, структури кори головного та спинного мозку, а також серцево-судинну систему. Вплив електромагнітного випромінювання від комп'ютерного обладнання впливає на здоров'я користувачів, особливо при тривалому використанні. Довготривалий вплив електромагнітних полів викликає

дискомфорт та втомленість ока. Варто використовувати монітори з низьким рівнем електромагнітної емісії, робити регулярні перерви для відпочинку очей.

Напруження очей, втома та інші проблеми із зором виникають через тривале переглядання екранів. Робота за комп'ютером сприяє астенопії, втомі, подразненню та зниженню акомодаційної здатності очей. Постійний погляд на матове скло екрана монітора зменшує частоту кліпання очей, що призводить до висихання та викривлення роговиці ока. Робота користувача за пульсуючим екраном монітора, що не відповідає нормативним вимогам щодо обмеження мерехтіння, викликає дискомфорт і втому. Робота з дзеркальною відбиваючою і неплоскою зовнішньою поверхнею екрана монітора, на якій з'являються численні відбиті відблиски, призводить до виникнення у користувача астенопічних явищ та функціональних змін ока. Неправильний розподіл яскравості в полі зору призводить до порушення основних зорових функцій ока. Засліплююча дія світильників у приміщенні, на робочому місці з комп'ютером викликає не тільки астенопічні явища, але й функціональні порушення очей користувача. Кольоровий шрифт збільшує навантаження на зір, оскільки складові кольорів мають різні довжини хвиль і видимі на різній віддалі. Око потребує точнішої адаптації, ніж при чорно-білому зображенні. Рекомендовані циклічні періоди акомодації, використання антиблікових екранів, підтримання оптимальної освітленості.

Питання електричної безпеки, також, має важливе значення, і неправильне використання електроніки призводить до травм або пожежі. Електрична безпека при роботі з комп'ютерами дуже важлива для забезпечення безпеки користувачів та пристроїв. Запобігання перевантаженню також є важливим аспектом електричної безпеки. Використання стабілізаторів напруги та захисту від перенапруг захистить від ймовірних перевантажень, які виникають через раптові зміни напруги. Крім того, слід уникати використання пошкоджених електричних кабелів та штекерів, оскільки це призводить до коротких замикань та пожеж. Також важливо мати на увазі електробезпеку під час обслуговування чи встановлення обладнання. Враховуючи ці аспекти електричної безпеки,

користувачі мінімізують ризики виникнення проблем та забезпечують безпечне та надійне використання своїх комп'ютерів.

Вимоги роботи за комп'ютером, дедалі більша кількість інформації та швидкість роботи спричиняє психологічний стрес. Тривала робота за комп'ютером негативно впливає на здоров'я, особливо на психічний стан. Крім того, це також пов'язано з постійним роздратуванням, яке виникає у зв'язку з різними ситуаціями, такими як зависання комп'ютера, втрата незбереженої інформації чи проблеми з роботою програм. Робота з великим об'ємом інформації також викликає психологічний стрес та знижує когнітивні функції. Для зниження стресу рекомендується ефективне управління інформацією, планування завдань та регулярний відпочинок.

Врахування цих факторів і впровадження ефективних стратегій для їх управління сприятиме забезпеченню здоров'я та комфорту користувачів комп'ютерів.

### **4.3 Висновок до четвертого розділу**

В четвертому розділі кваліфікаційної роботи описано психологічні чинники небезпеки при роботі з ПК та фактори, що впливають на функціональний стан користувачів комп'ютерів. Подано основні психологічні чинники небезпеки при роботі з комп'ютерами, наведено рекомендації щодо їх протидії та уникнення, розглянуто питання вимог безпеки до робочих місць користувачів комп'ютерів при виконанні робіт, запропоновано заходи з підвищення безпеки на робочому місці користувачів ПК та наведено основні вимоги до робочих місць. Розглянуто фактори впливу на функціональний стан користувачів комп'ютерів та запропоновано стратегії управління цими факторами.

#### **ВИСНОВКИ**

В процесі роботи над кваліфікаційною роботою було проведено аналіз технології ЦД фізичних об'єктів, аналіз використання ігрових рушіїв для створення ЦД на основі системного підходу та наведено процес створення базового ЦД в ігровому рушії UE 4.27.

В першому розділі кваліфікаційної роботи освітнього рівня «Магістр»:

– Проаналізовано предметну область, особливості технології ЦД, історію започаткування, структуру та призначення.

– Розглянуто особливості ЦД в поєднанні з розумними містами, концепцію розумних міст та технологій, що використовуються.

– Подано порівняльний опис розумних міст та ЦД.

– Досліджено сфери використання ЦД, їх можливості та переваги.

– Описано можливості використання ML та Big Data в ЦД.

В другому розділі кваліфікаційної роботи:

– Проаналізовано стан досліджень технології ЦД.

– Досліджено методи та засоби створення ЦД фізичних об'єктів.

– Наведено процес створення ЦД.

– Розглянуто вартість розробки та впровадження ЦД.

– Описано особливості використання ігрових рушіїв для створення ЦД.

В третьому розділі кваліфікаційної роботи:

– Наведено процес створення та налаштування нового проєкту в UE 4.27.

– Представлено покроковий процес створення користувацького інтерфейсу ЦД.

– Розроблено функціонал користувацького інтерфейсу для взаємодії користувача з ЦД.

– Реалізовано можливість отримувати від користувача назву міста для виводу на екран поточної погоди у вказаному місті засобами OpenWeather API.

– Створено візуальний ефект дощу з допомогою системи візуальних ефектів Niagara та виводу його на екран.

У розділі «Охорона праці та безпека в надзвичайних ситуаціях» проаналізовано питання психологічних чинників небезпеки при роботі з ПК, де було вказано основні психологічні чинники небезпеки, як їм протистояти та уникати їх, і питання вимог безпеки до робочих місць при виконанні робіт, де було запропоновано заходи щодо підвищення безпеки на робочому місці та наведено основні вимоги до робочих місць. Розглянуто фактори, що впливають на функціональний стан користувачів комп'ютерів та запропоновано стратегії для управління ними.

#### **ПЕРЕЛІК ДЖЕРЕЛ**

1 Cheat sheet: What is Digital Twin? [Електронний ресурс] / Maggie Mae Armstrong // IBM. – 2020. – Режим доступу до ресурсу: https://www.ibm.com/blog/iot-cheat-sheet-digital-twin/ (24.11.2023)

2 What is Digital Twin Technology? [Електронний ресурс] / Amazon // AWS. – 2023. – Режим доступу до ресурсу: https://aws.amazon.com/what-is/digitaltwin (24.11.2023)

3 What Is a Digital Twin? [Електронний ресурс] / Scott Martin // Nvidia. – 2021. – Режим доступу до ресурсу: https://blogs.nvidia.com/blog/what-is-a-digitaltwin/ (24.11.2023)

4 What Is a Digital Twin? [Електронний ресурс] / Unity Technologies // Unity. – 2023. – Режим доступу до ресурсу: https://unity.com/solutions/digital-twindefinition (24.11.2023)

5 Digital Twins and Living Models at NASA [Електронний ресурс] / B Danette Allen // NASA. –  $2021.$  – Режим доступу до ресурсу: https://ntrs.nasa.gov/citations/20210023699 (24.11.2023)

6 Apollo 13: The First Digital Twin [Електронний ресурс] / Stephen Ferguson // Siemens. – 2020. – Режим доступу до ресурсу: https://blogs.sw.siemens.com/simcenter/apollo-13-the-first-digital-twin/ (24.11.2023)

7 Digital Twins: An Industrial Win from the Metaverse [Електронний ресурс] / Andres Fortino, Elizabeth Haas // NYU SPS. – 2022. – Режим доступу до ресурсу: https://www.sps.nyu.edu/homepage/metaverse/metaverse-blog/beyondlanguage-the-metaverse-s-new-superpower.html (25.11.2023)

8 Grieves M. Digital Twins: Past, Present, and Future / M. Grieves – Cham : Springer, 2023. – 1238 с. – ISBN 978-3-031-21343-4

9 The Rise of Digital Twins [Електронний ресурс] / Serge Haziyev, Taras Bachynskyy, Lyubomyr Demkiv // softserve. – 2022. – Режим доступу до ресурсу: https://www.softserveinc.com/uk-ua/blog/the-rise-of-digital-twins (25.11.2023)

10 Glenn High School Capstones – Digital Twin Testbed [Електронний ресурс] // NASA. – 2022. – Режим доступу до ресурсу:

https://www.nasa.gov/general/glenn-high-school-capstones-digital-twin-testbed/ (25.11.2023)

11 Digital Twin Market Size, Share & Trends Analysis Report By Solution (Component, Process), By Deployment (Cloud, On-premise), By Enterprise Size, By Application, By End-use, By Region, And Segment Forecasts, 2023-2030  $[Elementation]$  [Електронний ресурс] // Grand View Research. – 2023. – Режим доступу до ресурсу: https://www.grandviewresearch.com/industry-analysis/digital-twin-market (26.11.2023)

12 Digital Twin Development: Why, When, and How? [Електронний ресурс] // rinf.tech.  $-2023$ . – Режим доступу до ресурсу: https://www.rinf.tech/digital-twindevelopment-why-when-and-how/ (26.11.2023)

13 What is Digital Twin in IoT? [Електронний ресурс] / Dave Clifton // SpaceIQ. – 2023. – Режим доступу до ресурсу: https://spaceiq.com/blog/digitaltwin-in-iot/ (27.11.2023)

14 Digital twin for healthcare systems [Електронний ресурс] / Alexandre Vallée // Frontiers in Digital Health.  $-2023$ .  $-$  Режим доступу до ресурсу: https://doi.org/10.3389/fdgth.2023.1253050 (27.11.2023)

15 Digital twins: The key to smart product development [Електронний ресурс] / Roberto Argolini, Federico Bonalumi, Johannes Deichmann, Stefania Pellegrinelli //  $McKinsey.$  – 2023. – Режим доступу до ресурсу: https://www.mckinsey.com/industries/industrials-and-electronics/our-insights/digitaltwins-the-key-to-smart-product-development (27.11.2023)

16 Supply Chain Digital Twins [Електронний ресурс] // anyLogistix. – 2023. – Режим доступу до ресурсу: https://www.anylogistix.com/features/supply-chaindigital-twins/ (27.11.2023)

17 Enhancing Smart Agriculture by Implementing Digital Twins: A Comprehensive Review [Електронний ресурс] / Nikolaos Peladarinos, Dimitrios Piromalis, Vasileios Cheimaras, Efthymios Tserepas, Radu Adrian Munteanu, Panagiotis Papageorgas // MDPI. – 2023. – Режим доступу до ресурсу: https://doi.org/10.3390/s23167128 (27.11.2023)

18 Game Changer: Digital Twins in Agriculture [Електронний ресурс] // Softserve. – 2022. – Режим доступу до ресурсу: https://info.softserveinc.com/gamechanger-digital-twins-in-agriculture (27.11.2023)

19 The Future of Defense: How Digital Twins are Transforming Military Capabilities [Електронний ресурс] / Marcin Frąckiewicz // TS2. – 2023. – Режим доступу до ресурсу: https://ts2.space/en/the-future-of-defense-how-digital-twins-aretransforming-military-capabilities/ (27.11.2023)

20 A collaborative network of digital twins for anomaly detection applications of complex systems. Snitch Digital Twin concept [Електронний ресурс] / Pablo Calvo-Bascones, Alexandre Voisin, Phuc Do, Miguel A. Sanz-Bobi // ScienceDirect. – 2022. – Режим доступу до ресурсу: https://doi.org/10.1016/j.compind.2022.103767 (27.11.2023)

21 Machine Learning based Digital Twin Framework for Production Optimization in Petrochemical Industry [Електронний ресурс] / Qingfei Min, Yangguang Lu, Zhiyong Liu, Chao Su, Bo Wang // ScienceDirect. – 2019. – Режим доступу до ресурсу: https://doi.org/10.1016/j.ijinfomgt.2019.05.020 (27.11.2023)

22 Bibliometrix an R-tool for comprehensive science mapping analysis [Електронний ресурс] // Bibliometrix. – 2023. – Режим доступу до ресурсу: https://www.bibliometrix.org/home/ (28.11.2023)

23 VOSviewer – Visualizing scientific landscapes [Електронний ресурс] // VOSviewer. – 2023. – Режим доступу до ресурсу: https://www.vosviewer.com/ (28.11.2023)

24 A method for analyzing text using VOSviewer [Електронний ресурс] / Umar Ali Bukar, Md Shohel Sayeed, Siti Fatimah Abdul Razak, Sumendra Yogarayan, Oluwatosin Ahmed Amodu, Raja Azlina Raja Mahmood // MethodsX. – 2023. – Режим доступу до ресурсу: https://doi.org/10.1016/j.mex.2023.102339 (28.11.2023)

25 VOSviewer Manual [Електронний ресурс] / Nees Jan van Eck, Ludo Waltman // VOSviewer.  $-$  2023.  $-$  Режим доступу до ресурсу: https://www.vosviewer.com/documentation/Manual\_VOSviewer\_1.6.20.pdf (28.11.2023)

26 Mapping the evolution of topics published by Education for Information. Interdisciplinary Journal of Information Studies [Електронний ресурс] / Fidelia Ibekwe, Fernanda Bochi, Daniel Martínez-Ávila // HAL open science. – 2021. – Режим доступу до ресурсу: https://hal.science/hal-03392553 (28.11.2023)

27 Industry 4.0 Plans Around the World [Електронний ресурс] / Luca Rossi // YATTA. – 2021. – Режим доступу до ресурсу: https://www.yatta.xyz/industry-4-0 plans-world/ (29.11.2023)

28 All of the World's Exports by Country, in One Chart [Електронний ресурс] / Truman Du // Visual Capitalist. – 2023. – Режим доступу до ресурсу: https://www.visualcapitalist.com/cp/worlds-exports-by-country-one-chart/ (29.11.2023)

29 Industry 4.0, a revolution that requires technology and national strategies [Електронний ресурс] / Yang, F., Gu, S. // Springer. – 2021. – Режим доступу до ресурсу: https://doi.org/10.1007/s40747-020-00267-9 (29.11.2023)

30 Knowledge management in the fourth industrial revolution: Mapping the literature and scoping future avenues [Електронний ресурс] / M. Fakhar Manesh, M. M. Pellegrini, G. Marzi, M. Dabic // IEEE Xplore. – 2020. – Режим доступу до ресурсу: https://doi.org/10.1109/TEM.2019.2963489 (29.11.2023)

31 From Concept to Creation: Steps to Develop Digital Twins [Електронний ресурс] / Manaswini Rao // Facilio. – 2023. – Режим доступу до ресурсу: https://facilio.com/blog/digital-twins/ (29.11.2023)

32 What is a digital twin and why is it important to IoT? [Електронний ресурс] / Josh Fruhlinger, Keith Shaw // Networkworld. – 2022. – Режим доступу до ресурсу: https://www.networkworld.com/article/965860/what-is-digital-twin-technology-andwhy-it-matters.html (30.11.2023)

33 Creating the authoritative whole earth digital twin [Електронний ресурс] / Christopher Mitchell, Thomas Dickerson // Geopipe. – 2023. – Режим доступу до ресурсу: https://www.geopipe.ai/about (30.11.2023)

34 Explore the Power of 3D with Digital Twins [Електронний ресурс] / Volkie Yelkovan // Matterport.  $-$  2020. – Режим доступу до ресурсу: https://matterport.com/de/blog/explore-power-3d-digital-twins (30.11.2023)
35 Digital Twin Development [Електронний ресурс] // SDLC Corp. – 2023. – Режим доступу до ресурсу: https://sdlccorp.com/digital-twin-development/ (30.11.2023)

36 "Digital Twin App" is Developed to Create Digital Twins for Construction Sites [Електронний ресурс] // Obayashi. – 2023. – Режим доступу до ресурсу: https://www.obayashi.co.jp/en/news/detail/news20230412\_2\_en.html (30.11.2023)

37 Smart building platform. Meet Vera [Електронний ресурс] // Resonai. – 2023. – Режим доступу до ресурсу: https://www.resonai.com/meet-the-veraplatform (30.11.2023)

38 Digital Twin Software [Електронний ресурс] // GE Digital. – 2023. – Режим доступу до ресурсу: https://www.ge.com/digital/applications/digital-twin (30.11.2023)

39 Azure Digital Twins [Електронний ресурс] // Microsoft Azure. – 2023. – Режим доступу до ресурсу: https://azure.microsoft.com/en-us/products/digital-twins (1.12.2023)

40 Digital twins: Faster, easier, and reusable [Електронний ресурс] / Aenne Barnard // Siemens. – 2021. – Режим доступу до ресурсу: https://www.siemens.com/global/en/company/stories/researchtechnologies/digitaltwin/x-digital-twin.html (1.12.2023)

41 About the Oracle IoT Digital Twin Implementation [Електронний ресурс] // Oracle. – 2023. – Режим доступу до ресурсу: https://docs.oracle.com/en/cloud/paas/iot-cloud/iotgs/oracle-iot-digital-twinimplementation.html (2.12.2023)

42 VSOptima Operations Digital Twin Platform [Електронний ресурс] // VSOptima. – 2023. – Режим доступу до ресурсу: https://vsoptima.com/digital-twinplatform/ (2.12.2023)

43 Digital Twin Development: Basics, Types, Benefits & Costs [Електронний ресурс] / Slava Podmurnyi // Visartech. – 2023. – Режим доступу до ресурсу: https://www.visartech.com/blog/digital-twin-solution-development-guide/ (2.12.2023)

44 Computer games and their influence on gamers and the society [Електронний ресурс] / Taral Pawar // LinkedIn.  $-2021$ . – Режим доступу до ресурсу: https://www.linkedin.com/pulse/computer-games-influence-gamers-societytaral-pawar (3.12.2023)

45 Game Technologies that are Driving Real-World Innovations [Електронний ресурс] // Tencent. – 2022. – Режим доступу до ресурсу: https://www.tencent.com/en-us/articles/2201371.html (3.12.2023)

46 Unreal Engine. Licensing options [Електронний ресурс] / Epic Games // Unreal Engine. – 2023. – Режим доступу до ресурсу: https://www.unrealengine.com/en-US/license (3.12.2023)

47 Plans and pricing. Start creating with Unity [Електронний ресурс] / Unity Technologies// Unity. – 2023. – Режим доступу до ресурсу: https://unity.com/pricing (3.12.2023)

48 Welcome to Unity [Електронний ресурс] / Unity Technologies // Unity. – 2023. – Режим доступу до ресурсу: https://unity.com/our-company (3.12.2023)

49 Digital Twins [Електронний ресурс] / Unity Technologies // Unity. – 2023. – Режим доступу до ресурсу: https://unity.com/solutions/digital-twins (3.12.2023)

50 Efforts Towards a Digital Twin-based Testbed for Public Safety [Електронний ресурс] / Nicole Hatch, Walt Magnussen, Jian Tao // ACM Digital Library. – 2023. – Режим доступу до ресурсу: https://doi.org/10.1145/3576914.3588017 (3.12.2023)

51 Getting started with digital twins [Електронний ресурс] / David Weir-McCall  $\text{/}$  Unreal Engine. – 2021. – Режим доступу до ресурсу: https://www.unrealengine.com/en-US/blog/getting-started-with-digital-twins (4.12.2023)

52 OpenWeather. Weather forecasts, nowcasts and history in a fast and elegant way [Електронний ресурс] // OpenWeather. – 2023. – Режим доступу до ресурсу: https://openweathermap.org (4.12.2023)

53 Weather API [Електронний ресурс] // OpenWeather. – 2023. – Режим доступу до ресурсу: https://openweathermap.org/api (4.12.2023)

54 VaRest [Електронний ресурс] / Vladimir Alyamkin // GitHub. – 2021. – Режим доступу до ресурсу: https://github.com/ufna/VaRest (4.12.2023)

55 Конспект лекцій з курсу «Охорона праці в галузі» / Укладачі: Яскілка В.Я., Олійник М.З. – Тернопіль: Вид-во ТНТУ імені Івана Пулюя, 2016. – 56 с.

56 Мохняк С.М. Безпека життєдіяльності. Навчальний посібник. / С. М. Мохняк, О. С. Дацько, О. І. Козій, А. С. Романів, М. П. Петрук, В. В. Скіра, В. О. Васійчук – Львів : Видавництво Львівської політехніки, 2009. – 264 с. – ISBN 978-966-553-825-7

57 Стручок В.С. Безпека в надзвичайних ситуаціях. Методичний посібник для здобувачів освітнього ступеня «магістр» всіх спеціальностей денної та заочної (дистанційної) форм навчання / В. С. Стручок. – Тернопіль: ФОП Паляниця В. А., 2022. – 156 с.

58 ДСТУ 8604:2015 «Дизайн і ергономіка. Робоче місце для виконання робіт у положенні сидячи. Загальні ергономічні вимоги»

# ДОДАТКИ

Лолаток А

75

### Тези конференцій

Міністерство освіти і науки України, Тернопільський національний технічний університет імені Івана Пулюя Маріборський університет (Словенія) Технічний університет в Кошице (Словаччина) Каунаський технологічний університет (Литва) Львівський національний університет імені Івана Франка, Гірничо-металургійна академія ім. Станіслава Сташиця (Польща) Луцький національний технічний університет, Чернівецький національний університет імені Юрія Федьковича, Вроцлавський економічний університет (Польща) Університет технологій та економіки імені Хелени Ходковської (Польша) Донбаська державна машинобудівна академія

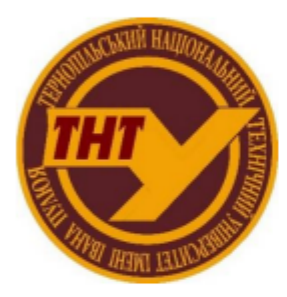

Студентське наукове товариство

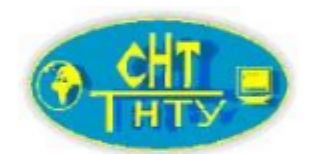

## **VI МІЖНАРОДНА**

студентська науково - технічна конференція

## "ПРИРОДНИЧІ ТА ГУМАНІТАРНІ НАУКИ.

## АКТУАЛЬНІ ПИТАННЯ"

27-28 квітня 2023 р.

(збірник тез конференції)

Тернопіль 2023

VI Міжнародна студентська науково - технічна конференція<br>"ПРИРОДНИЧІ ТА ГУМАНІТАРНІ НАУКИ. АКТУАЛЬНІ ПИТАННЯ"

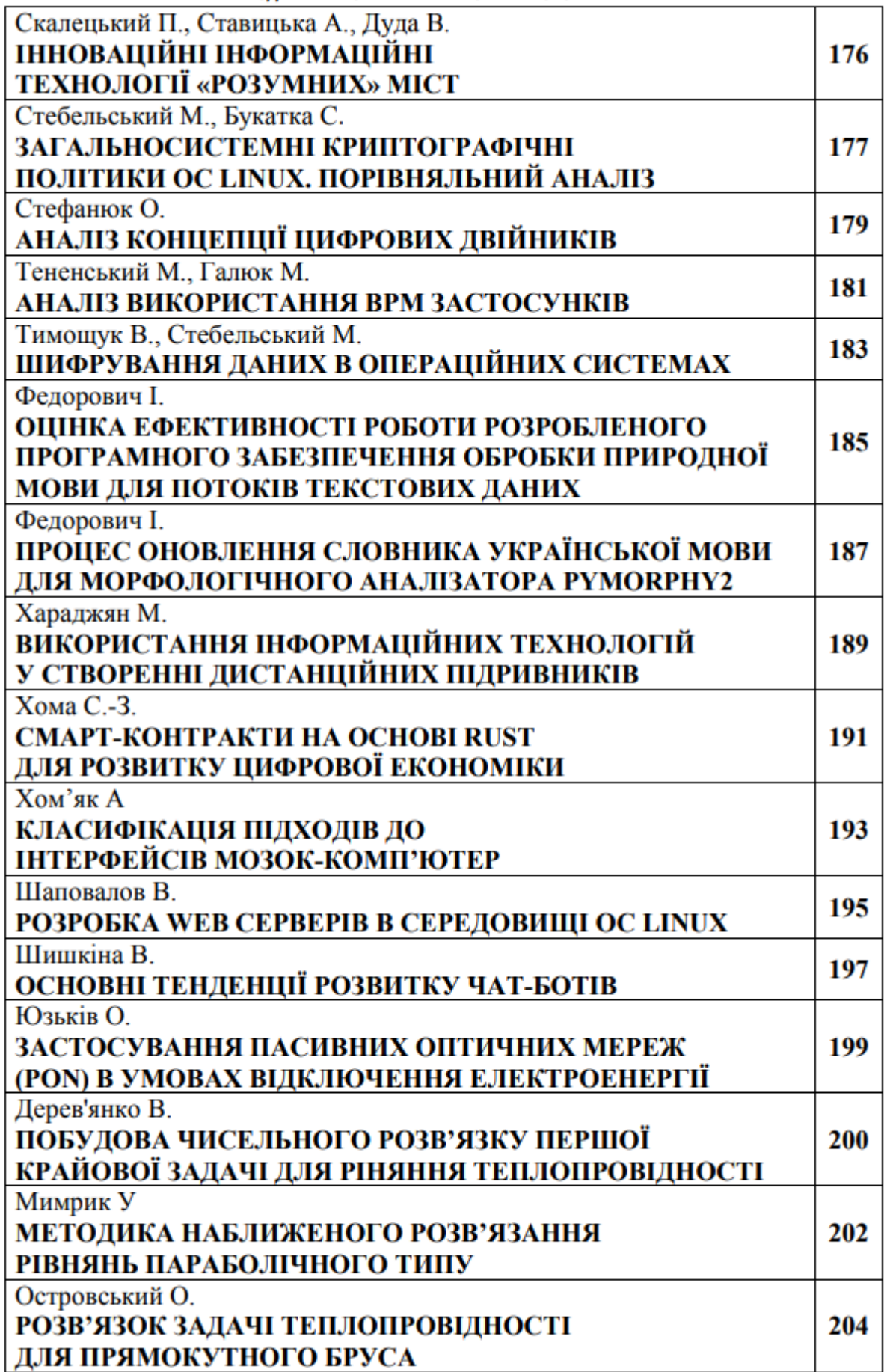

#### VI Міжнародна студентська науково - технічна конференція "ПРИРОДНИЧІ ТА ГУМАНІТАРНІ НАУКИ. АКТУАЛЬНІ ПИТАННЯ"

УДК 004.94 Стефанюк О. - ст. гр. СНм-51 Тернопільський національний технічний університет імені Івана Пулюя

### АНАЛІЗ КОНЦЕПЦІЇ ЦИФРОВИХ ДВІЙНИКІВ

Науковий керівник: к.т.н., доцент Мацюк О.В.

Stefaniuk O. Ternopil Ivan Puluj National Technical University

#### **DIGITAL TWINS CONCEPT ANALYSIS**

Supervisor: Ph.D., Associate Professor Matsiuk O.V.

Ключові слова: Цифрові двійники, інтернет речей, Індустрія 4.0 Key words: Digital twins, IoT, Industry 4.0

Вперше концепція цифрових двійників була представлена 1991 року в книзі «Mirror Worlds», автором якої є Девід Гелертнер [1]. Назву концепція отримала від Джона Вікерса з NASA у 2010 році, і використовувалась ця концепція для створення цифрових симуляцій космічних кораблів та капсул, призначених для тестування [2]. Відтоді цифрові двійники почали використовуються у все більшій кількості промислових процесів.

Цифровий двійник є віртуальним представленням фізичного об'єкта або системи, яке постійно оновлюється на основі даних у реальному часі (IoT) і використовує машинне навчання для допомоги в прийнятті рішень. Підключені датчики на фізичному об'єкті збирають дані, які переносяться на віртуальну модель, що дозволяє побачити важливу інформацію про те, як фізичний об'єкт працює в реальному світі [3]. Він є важливим інструментом, оскільки допомагає зрозуміти не тільки те, як працюють продукти, але й те, як вони працюватимуть в майбутньому. Аналіз даних з підключених датчиків у поєднанні з іншими джерелами інформації дозволяє робити ці прогнози. Цифровий двійник може бути цифровою копією електростанції, транспорту, будівлі чи навіть цілого міста, також, цифрові двійники використовуються для відтворення процесів з метою збору даних для прогнозування їхньої ефективності. Цифрові двійники дозволяють передбачати, як буде працювати продукт чи процес використовуючи дані в реальному часі та симуляції. Для покращення результатів використовується інтеграція штучного інтелекту, програмної аналітики та інтернету речей (Індустрія 4.0) [3]. Використання цифрових двійників дозволяє підсилити стратегічні технологічні тенденції, запобігти вартісним збоям на фізичних об'єктах, а також, проводити тестування процесів та послуг використовуючи передові аналітичні, прогностичні та моніторингові можливості.

Цифровому двійнику необхідні дані про об'єкт чи процес, щоб створити віртуальну модель, яка буде представляти його поведінку або стан [3]. Ці дані стосуються життєвого циклу об'єкта чи процесу і включають виробничі процеси, специфікації, інженерну інформацію, інформацію про обладнання, матеріали, деталі та контроль якості [3]. Також, використовуються експлуатаційні дані, які надають зворотній зв'язок в реальному часі, записи про технічне обслуговування та історичний аналіз. Щойно всі дані зібрано, вони використовуються для створення аналітичних моделей, що показують ефекти експлуатації, визначають поведінку та прогнозують стани. Ці моделі передбачають дії на основі інженерних симуляцій, машинного навчання, штучного інтелекту, бізнес-логіки та статистики [3]. Щоб представити

#### VI Міжнародна студентська науково - технічна конференція "ПРИРОДНИЧІ ТА ГУМАНІТАРНІ НАУКИ. АКТУАЛЬНІ ПИТАННЯ"

люлині отримані результати, моделі відображаються за допомогою 3Д-моделей та лоповненої реальності.

Цифрові двійники використовуються в найрізноманітніших галузях для цілого ряду застосувань. Застосування варіюються від транспортної промисловості, де телеметричні датчики забезпечують зворотній зв'язок від транспорту до цифрового двійника, заводів, де цифрові двійники моделюють процеси для проведення модернізації, до охорони здоров'я, де датчики передають інформацію цифровому двійнику для моніторингу та прогнозування стану пацієнтів [4]. За межами виробництва та промисловості цифрові двійники використовуються в секторі торгівлі для моделювання та покращення клієнтського досвіду, моделювання потоку людей через лікарні, для створення розумної інфраструктури та планів реагування на надзвичайні ситуації та для моніторингу клімату. Віртуальні моделі допоможуть спрямовувати рішення щодо планування та пропонувати та знаходити рішення для складних викликів, з якими стикаються розумні міста. Цифрові двійники надають компаніям безпрецедентний погляд на те, як працюють їхні продукти, шо допомагає диференціювати продукцію та підвищити її якість. Компанії можуть бачити, як клієнти використовують їхні продукти, що дає можливість отримати багато корисної інформації, яку можна використовувати, щоб безпечно усунути небажані продукти чи функціонал, заощаджуючи гроші та час.

Переваги цифрових двійників залежать від того, де вони застосовуються. Загальними перевагами є підвищення надійності та доступності, зменшення ризику нещасних випадків, зниження витрат на обслуговування та запобігання незапланованим простоям завдяки прогнозуванню [4]. Втім, незважаючи на всі переваги, в деяких випадках цифрові двійники лише підвищують складність. Деякі бізнес-проблеми просто не потребують цифрових двійників для їх вирішення, оскільки вони можуть бути вирішені без додаткових витрат часу та коштів.

Завдяки інтеграції технологій штучного інтелекту та машинного навчання, цифрові двійники створюють імітаційну модель, що оновлюється разом з фізичним аналогом. Імітуючи фізичні процеси, структури та операції для безперервного потоку даних, цифрові двійники дозволяють промисловості передбачати простої, тестувати вдосконалення дизайну та реагувати на змінні обставини.

Цифрові двійники є одним з ключових факторів розвитку Індустрії 4.0. забезпечуючи автоматизацію, зниження ризиків при впровадженні продукції, обмін даними, об'єднання виробничих процесів та контроль операцій, що дозволяє оцінювати та оптимізувати продуктивність в режимі реального часу.

Література:

- 1. Gelernter, David Hillel (1991). Mirror Worlds: or the Day Software Puts the Universe in a Shoebox - How It Will Happen and What It Will Mean. Oxford; New York: Oxford University Press. ISBN 978-0195079067.
- 2. Piascik, R., et al., Technology Area 12: Materials, Structures, Mechanical Systems, and Manufacturing Road Map. 2010, NASA Office of Chief Technologist.
- 3. Cai, Yi (2017). «Sensor Data and Information Fusion to Construct Digital-twins Virtual Machine Tools for Cyber-physical Manufacturing». Procedia Manufacturing. 10: 1031-1042. doi:10.1016/j.promfg.2017.07.094
- 4. Yang, Chen; Shen, Weiming; Wang, Xianbin (2018). «The Internet of Things in Manufacturing: Key Issues and Potential Applications». IEEE Systems, Man, and Cybernetics Magazine. 4 (1): 6-15. doi:10.1109/MSMC.2017.270239

МІНІСТЕРСТВО ОСВІТИ І НАУКИ УКРАЇНИ Тернопільський національний технічний університет імені Івана Пулюя (Україна) Університет імені П'єра і Марії Кюрі (Франція) Маріборський університет (Словенія) Технічний університет у Кошице (Словаччина) Вільнюський технічний університет ім. Гедимінаса (Литва) Міжнародний університет пивільної авіації (Марокко) Наукове товариство ім. Т.Шевченка

## АКТУАЛЬНІ ЗАДАЧІ СУЧАСНИХ ТЕХНОЛОГІЙ

## Збірник

тез доповідей

XII Міжнародної науково-практичної конференції молодих учених та студентів 6-7 грудня 2023 року

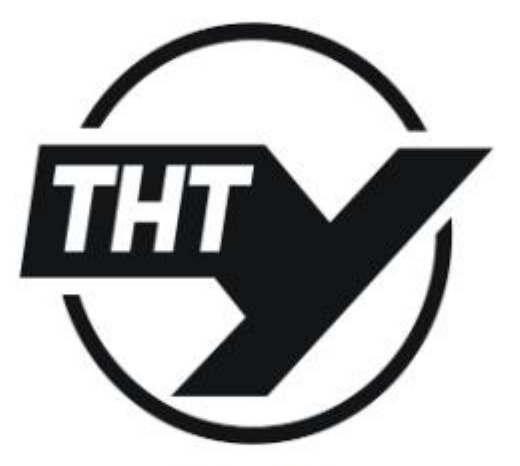

**УКРАЇНА**  $$ 

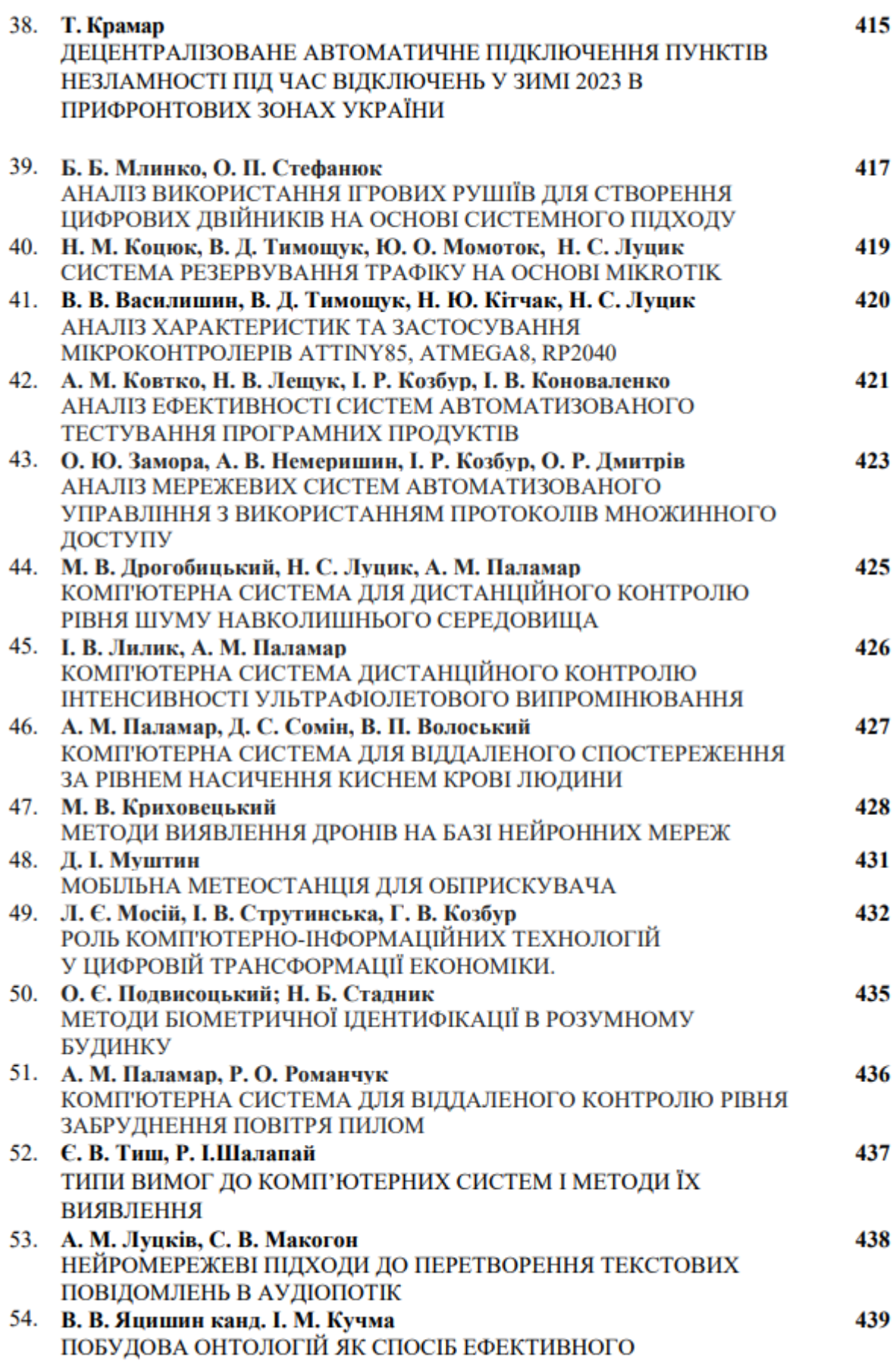

#### **УДК 004.94**

Б. Б. Млинко, к.т.н.; О. П. Стефанюк (Тернопільський національний технічний університет імені Івана Пулюя, Україна)

#### АНАЛІЗ ВИКОРИСТАННЯ ІГРОВИХ РУШІЇВ ЛЛЯ СТВОРЕННЯ ПИФРОВИХ ДВІЙНИКІВ НА ОСНОВІ СИСТЕМНОГО ПІДХОДУ

#### B. B. Mlynko Ph.D, O. P. Stefaniuk ANALYSIS OF THE USE OF GAME ENGINES FOR THE CREATION OF DIGITAL **TWINS BASED ON A SYSTEM APPROACH**

В епоху Індустрії 4.0, цифрові інструменти, що застосовуються у виробництві та виробничій діяльності, стають викликом для підприємств. Використання технології цифрових двійників базується на інтеграції різних «традиційних» інструментів, таких як імітаційне моделювання та сенсори, і має на меті підвищити продуктивність виробничих процесів. Імітаційне моделювання дозволяє створити цифрову копію реальних процесів, яка динамічно оновлюється за допомогою даних, отриманих від інтелектуальних об'єктів на основі сенсорних технологій. Використання цифрових двійників у виробничій діяльності постійно зростає, оскільки вони застосовуються в різних сферах, починаючи з етапу проєктування і закінчуючи експлуатацією.

Метою даної роботи було здійснити аналіз можливості використання ігрових рушіїв для створення цифрових двійників фізичних об'єктів; представити сучасний стан досліджень технології цифрових двійників, її різноманітних застосувань і перетину між цифровими двійниками і ігровими рушіями. Для проведення такого аналізу було використано системний підхід та методи системного аналізу.

Для виробництв цифрові двійники слугують засобом для впровадження інновацій. Для створення цифрових двійників, інженери збирають виробничі, фізичні та експлуатаційні дані, щоб об'єднати їх у віртуальну модель з метою проведення системного аналізу. Ці віртуальні моделі є важливими інструментами для інформування компаній про те, як працюють і як працюватимуть в майбутньому їхні продукти. Виникла потреба визначити найкращий засіб для відображення цієї інформації у доступній, візуальній формі. Саме тут ігрові рушії доводять свою цінність. Завдяки своїм потужним можливостям рендерингу та вдосконаленим фізичним рушіям, ігрові рушії, такі як Unreal Engine, розширюють можливості цифрових двійників та полегшують сприйняття візуалізацій [1]. По суті, ігрові рушії працюють в якості фреймворку, що дозволяє користувачам простіше створювати відеоігри, без потреби робити все з нуля. Ігрові рушії були створені з метою спростити розробку комп'ютерних ігор, але зараз вони також використовуються для візуалізації даних, створення анімацій та симуляцій.

Протягом тривалого часу можливості виробників щодо тестування та візуалізації даних були обмеженими, але ігрові рушії призвели до значних змін в цьому процесі. Прогресивні, інноваційні виробники зрозуміли, що ігрові рушії можна використовувати не лише для розробки комп'ютерних iгор, а й для візуалізації даних, процесів та продуктів в новий спосіб та для будь-яких типів виробничих компаній. Ігрові рушії, подібні до Unity чи Unreal Engine можуть похвалитися розвиненими 2D- та 3D-рушіями рендерингу, які здатні генерувати фотореалістичні середовища в яких імітується поведінка фізичних об'єктів чи процесів з реального світу [2]. Ці технології дозволяють наглядно бачити, як зміни впливатимуть на робочі процеси та кінцевий дизайн, а також створювати та декомпозувати моделі для аналізу окремих елементів. Окрім побудови моделей та тестування, ігрові рушії розширюють можливості цифрових двійників для маркетологів, дозволяючи клієнтам випробовувати віртуальні

#### Матеріали XII Міжнародної науково-практичної конферениїї молодих учених та студентів «АКТУАЛЬНІ ЗАДАЧІ СУЧАСНИХ ТЕХНОЛОГІЙ» – Тернопіль, 6-7 грудня 2023 року

версії продуктів перед прийняттям рішення про їх покупку. Деякі виробники транспортних засобів використовують ігрові рушії для створення дизайну нових автомобілів та імітації їх поведінки, що відкриває можливості цифрових двійників широкій аудиторії. Це означає, що людям не потрібно мати високу технічну підготовку, щоб зрозуміти інженерні симуляції, оскільки багаті можливості візуалізації ігрових рушіїв дозволяють точно побачити, як буде виглядати, відчуватися та працюватиме продукт в реальних умовах, що робить їх ефективним інструментом маркетингу.

Створення цифрових двійників за допомогою ігрових рушіїв потребує потужного засобу для управління великими файлами та даними. Для цього варто використовувати високопродуктивну систему контролю версій корпоративного рівня, яка може масштабуватися разом з проєктами. Ігрові рушії разом з системою контролю версій спроможні безпечно та швидко забезпечити всі аспекти розробки цифрових двійників, оскільки вона передбачає управління великою кількістю файлів та безліччю ітерацій проєктів. Збереження всієї роботи на мережевому диску не є ефективним. Однією з систем контролю версій, які підходять для розробки цифрових двійників в ігрових рушіях є Preforce Helix Core, що забезпечує високу продуктивність, якої потребують компанії, оскільки цій системі довіряють дев'ятнадцять з двадцяти найкращих студій-розробників ААА-ігор та провідних віртуальних продакшн-команд по всьому світу [3].

Очікується, що до 2030 року обсяг світового ринку цифрових двійників досягне 155 мільярдів доларів [4]. Чим більше компаній використовуватимуть цифрових двійників для створення продуктів, тим ефективніше вони зможуть створювати цілі екосистеми Інтернету речей, що допоможе командам обмінюватися цінною інформацією для створення якісних продуктів. За допомогою ігрового рушія створювати та підтримувати цифрового двійника набагато простіше і швидше, легше орієнтуватися і користуватися ним, як і будь-якою добре розробленою комп'ютерною грою.

Проведений аналіз є значним внеском у дослідження цифрових двійників, показуючи стан наукової роботи з моменту її започаткування і до сьогодні, надає цінну інформацію про цифрових двійників і ігрових рушіїв для їх імплементації.

#### Література

Sep 10. 2021. 1. Unreal Engine. Getting started with digital twins. https://www.unrealengine.com/en-US/blog/getting-started-with-digital-twins

2. Program-Ace. Unity vs. Unreal: What to Choose for Your Project? Oct 2, 2023. https://program-ace.com/blog/unity-vs-unreal/

3. Preforce. Top Version Control System (VCS) for Your Industry. Solve Challenges With Helix Core Version Control System. https://www.perforce.com/solutions/version-control

4. Grand View Research. Digital Twin Market Size, Share & Trends Analysis Report By Solution (Component, Process), By Deployment (Cloud, On-premise), By Enterprise Size, By Application, By End-use, By Region, And Segment Forecasts, 2023 – 2030. Report ID: GVR-2-68038-494-9. https://www.grandviewresearch.com/industry-analysis/digital-twin-market